**République Algérienne Démocratique et Populaire وزارة التعليم العالي والبحث العلمي Ministère de l'enseignement et de la recherche scientifique جامعة البليدة01 UNIVERSITE SAAD DAHLEB-BLIDA 01**

#### **Faculté de thechnologie**

**Département de mécanique** 

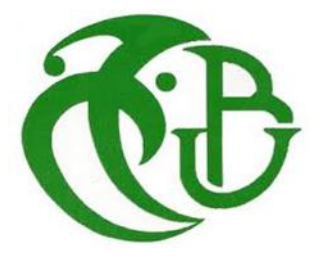

Mémoire de fin d'étude En vue de l'obtention du diplôme de Master en Biologie Option : *Parasitologie*

**Thème :**

## **Etude comparative entre turbofan simple et turbofan avec chambre de combustion secondaire ITB**

**Présenté par :**

- **BOUTEMAK IMAD**
- **OUFFA MUSTAPHA**
- **ATMA FAYSAL**

Promoter: BOUMDAN BOUSSAD USDB1

# **Résumé**

L'objectif principale du travail présenté dans ce mémoire est de réaliser un programme informatique qui nous permet de calculer les performances globales (la poussée

spécifique, la consommation spécifique,les puissance ( propulsif , thermique , calorifique ) les rendements ( propulsif , thermique et global ) d'un turbofan conventionnel et d'un turbofan avec la nouvelle conception c'est à dire avec une chambre de combustion secondaire, ceci nous permet aussi de faire une comparaison entre les performances de ces deux conceptions, en utilisant plusieurs paramètres tels que l'altitude de vol, les températures la température à l'entrée de la turbine haute pression.

## **Abstract**

The main objective of the work presented in this paper is to develop a program that allows us to calculate the overall performance (specific thrust, specific fuel consumption) of a conventional turbofan turbofan and one with the new design is to say with a secondary combustion chamber, this also allows us to make a comparison between the performance of these two approaches, using several parameters such as flight altitude, the Mach number of flight, and temperature t the entrance to the high pressure turbine.

#### *Remerciement*

<span id="page-2-0"></span>Louange à notre Dieu, seigneur le tout - puissant et miséricordieux, le maitre des cieux et de la terre, qui nous a donné la force et la patience d'accomplir ce modeste travail et nous a éclairés de son immense et infinie sagesse.

Notre reconnaissance et nos sincères remerciements à notre promoteur **Mr. Boumdan boussad** de nous avoir donné tout au long de la réalisation de ce travail ses orientations, et ses efforts, sa compréhension, sa disponibilité.

A notre doctorante **temmar mustapha**, qui est une personne attentive et disponible malgré ses nombreuses charges. Sa compétence, sa rigueur scientifique et sa clairvoyance m'ont beaucoup appris. Ils ont été et resteront des moteurs pour mon travail pour l'avenir.

Et enfin, nos remerciements s'adressent également à tous nos enseignants de la faculté de mécanique et de l'université de Blida 1.

#### Dedicace

<span id="page-3-0"></span>I dedicate my dissertation work to my big family and many friends.

A special feeling of gratitude to my loving parents, **karima** and **chikh** whose words of encouragement and push for tenacity ring in my ears.

My sisters **Khouloud** and my brother **rachid** ,who have never left my side and are very special.

I also dedicate this dissertation to my family **hadje benyousef hadja malika** ,**hadja fatma** my uncles **karim mourad abderezak samir** my antes **nadia fadila khadidja** and **hanan** my cousin zakaria who have supported me throughout the process.

I will always appreciate all they have hallping me in air algerie company **zerga ahmed** and **bouaalam**

A special dedicate to my friends in the company of Moulin dahra **hicham and walid**

My best friend in life **yacine** who i miss sp much and **his perntes** 

My friends **paroli djamel hakim hicham otchii toury and Yasser** 

A big dedicas to **mother** and **grandmother** of my friend faysal allah yerhamhom

Without forgetting my idol in life my grandfather **moussa** and my uncles **rachid** and **Mustapha** allah yerhamkom

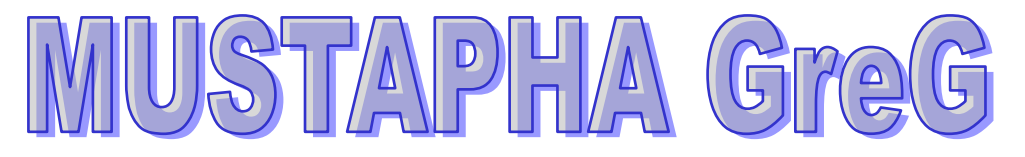

#### **Dédicace**

Avant tout je remercie **Dieu** le tout puissant de m'avoir donné la force,le courage et la patience pour continuer mon parcours......

A ma chère, ma tendre mon amour éternel, celle qui m'a donné la vie et qui ma donner sans cesse la force et le courage pour que je devienne ce que je suis aujourd'hui, celle que si j'avais l'océan comme encre ne va pas me suffire pour exprimer mon amour

#### **Maman. Hassiba Gritli**

A mon cher père, sache que je n'oublierai jamais ton sacrifice, soutien, et toute l'affection que tu m'as donnée pour nous offrir tout le confort dont on a besoin.

#### **Papa.Redhouan Boutemak**

A ma seule princesse soeur **sarsoura** que j'adore tellement et mes frères **Djamel eddin** et **Youcef** mon Bonheur

A tout ma famille **: karim. Mohamed. Hocin. Toufik Smail Dona Zahou. Lila Mima Khalida.Sarah. (DOUDOU.MMI)** rabi yarhamhoum nchalah ET mere de faycel **Messouuda**  et Ami **Mustapha** rabi yerhmhom nchalah

A mes chères amies :**Toury Sarah.k. Yasser Maroua**.**paroli** et toutes la famille

#### **TOP KIDS DZ**

Sans oublier **Zarga Bouaalam Hmad** les meilleurs ingénieurs **DE AIR ALGERIE** Et a tous ceux qui m'ont aidé de loin et de prés

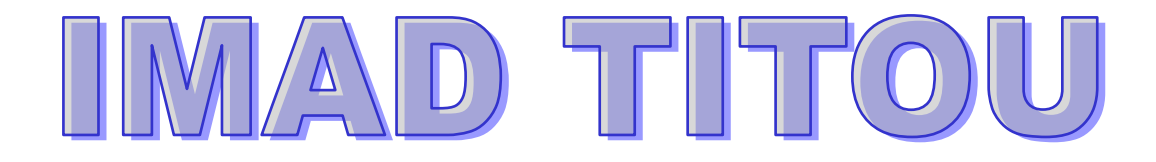

#### **Dédicace** :

Du fond du cœur, je dédie ce modeste travail à:ma défunte **mère** allah yerhamha qui aurait été fière de moi aujourd'hui car j'ai réalisé son vœux mon **père**, mon frère **Abdou**, mes sœurs **Zahra** et **Sonia**. Sans oublier mes chers grands parents **Abdelkader** et **Dahbia** qui a été une deuxième maman pour moi allah yerhamhoum, ainsi que mon cher et meilleur oncle **Slimane** et sa femme, à mes chères tantes**: Fadhila ,Saada ,Amina ,Ourida** qui ont toujours été là pour me guider vers la réussite et que je remercie infiniment, que Dieu me les garde c'est les personnes les plus importantes dans ma vie.

A toute la famille d'air algérie et spécialement **zerga ahmed** et **bouaalam**

A mes amis:**Arabi,Hichem,Mohamed,Raouf,Amine,Brahmin,Yasser,Paroli,Touri s**on oublier les amie du Quartier et toute ma famille.

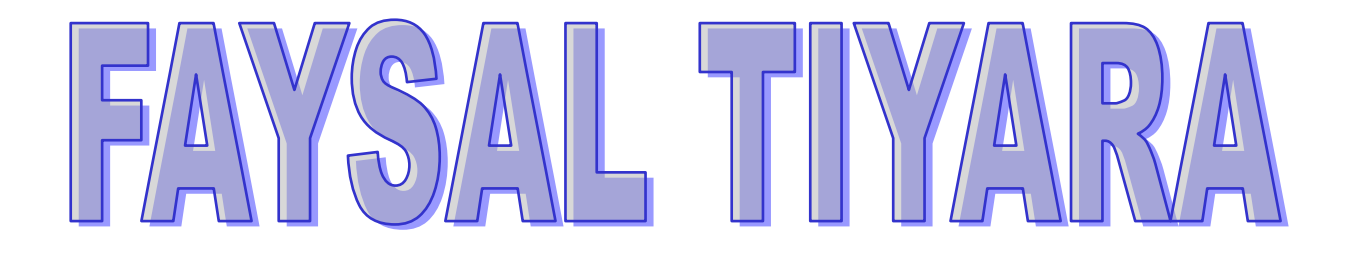

<span id="page-6-0"></span>

#### **Table des matières**

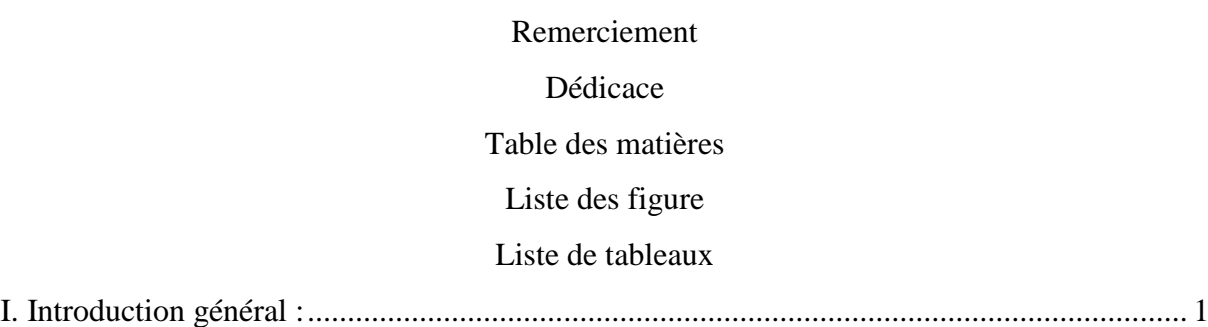

### **Chapitre I Les systèmes de propulseur aéronautique**

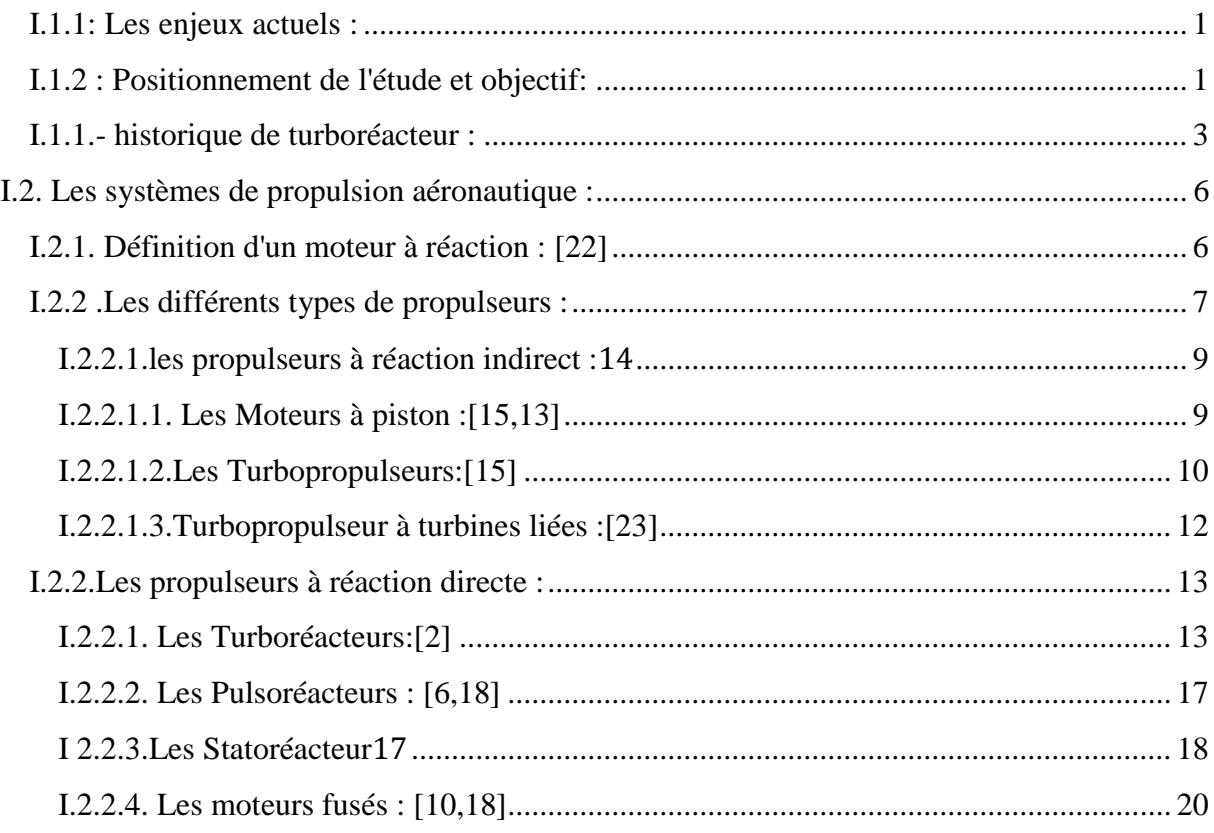

### **Chapitre II**

#### **Analyse et calcul énergétique d'un turbofan**

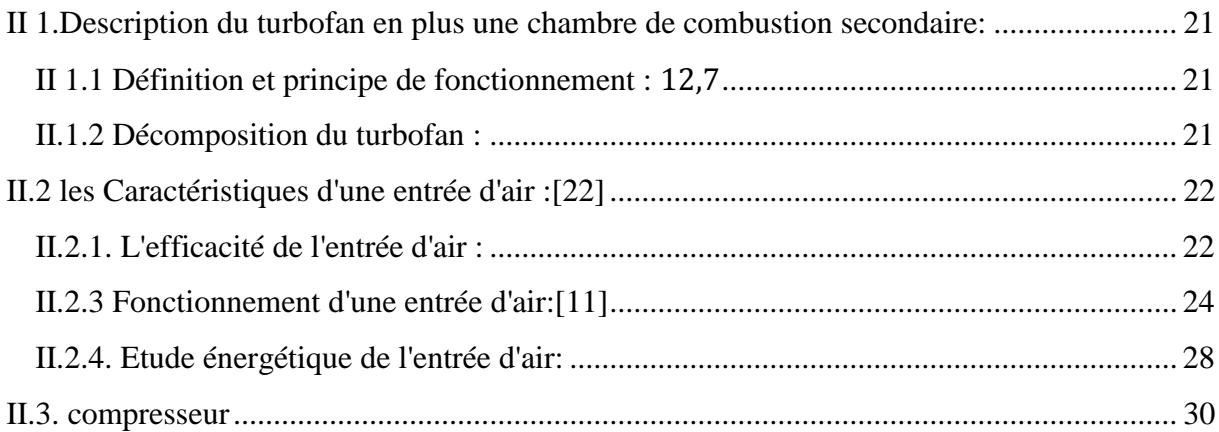

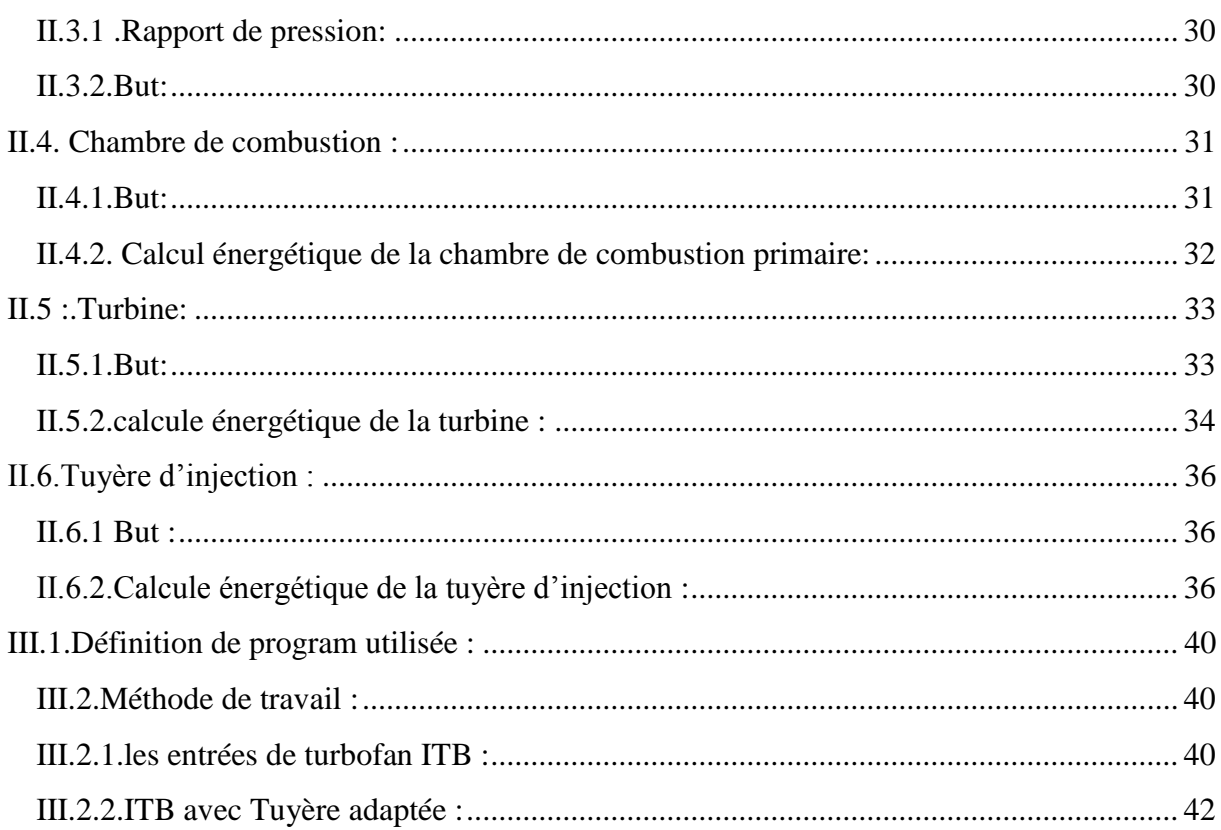

## **Chapitre III** Rusultats et Interpretation

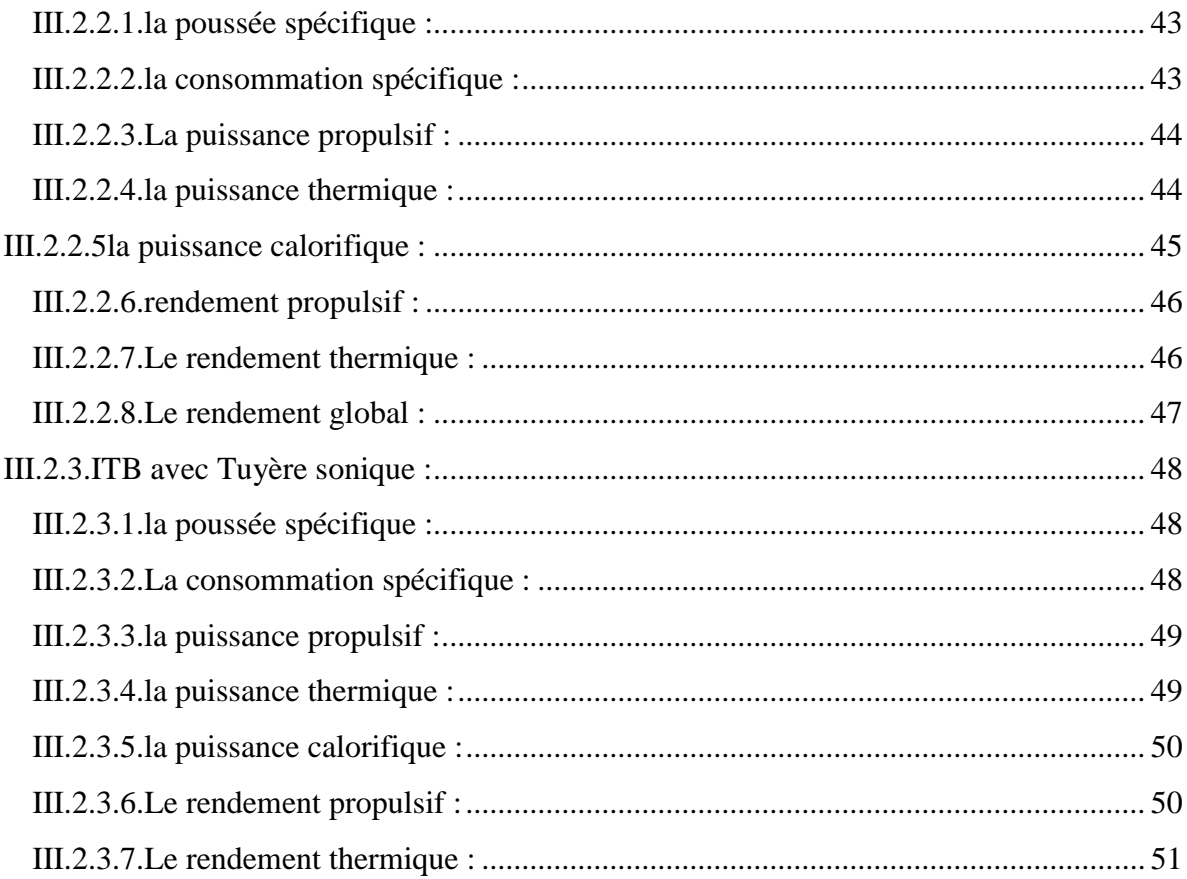

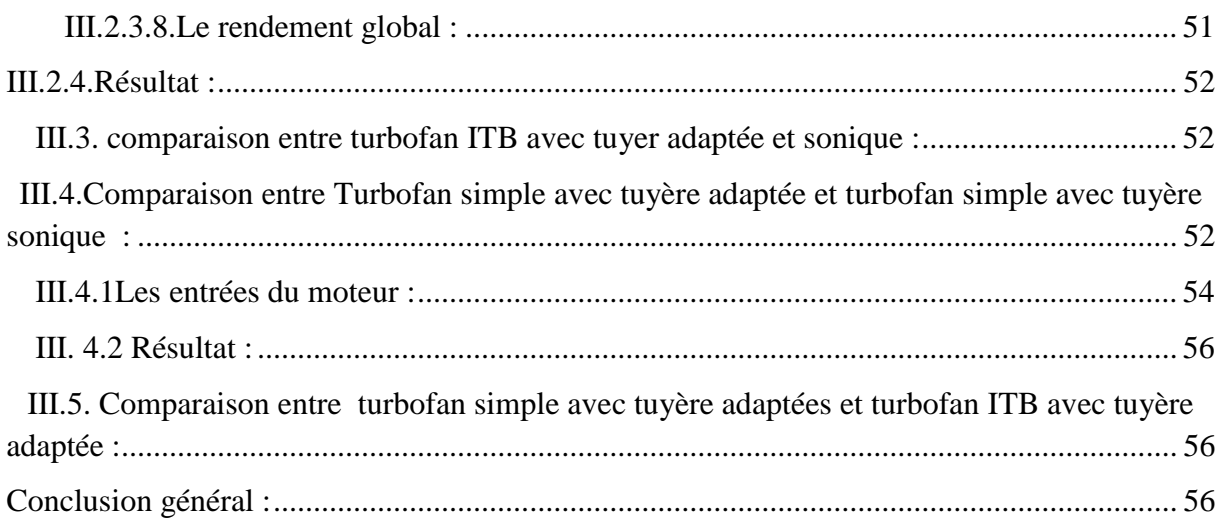

## <span id="page-10-0"></span>**Liste des figure**

## **Figure I**

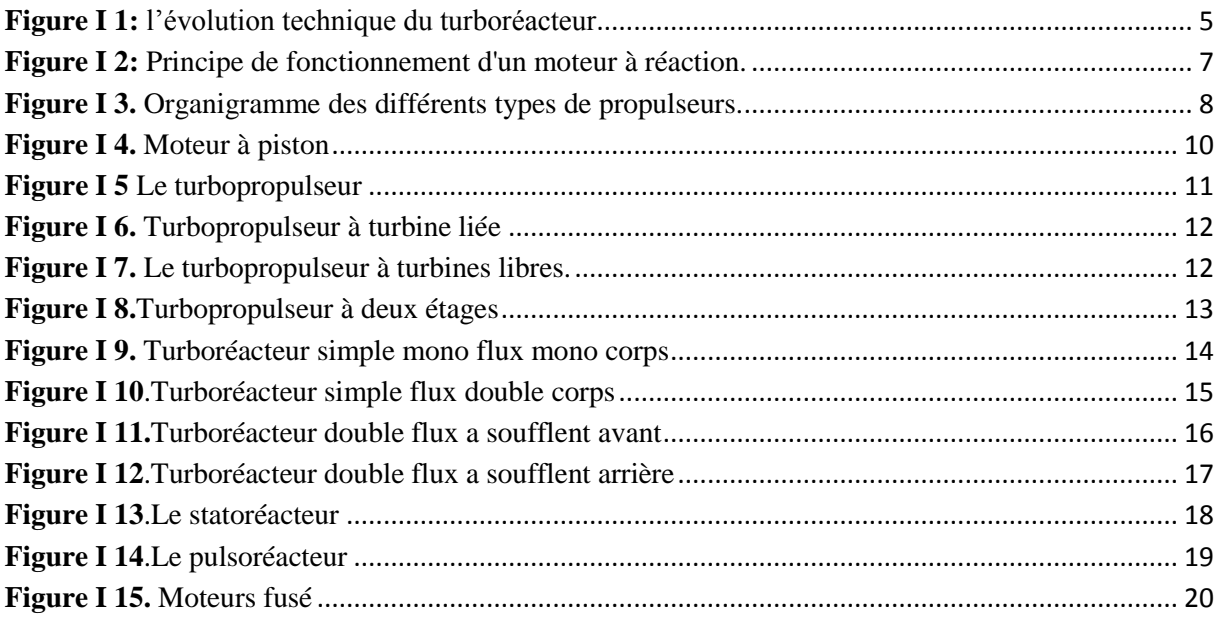

## **Figure II**

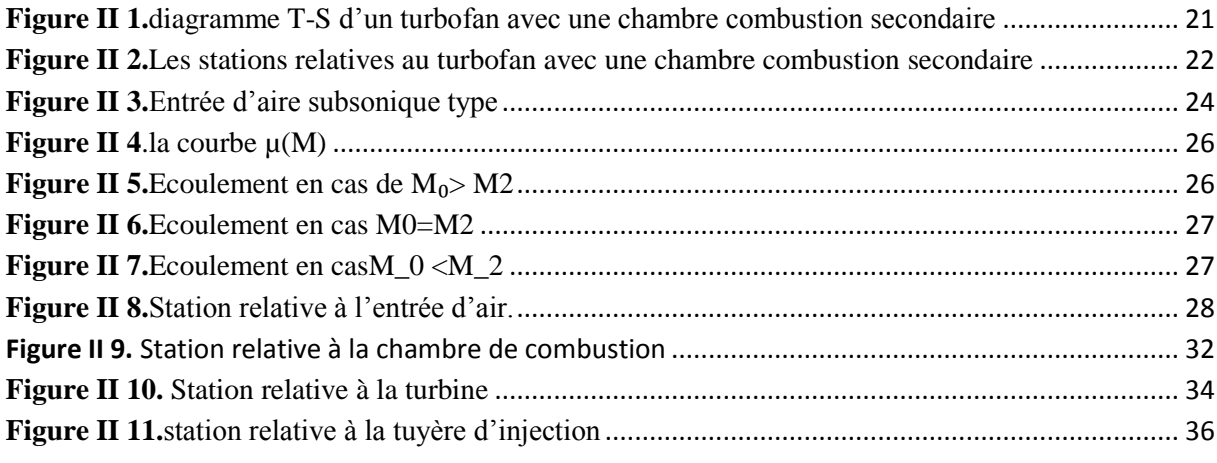

### **Figure III**

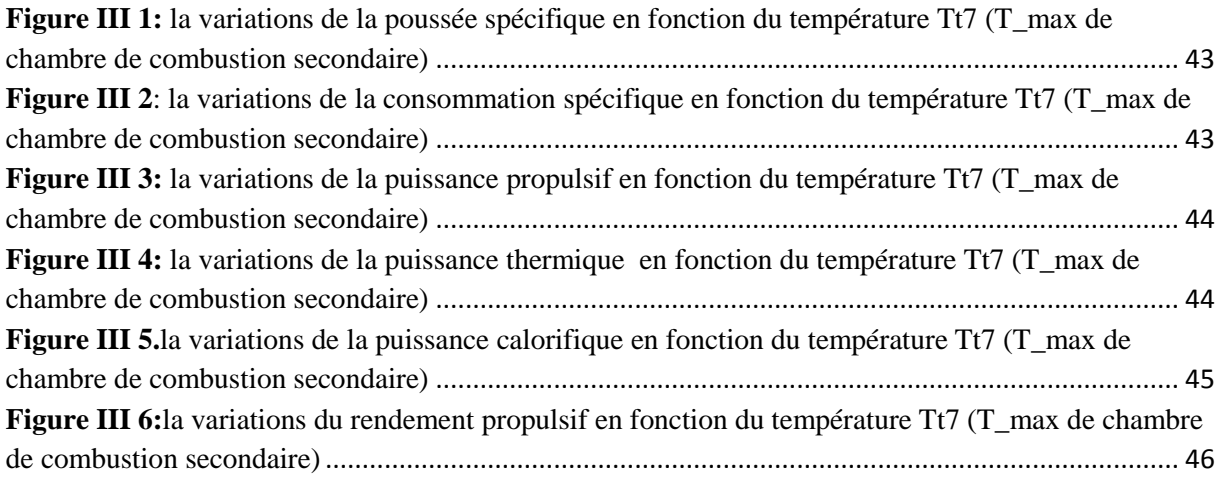

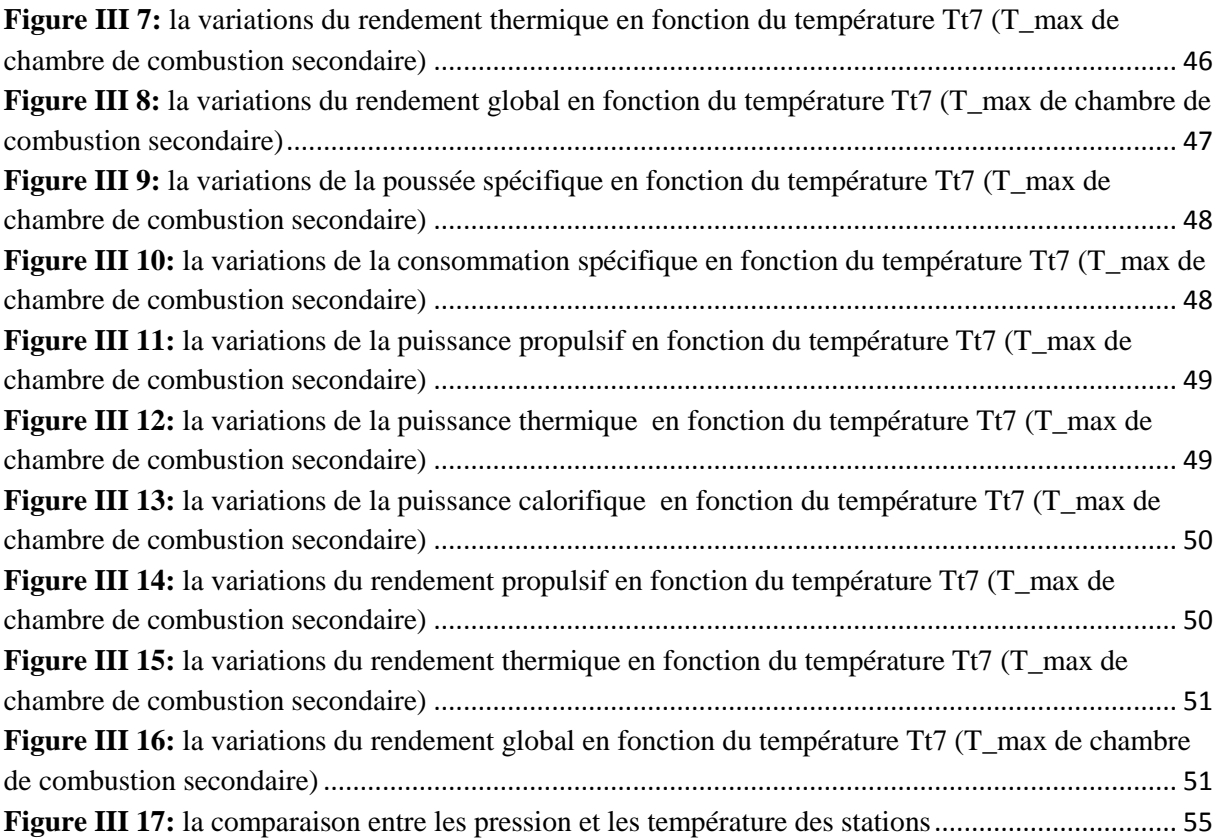

#### **Liste de tableaux**

#### **Tableaux III**

<span id="page-12-0"></span>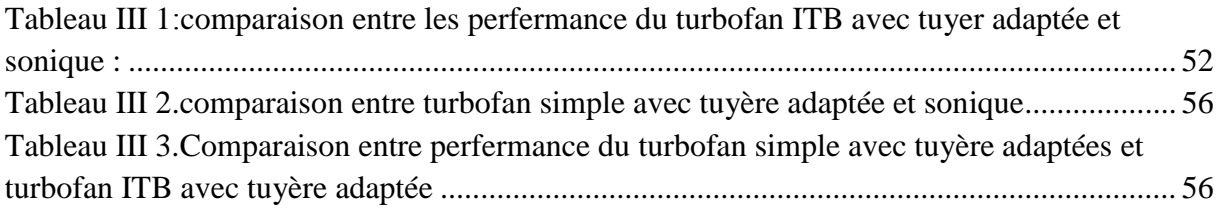

# **Introduction Général**

#### <span id="page-14-0"></span>**I. Introduction général :**

#### <span id="page-14-1"></span>**I.1.1: Les enjeux actuels :**

Depuis l'invention du turboréacteur en 1930, les motoristes cherchent toujours à répondre aux normes antibruit et anti-pollution imposées par les compagnies aériennes et les exploiteurs, ce qui pousse les constructeurs à concevoir des réacteurs de plus en plus efficaces en termes de nuisance sonore et de consommation de carburant.

L'amélioration des moteurs militaires passe par une diminution importante du poids du moteur afin de disposer de machines plus puissantes (poussée accrue) et consommant moins de carburant (augmentation du rayon d'action et diminution de la pollution).

#### <span id="page-14-2"></span>**I.1.2 : Positionnement de l'étude et objectif:**

Au cours du développement de l'aviation, les moteurs prennent une grande importance dans le but d'augmenter leurs performances de point de vue poussée, consommation. Les constructeurs sont arrivés à construire un turboréacteur simple flux double corps pour accroitre encore l'efficacité Des améliorations sont effectuées sur ce type de turboréacteur; l'écoulement d'air est devisé en deux flux : un flux primaire qui passe à l'intérieur du corps de réacteur et un flux secondaire provenant de la soufflante qui est canalisé autour du réacteur.

La nouvelle version ou la nouvelle conception de ce type de turboréacteur consiste à ajouter une chambre de combustion secondaire dans le raccord de transition qu'existe entre la turbine haute pression et la turbine basse pression et ou les gaz sont réchauffé avant le deuxième processus de détente.

Dans la chambre de combustion secondaire le carburant est brulé à une pression plus élevée que celle dans un dispositif de poste de combustion ce qui donne un meilleur rendement thermique.

L'objectif principale du travail présenté dans ce mémoire est de réalisé un programme informatique qui nous permet de calculer les performances globale (la poussée spécifique, la consommation spécifique) d'un turbofan conventionnel et d'un turbofan avec la nouvelle conception c'est à dire avec une chambre de combustion secondaire, ceci nous permet aussi de faire une comparaison entre les performances de ces deux conceptions, en utilisant plusieurs paramètres tels que l'altitude de vol, le nombre de mach de vol, le rapport de compression du compresseur, le rapport de compression de la soufflante, le taux de dilution et la température à l'entrée de la turbine haute pression.

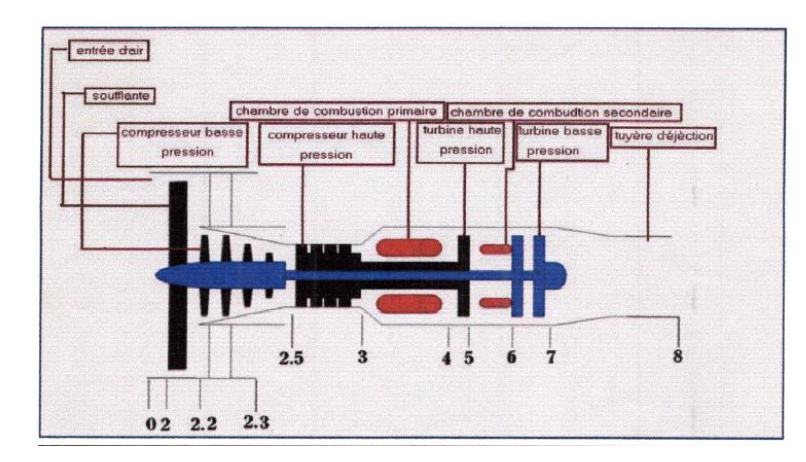

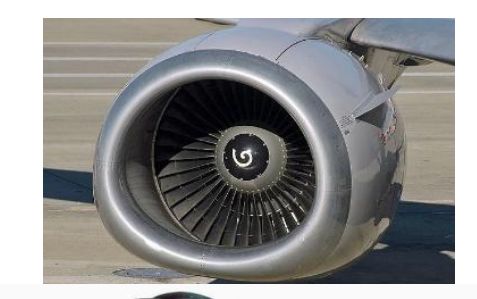

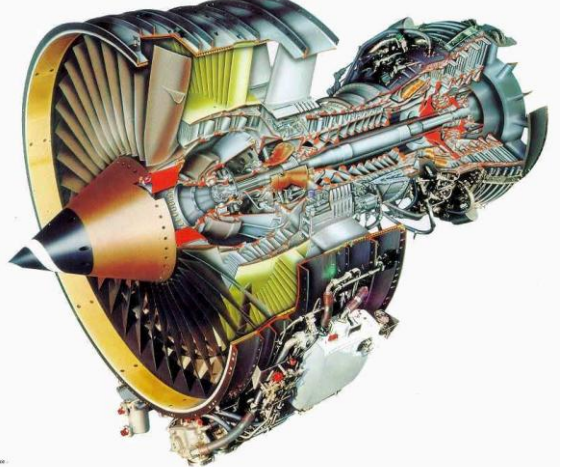

# Chapitre I:

# Les systèmes de propulseur aéronautique

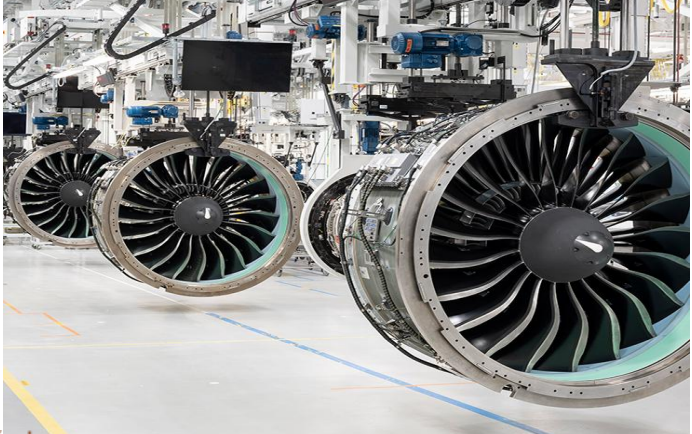

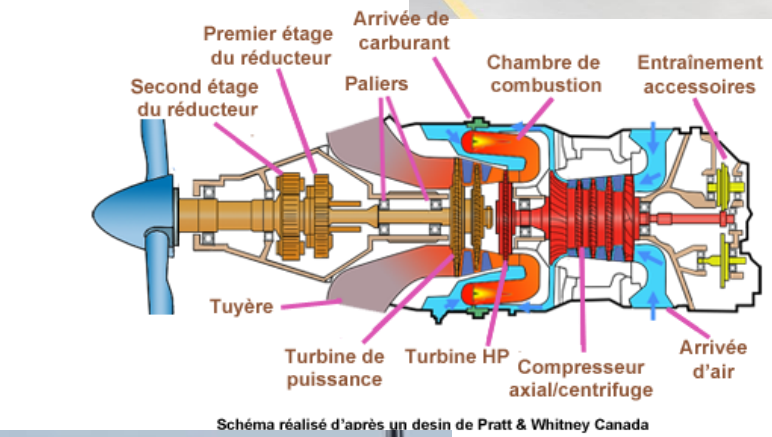

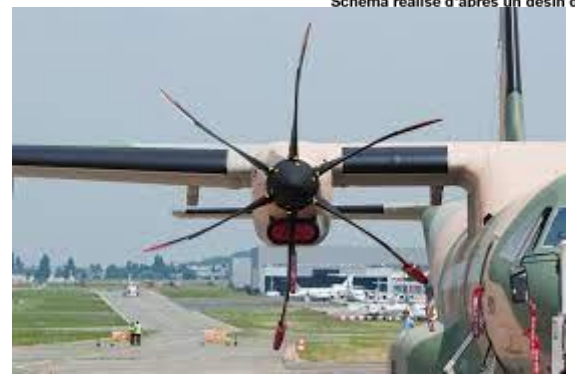

#### <span id="page-16-0"></span>**I.1.1.- historique de turboréacteur :**

Au cours du premier siècle le mathématicien grec du nom de Héron d'Alexandrie, fasciné par la mécanique, découvre le principe de la propulsion par réaction. Sa machine, baptisée aérolipile, permet d'expulser l'eau contenue dans un vase au moyen de vapeur surchauffée.

La première idée d'un engin volant plus lourd que l'air datant du 16ème siècle provenait de Léonard de Vinci. Jusqu'à alors, toutes les tentatives de l'homme pour imiter l'oiseau étaient basées sur l'idée d'appareils plus légers que l'air.

Finalement en 1890 l'idée de Léonard de Vinci entre enfin en application. A cette date, Clément Ader réalise le premier vol, ou plus exactement le premier bond (50m), à bord d'un appareil plus lourd que l'air (dénommé avion par son inventeur, du latin «avis » qui signifie oiseau).

Le moteur à vapeur équipant l'avion de Clément Ader permet de fournir une puissance de 20 CV. Dès 1917, le moteur à explosion de 12 cylindres Liberty permettant de développer une puissance de 400 CV. A la fin des années 30, les moteurs Rolls-Roicee Merlin qui équipent les avions britanniques « Hurricane » et « Spitfire» dépassent les 2000 CV.

Au cours de la seconde guerre mondiale, les avions militaires atteignaient ainsi des vitesses supérieures à 600 km/h en piqué.

Cependant, le moteur à hélice souffre de limites importantes en termes de domaine de vol. Les phénomènes de choc en bout de pale restreignent son utilisation au domaine subsonique. En conséquence l'amélioration des performances de vol des avions nécessite la mise au point d'un nouveau type de moteur on l'occurrence le turboréacteur. En 1930, Franck Whittle reprend l'idée de Héron d'Alexandrie et dépose un brevet concernant cette nouvelle machine. Le principe de fonctionnement simple de ce moteur consiste à éjecter des gaz à grande vitesse à l'arrière de l'appareil afin de le propulser en utilisant le principe de la réaction. Le 12 avril1937, le premier turboréacteur de l'histoire effectue ses premiers tours sur un banc d'essai. En 1939, Hans Von Ohain adapte avec succès ce type de moteur sur le Heinkel He178. Cet avion est le premier équipé d'un turboréacteur à voler et à passer la barrière de vitesse de 700 km/h.

En 1948, le De Havilland DH108 est la première machine propulsée par un turboréacteur à franchir le mur du son. Ce système de propulsion équipe les avions civils dès 1955. En 1976, il permet au Concorde d'atteindre un nombre de Mach égal à 2.02, ce qui réduit la durée de vol de New York à Paris à seulement 3 heures.

Le turboréacteur est aussi largement employé dans le domaine de l'industrie aérospatiale, en complément du moteur fusée. La dernière génération du lanceur européen Ariane (Ariane 50ECA) est équipée du moteur Vulcan 2, développé par Snecma, qui développe une poussée de 130t .

Bien que ses performances aient considérablement évoluées, le principe de fonctionnement du turboréacteur a peu changé depuis son invention en 1930. Un turboréacteur comprend

principalement de l'avant à Tarière, une entrée d'air, un compresseur, une ou plusieurs chambres de combustion munies d'injecteurs, une turbine, et une tuyère d'éjection. Ces réacteurs sont dits simples flux, lorsque l'air qui rentre traverse tous les éléments de la machine. En 1946, les réacteurs dits double flux font leur apparition, et dans les quels, une partie de l'air admise est déviée autour du flux gazeux principal. On obtient ainsi une augmentation du rendement propulsif et une réduction du bruit du réacteur du fait de la dilution des gaz chauds du flux principal, Ce type de moteur équipe aujourd'hui les avions gros-porteurs et possède une poussée supérieure à 20t.

La seconde amélioration du moteur simple flux est obtenue par la post combustion développée dans les années 50. Cette technique consiste à injecter et à enflammer du carburant dans un canal prolongeant la tuyère du turboréacteur. Cela permet d'augmenter considérablement la poussée du moteur mais au prix d'une augmentation importante de la consommation. Cette technique est surtout employée par l'aviation militaire, afin de disposer d'une capacité d'accélération importante et de franchir le mur du son.

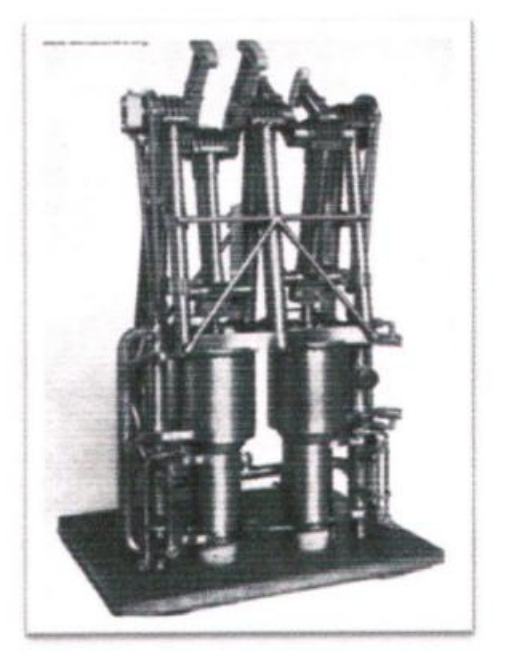

Le moteur à vapeur équipant l'avion de Merlin, Clément Ader l'Eole 2  $(1890)$ 

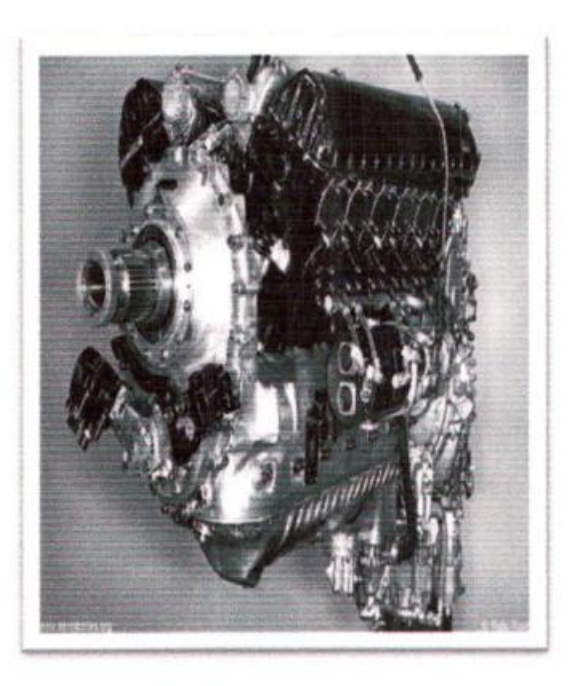

Le moteur Rolls-Royce équipant le Spitfire et l'Hurricane (1933)

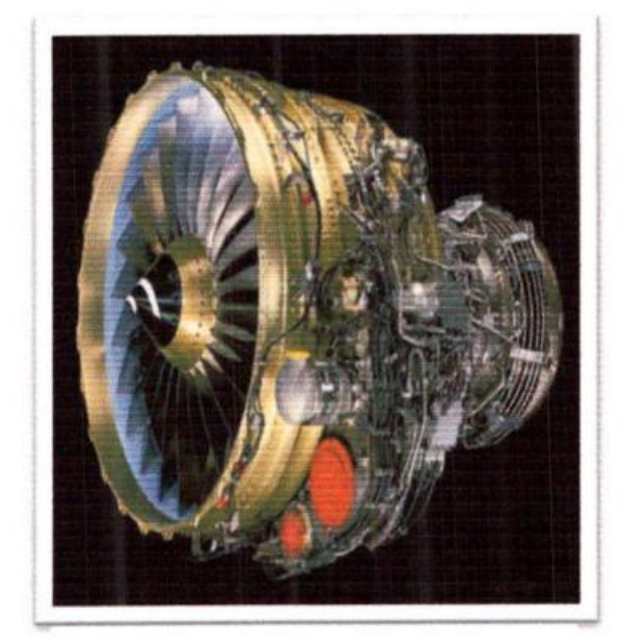

**Le moteur Snecma-General** Electric, équipant les avions civils Airbus et Boeing (1974)

<span id="page-18-0"></span>**Figure I 1:** l'évolution technique du turboréacteur

#### <span id="page-19-0"></span>**I.2. Les systèmes de propulsion aéronautique :**

#### <span id="page-19-1"></span>**I.2.1. Définition d'un moteur à réaction : [22]**

Tout système de propulsion est basé sur le principe d'égalité d'action et de réaction [énoncé par Newton). Quels que soient les moyens par lesquels il doit agir, selon ce principe, à toute action correspond une réaction égale et opposée. Cependant, le nom de la propulsion à réaction est plus précis car le liquide est éjecté par le moteur après avoir été préalablement comprimé puis chauffé après l'allumage du carburant.

De ce fait, la vitesse de l'air prélevé dans l'atmosphère est augmentée principalement par sa combustion dans la cavité moteur avant qu'il ne soit évacué vers l'arrière, créant ainsi une poussée qui fait avancer le moteur vers l'avant.

La poussée (Ts) d'un turboréacteur est définie comme le produit du débit de gaz (m) égal à la différence entre la vitesse de sortie (V) et la vitesse d'entrée (Ve) du flux gazeux ; soit en considérant le même débit dans tout le moteur (le débit de carburant est ignoré)

#### $\mathbf{F} = \mathbf{m} (\mathbf{V}_s - \mathbf{V}_e)$

Les propulseurs fonctionnant sur ce principe sont souvent appelés "moteurs".

réacteur » ou « réacteur ». Nous distinguons ceux-ci :

- Moteur à turbine à réaction.
- Ventilateur d'appoint.
- moteur à double flux.

Pour ces trois "réacteurs", nous pouvons imaginer un tube à l'intérieur de nous qui brûle du carburant. L'air entre avec une vitesse Ve, il s'échauffe, il se détend et sort à un débit Vs supérieur au débit d'entrée, comme le montre la figure I.2.

Pour ces trois types de réacteurs, il faut :

- assurer un débit d'air suffisant pour initier et entretenir la combustion.

- comprimer cet air pour que la combustion s'effectue avec une garantie de stabilité et de bon rendement.

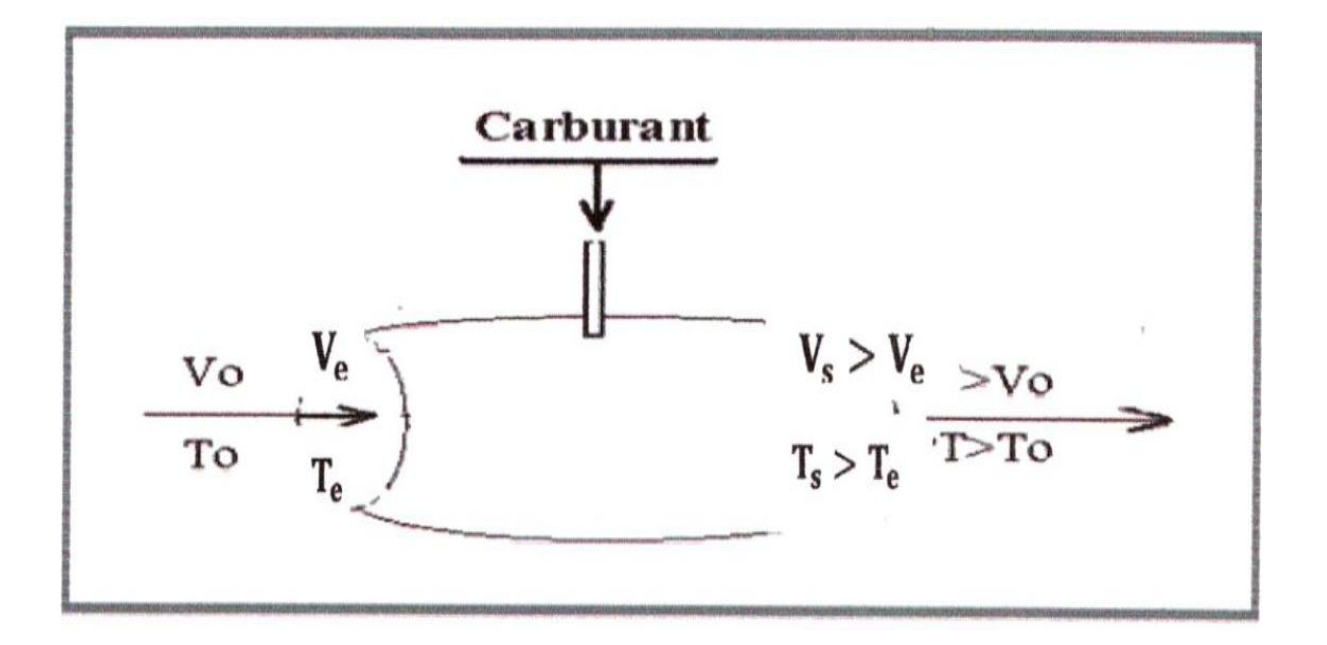

**Figure I 2:** Principe de fonctionnement d'un moteur à réaction.

<span id="page-20-1"></span>Dans un turboréacteur pour obtenir ces deux objectifs d'une façon autonome, on installe dans le corps avant et l'entrée du carburant un compresseur qui aspire l'air à une vitesse nulle ou plus faible que celle de l'avion, comprime et maintient une vitesse axiale de l'air à l'entrée de la chambre de combustion relativement indépendamment de la vitesse de vol.

#### <span id="page-20-0"></span>**I.2.2 .Les différents types de propulseurs :**

Les propulseurs à réaction sont classifiés en deux catégories : les propulseurs à réaction directe et les propulseurs à réaction indirecte.

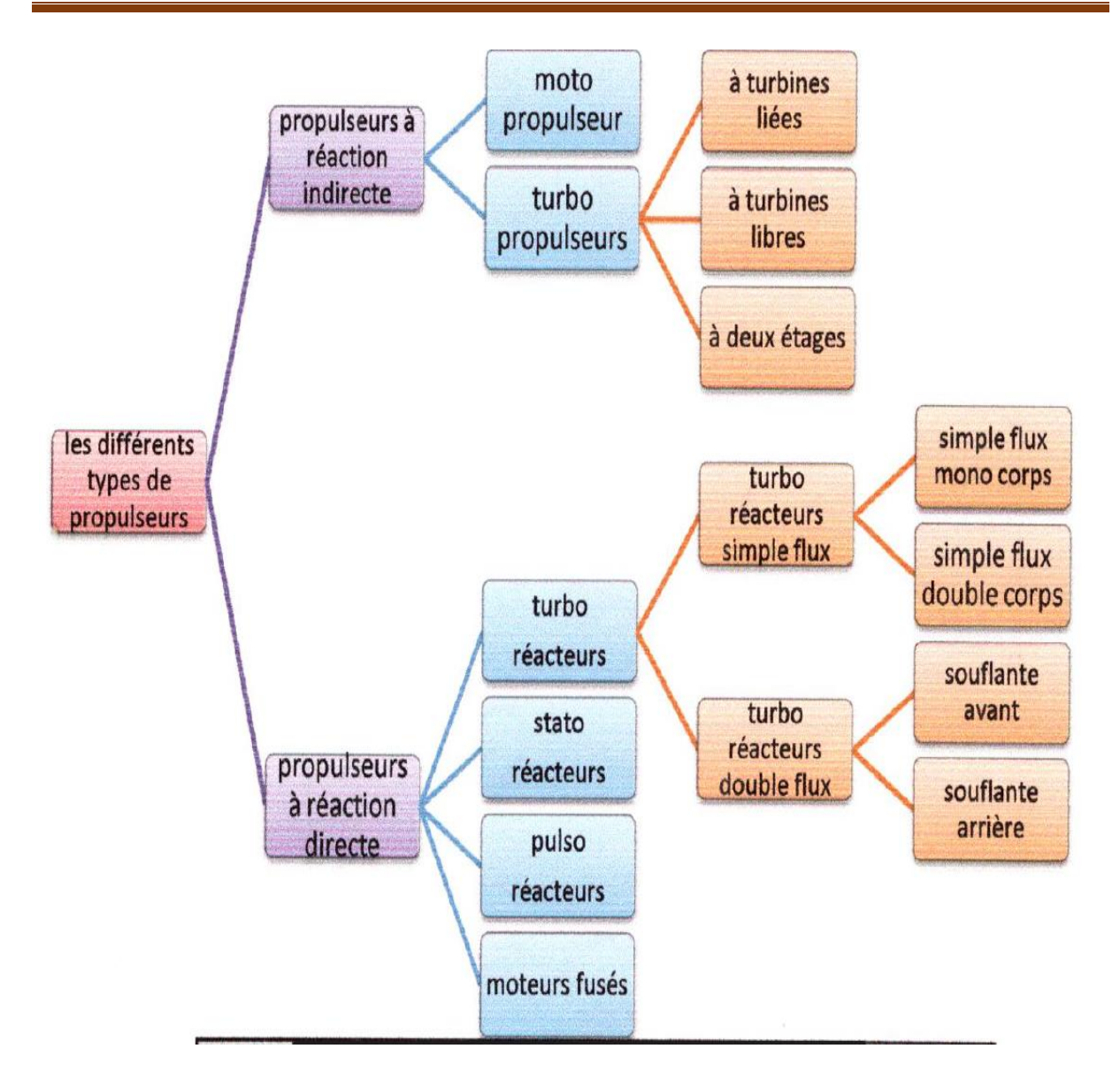

<span id="page-21-0"></span>**Figure I 3.** Organigramme des différents types de propulseurs.

#### <span id="page-22-0"></span>**I.2.2.1.les propulseurs à réaction indirect : [14]**

<span id="page-22-1"></span>Un moteur à réaction est un moteur destiné à la propulsion d'un véhicule etcreposant sur la projection d'un gaz à grande vitesse vers l'arrière c'est l'action. Une force de réaction, la poussée, se manifeste alors en sens inverse de l'éjection des gaz.

Cette poussée est d'autant plus puissante que la vitesse et la masse des gaz éjectés sont plus grandes.

Le principe de base a été formulé par Isaac Newton selon la loi de l'action et de la réaction. « Toute action s'accompagne par une réaction égale en module et a pour direction le sens opposé de l'action »

#### **I.2.2.1.1. Les Moteurs à piston :[15,13]**

Un moteur à piston comme représenté sur la **figure I.4,** est constitué d'un bloc moteur (généralement appelé carter) comportant:

- Un certain nombre de cylindre généralement 2à12.
- Dans chaque cylindre coulisse un piston qui oscille entre deux positions extrêmes appelées point mort haut(PMH) et point mort bas (PMB).

La chambre de combustion délimitée par le piston et le cylindre est fermée dans sa partie par la culasse, cette pièce est équipée de soupape dont le mouvement alternatif, synchronisé à la rotation du vilebrequin, gère la circulation des gaz à travers le moteur dans la chambre de combustion. Une chambre de combustion comporte deux soupapes : une soupape d'admission (admission de l'air à l'intérieur du cylindre) et une soupape d'échappement (échappement des gaz vers l'extérieur )

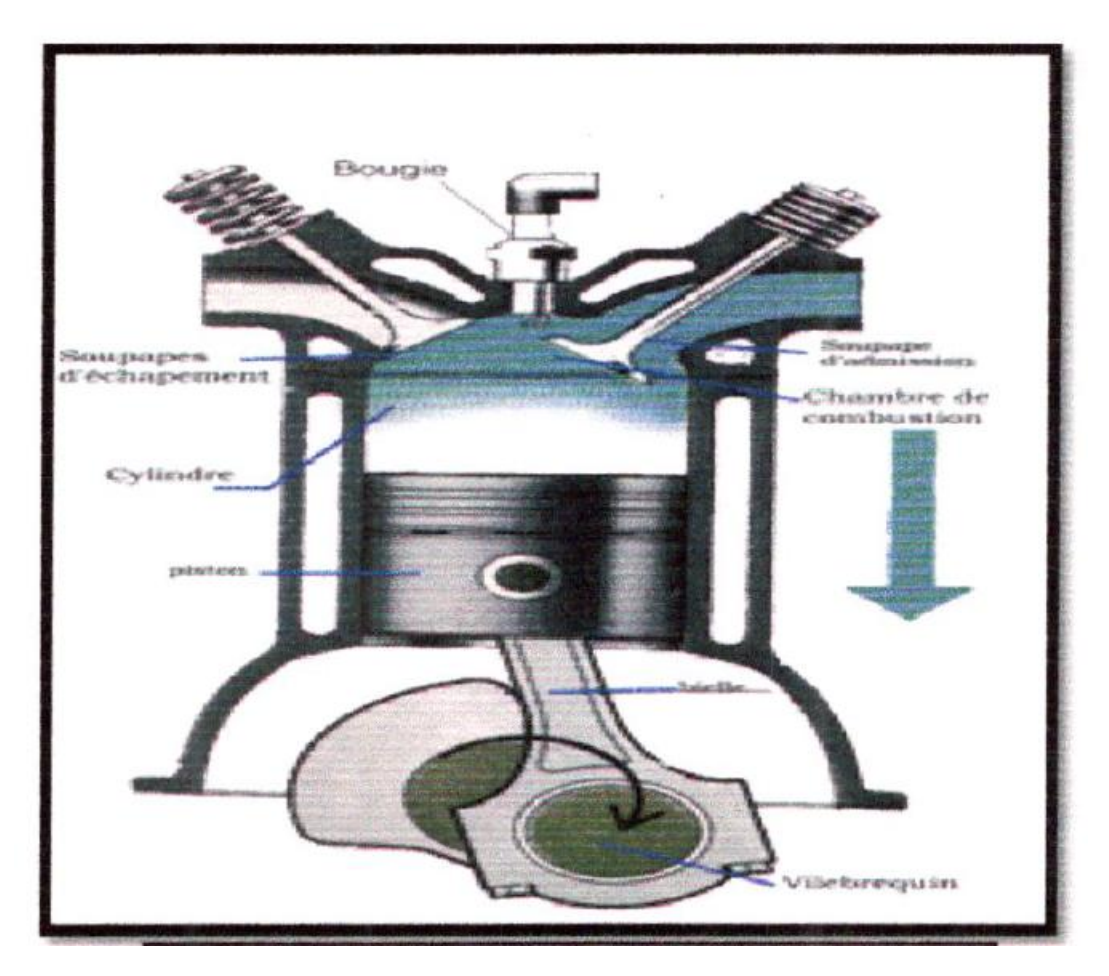

**Figure I 4.** Moteur à piston

<span id="page-23-1"></span>Le moteur à piston utilisé en aéronautique fonctionne sur le même principe que celui d'une voiture, Afin de diminuer le poids, le bloc est réalisé dans des alliages à base d'aluminium et le refroidissement se fait par air. Le vilebrequin entraîne une hélice quiaccélère l'air d'environ 10% en croisière. La poussée produite par les gaz d'échappement peuts'ajouter à la traction produite par l'hélice si les sorties d'échappement sont bien orientées.

L'hélice transforme l'énergie mécanique du moteur en énergie propulsive. Cettetransformation se fait avec un rendement de l'ordre de 0,75 à 0,85 tant que la vitessepériphérique reste en dessous d'un nombre de Mach 0,7. L'augmentation de la vitesse et dela puissance à transmettre oblige à limiter le diamètre, augmenter le nombre de pales et àfaire varier le calage des pales (pas variable) en vol. Les avions légers ont des hélices bipalesde 1,50 à 2 m de diamètre pour des puissances de l'ordre de 80 à 160 ch. Les plus grosmoteurs à pistons ont des hélices à 4 pales, parfois 5, d'un diamètre allant jusqu'à 4,20 m.

#### <span id="page-23-0"></span>**I.2.2.1.2.Les Turbopropulseurs:[15]**

Le turbopropulseur est un réacteur dont la turbine entraîne une hélice. Le turbopropulseur est généralement double-corps, c'est-à-dire qu'il dispose de deux turbines en sortie qui font tourner deux arbres concentriques. La première turbine est reliée au compresseur, la seconde à l'hélice.. Son rendement est supérieur à celui du turboréacteur, mais son utilisation est limitée par la baisse de rendement de l'hélice au delà de Mach 0.7 et au delà de 8000 mètres

d'altitude. C'est le mode de propulsion optimal pour les avions de transport commerciaux sur des distances courtes (une heure de vol, 400 km), quand la durée de vol à haute altitude est trop courte pour qu'un avion à réaction fasse la différence.

Le premier turbopropulseur en service commercial a été le Protheus de Bristol, développé en 1945, et qui équipait le Bristol Britannia. Les États-Unis n'ont disposé d'un turbopropulseur fiable qu'à partir de 1956, le T56 d'Allison qui équipe encore les avions cargo militaires Lockheed C-130 Hercules.

Le rendement de propulsion peut dépasser 80% à Mach 0,4. Le rendement de l'hélice décroissant rapidement avec l'altitude, le domaine d'exploitation des turbopropulseurs couvre les avions peu rapides tels que les avions de transport régionaux, les missions militaires telles que la patrouille maritime et les avions cargos militaires devant utiliser des pistes courtes. Le principe de fonctionnement du turbopropulseur est le même que celui du turboréacteur où l'énergie disponible à la sortie de la turbine sert à accélérer les gaz par détente dans la tuyère tandis que dans un turbopropulseur cette énergie est récupérée par une ou plusieurs turbines supplémentaires attelées, par l'intermédiaire d'un réducteur l'hélice.

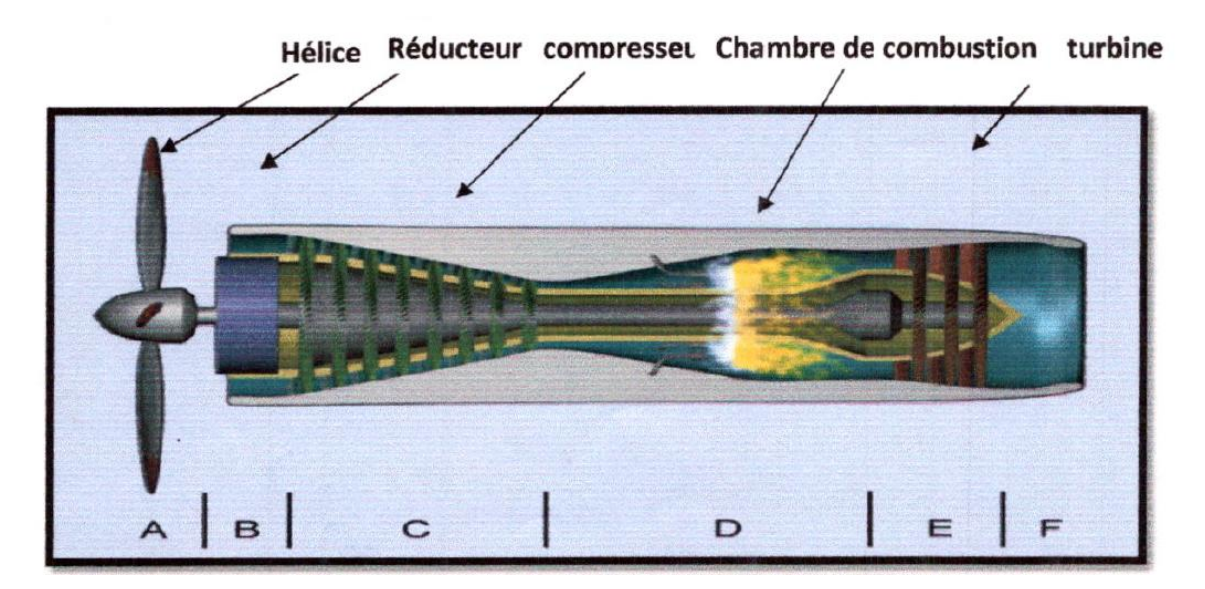

**Figure I 5** Le turbopropulseur

<span id="page-24-0"></span>Donc avec un turbopropulseur l'énergie des gaz est récupérée essentiellement sous forme mécanique sur un arbre. Cette énergie est de nouveau transformée en énergie cinétique par l'hélice. Le bilan est positif car aux basses vitesses de vol le rendement de propulsion de l'hélice est supérieur à celui des turboréacteurs.

Selon la liaison entre la turbine génératrice et les turbines de travail, on distingue trois types de turbopropulseurs.

#### <span id="page-25-0"></span>**I.2.2.1.3.Turbopropulseur à turbines liées :[23]**

Dans ce type de propulseur » la turbine de travail est solidaire du générateur de gaz. Le régime de rotation de l'hélice est donc lié au régime générate

-construction simple et légère.

-mais le débit d'air dans la chambre de combustion dépend du régime de rotation hélice/compresseur d'ou limitation, surchauffe selon le calage de l'hélice.

-régulation hélice compliquée. la figure **I.6**.

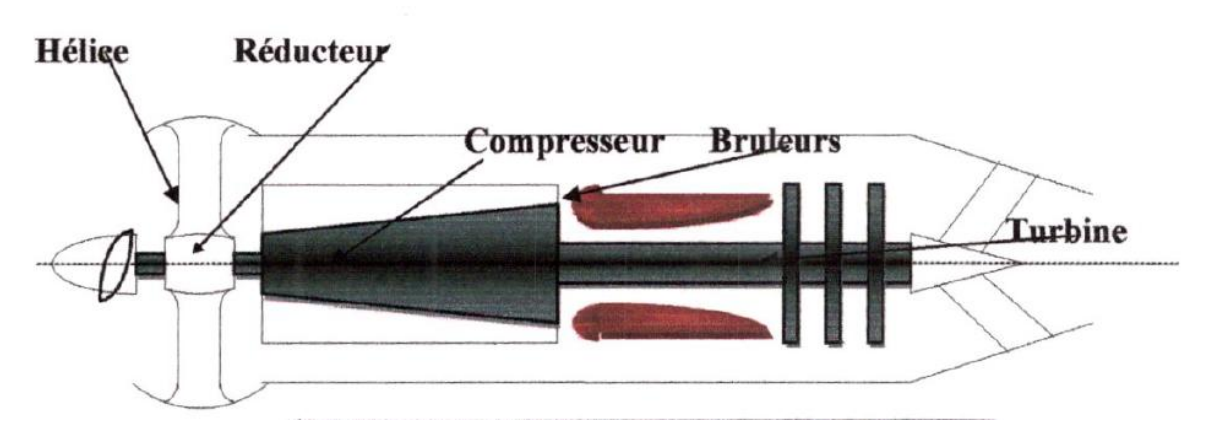

**Figure I 6.** Turbopropulseur à turbine liée

#### <span id="page-25-1"></span>**Turbopropulseur à turbines libres :[23]**

La turbine de travail est indépendante du générateur de gaz. Le générateur de gaz fonctionne comme pour un turbo-réacteur indépendant, ainsi le régime de rotation de l'hélice est indépendant du régime générateur.

-démarrage plus facile.

-plus lourd,plus complexe mécaniquement.

-conduite plus souple.

<span id="page-25-2"></span>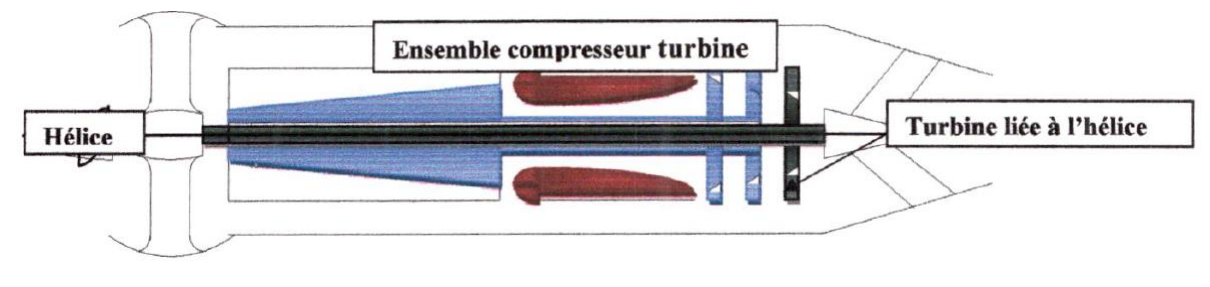

**Figure I 7.** Le turbopropulseur à turbines libres.

#### **Turbopropulseur à deux étages : [23]**

Afin d'accroître la puissance de l'arbre, les compresseurs axiaux sont utilisés, mais leur forte inertie amène les constructeurs à les concevoir sous forme de double corps :

 Le compresseur basse pression peut alors être entrainé par la turbine de travail basse pression ; la variation de calage de l'hélice permettant alors d'optimiser le régime de rotation du compresseur BP.

La turbine de travail entraîne donc le compresseur BP et l'hélice par l'intermédiaire du réducteur.

 Le compresseur haute pression qui est entrainé par la turbine haute pression. L'arbre d'entrainement de ce mobile haute pression est creux et coaxial avec l'arbre de mobile basse pression.

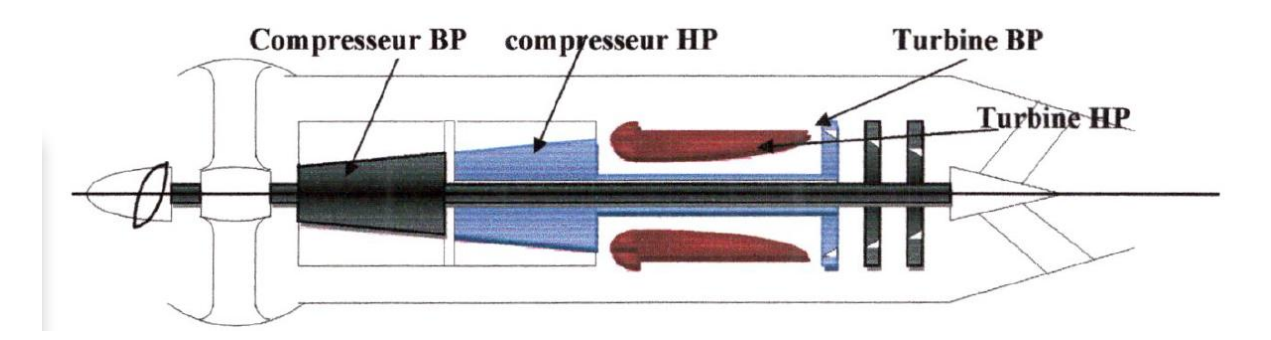

**Figure I 8.**Turbopropulseur à deux étages

#### <span id="page-26-2"></span><span id="page-26-0"></span>**I.2.2.Les propulseurs à réaction directe :**

Ce sont des propulseurs délivrant directement une force de propulsion (pas d'organeintermédiaire). On trouve dans cette catégorie Les turboréacteurs (Simple flux ou double flux), les statoréacteurs, les pulsoréacteurs et les fusés.

#### <span id="page-26-1"></span>**I.2.2.1. Les Turboréacteurs:[2]**

#### **A. Turboréacteur simple flux :**

Dans un turboréacteur simple flux, l'air admis dans l'entrée d'air passe par le compresseur qui produit une compression pratiquement isentropique en utilisant une partie de la puissance disponible au niveau de la turbine de sortie. L'air comprimé est alors envoyé vers lachambre de combustion où il est mélangé au kérosène (le carburant) et enflammé de façoncontinue. Les gaz chauds issus de la chambre de combustion traversent alors la turbine et luicèdent, au cours d'une détente pratiquement isentropique, une partie de leur énergie, utilisée pour faire fonctionner le compresseur et les accessoires du moteur. La tuyère d'éjection accélère enfin les gaz sortants de la turbine créant ainsi une poussée qui sert à propulser le moteur et donc l'appareil auquel il est fixé.

#### **A.1. Turboréacteur simple flux mono corps [15] :**

Un Turbo est dit simple flux si un seul flux le traverse d'amont en aval.

Un Turbo est sec s'il n'est pas équipé de la post combustion.

Un Turbo est mono corps si son compresseur est unique par opposition au double ou triple corps où l'ensemble compresseur est séparé en deux ou trois mobiles. Ce type de moteur est représenté sur la **figure I.9**

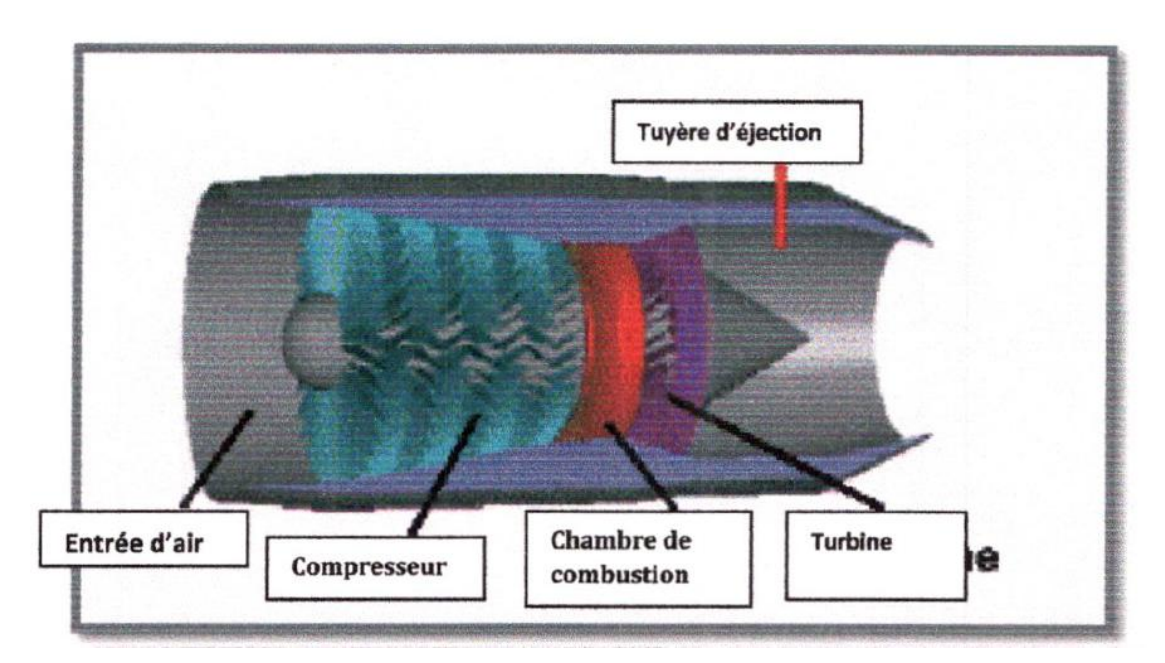

**Figure I 9.** Turboréacteur simple mono flux mono corps

#### <span id="page-27-0"></span>**A.2. Turboréacteur simple flux double corps : [4,15]**

L'ensemble turbine HP, compresseur HP constitue l'attelage haute pression.

L'ensemble turbine BP, compresseur BP constitue l'attelage basse pression. Les deux attelages ont leur arbre de liaison concentrique et tournent à des vitesses de rotation différentes.

#### Voir **figure**

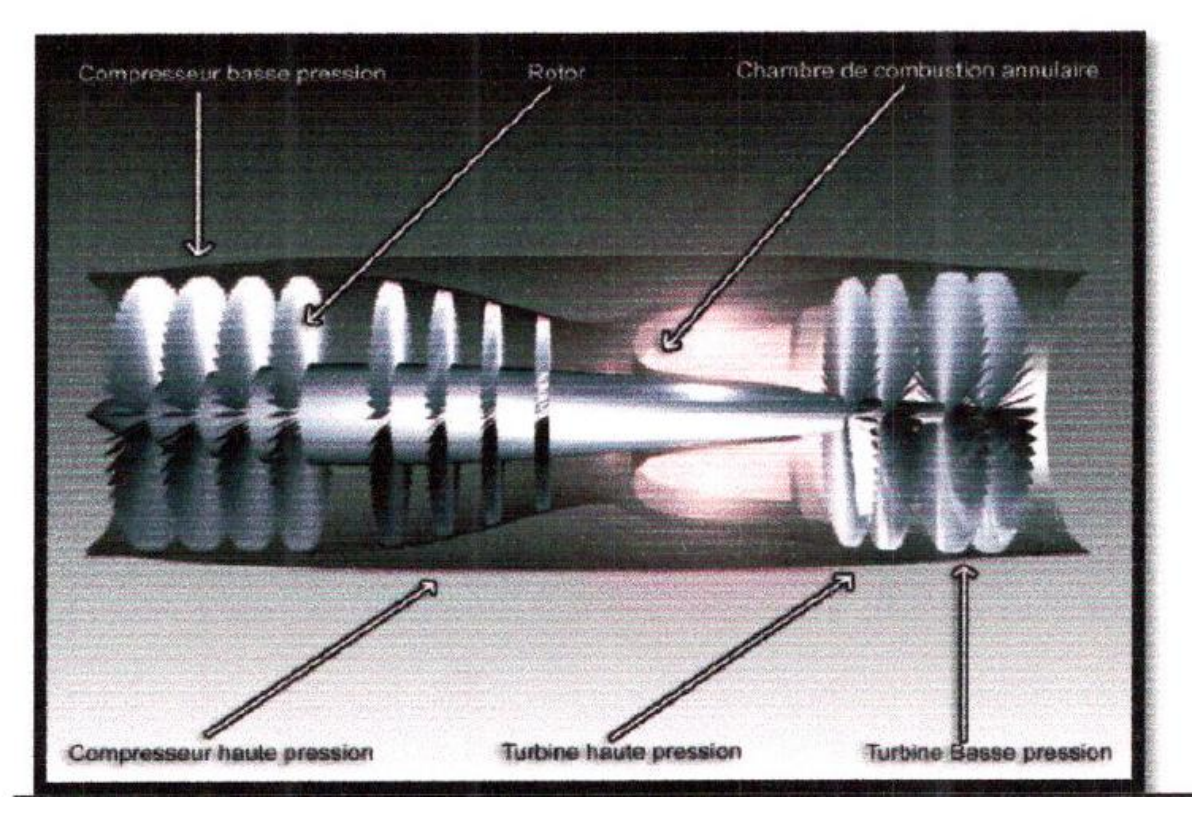

**Figure I 10**.Turboréacteur simple flux double corps

#### <span id="page-28-0"></span>**B. Turboréacteur double flux : [4]**

Le réacteur à turbo fan est une version améliorée du turboréacteur. Seule une partie de l'air qui pénètre dans le moteur est comprimée et ensuite détournée vers une enveloppe extérieure. Cet air est ensuite mélangé avec les gaz très chauds sortant de la turbine, avant d'atteindre la tuyère. Un turbo fan a une plus grande poussée pour le décollage et l'ascension, et une efficacité accrue!; la dérivation refroidit le moteur et diminue son niveau sonore.

#### **B.1. Turbofan à soufflante avant: [15]**

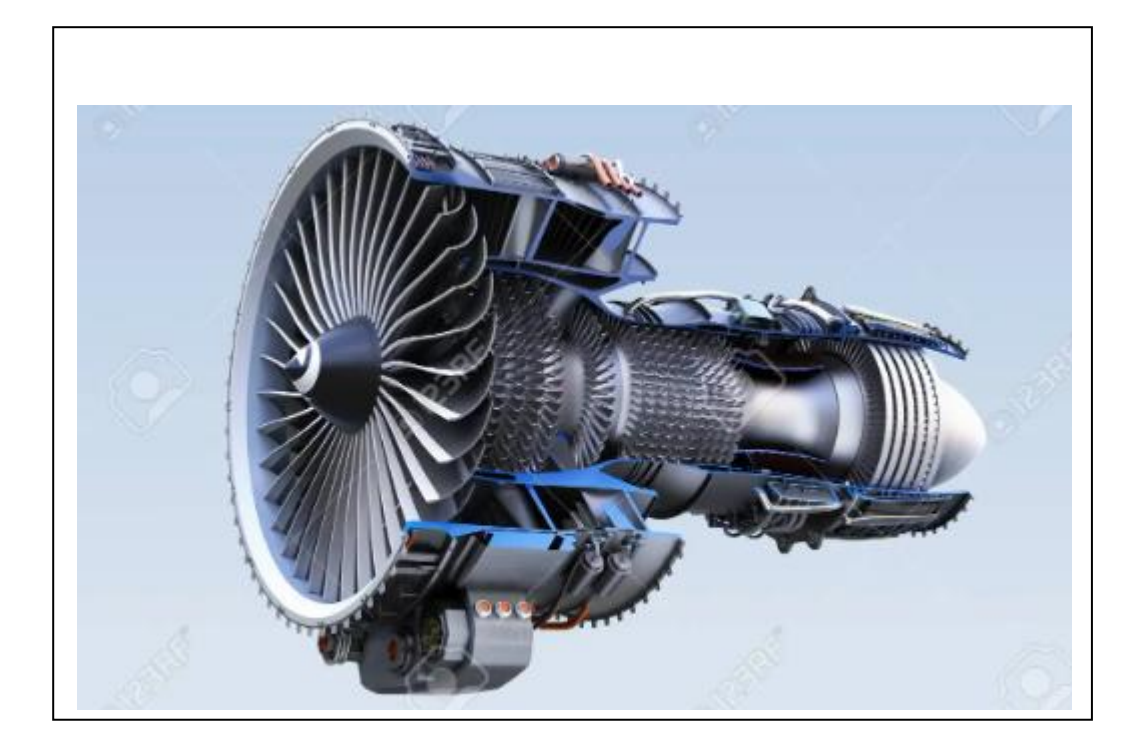

**Figure I 11.**Turboréacteur double flux a soufflent avant

<span id="page-29-0"></span>Ce moteur est dénommé ainsi car deux flux le traversent, un flux chaud ou interne et un flux froid ou externe. Le fan ou soufflante fait partie intégrale du compresseur basse pression et est entraîné par les turbines basse pression.

Certains constructeurs appellent les moteurs double flux : turbo fan

Pour le moteur à double flux avec mélangeur: les gaz issus de la turbine BP sontmélangés à l'air du canal secondaire avant d'être éjectés ensemble dans une tuyère secondairecommune

#### **B.2** .Turbine à soufflante arrière: [23]

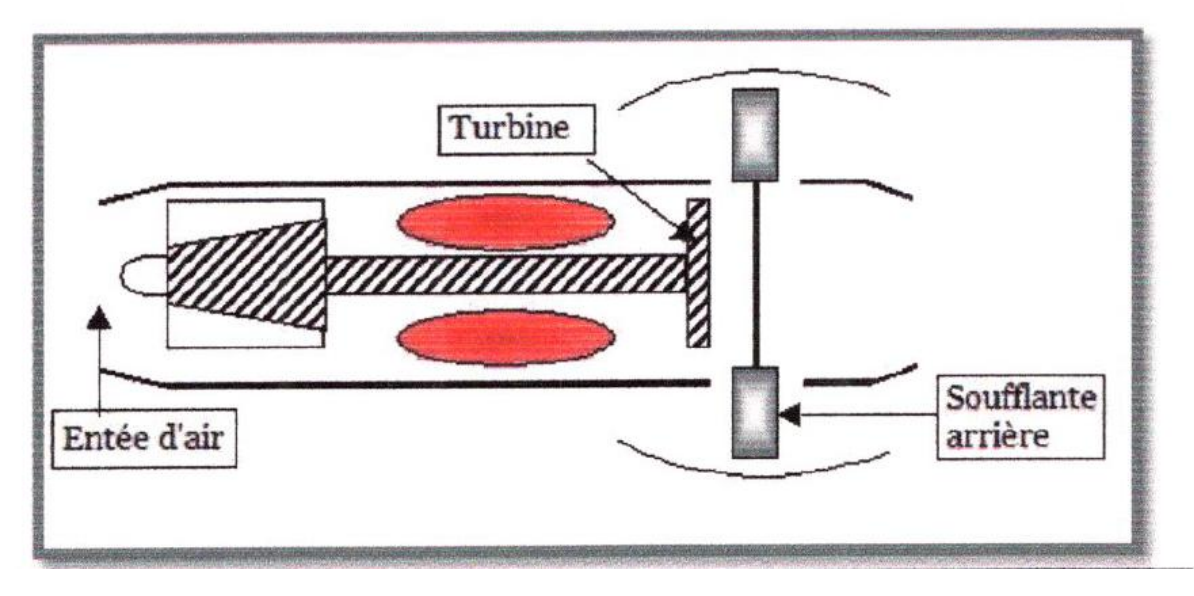

**Figure I 12**.Turboréacteur double flux a soufflent arrière

<span id="page-30-1"></span>D'autre part, seules les grandes vitesses offrent un rendement acceptable: à un nombre de Mach égal à 1 le rendement est de 5% ce qui est très faible alors qu'à un nombre de Mach de 4 il serait de 50% ce qui est excellent.

En fin les avantages du statoréacteur soit son très faible poids, sa conception simple et l'absence de turbine qui obligerait à limiter la température de combustion.

#### <span id="page-30-0"></span>**I.2.2.2. Les Pulsoréacteurs : [6,18]**

comme beaucoup moteurs à réaction le pulsoréacteur est un Moteur à combustion interne de conception très simple, consistant en pratique en un long tube à l'intérieur duquel l'air pénètre, il est mélangé avec le combustible pour créer un mélange combustible. La différence qui distingue des autres moteurs à réaction d'impulsion, tels que turboréacteurs ou statoréacteur, Il est constitué par le fait que la combustion qui a lieu à l'intérieur du moteur est pas un procédé continu, mais se présente sous la forme de salves répétées (impulsions) à partir de laquelle dérive également le même nom du moteur.

En pratique, le pulsoréacteur fonctionne avec l'entrée d'air extérieur à partir de l'avant, où il y a moins ou la valve, ceci est mélangé avec le carburant où il est injecté dans le la chambre de combustion. Ici, le mélange est allumé et enfin la sortie des gaz de combustion à partir de l'arrière de manière à produire une poussée.

Le premier allumage doit avoir lieu en introduisant de l'air comprimé (avec un compresseur ou un cylindre à air) dans le moteur ou plus simplement le forcer à l'intérieur à travers l'entrée d'air. Comme représenté sur la **figure I.14.**

Un pulsoréacteur est constitué essentiellement :

- D'un tube à section variable à l'intérieur duquel on trouve successivement
- Un collecteur d'entrée en forme de divergent, utilisé pour l'admission de l'air.
- Une grille d'obturation à section rectangulaire, munie de volets mobiles s'ouvrant et se fermant de 40 à 50 fois par seconde et dont l'ouverture n'a lieu que dans le sens de l'admission d'air.
- $\triangleright$  Un dispositif d'injection de carburant.
- Une bougie électrique, utilisée lors du démarrage pour la première inflammation du carburant.
- $\triangleright$  Une chambre de combustion d'abord cylindrique, puis tronconique.
- $\triangleright$  Une tuyère cylindrique, utilisée pour l'éjection des gaz brûlés,

L'écoulement externe est totalement séparé de l'écoulement interne, de point de vue régime de rotation ils sont totalement indépendants. Dans ce cas un canal indépendant du flux secondaire conduitl'air jusqu'à la soufflante.

Le débit d'air secondaire ne dépend que de la vitesse de rotation de la soufflante et deson rapport de pression et n'a plus de relation avec le débit primaire. Voir **figure I.12.**

Ils existent des turboréacteurs à doubles nux peuvent avec soufflante arrière ou soufflante avant, mono corps ou double corps

#### <span id="page-31-0"></span>**I 2.2.3. Les Statoréacteur**[17]

Un statoréacteur , parfois appelé tuyau de poêle volant ou athodyd ( conduit aérothermodynamique ), est une forme de moteur à réaction respiratoire qui utilise le mouvement vers l'avant du moteur pour comprimer l'air entrant sans compresseur axial ou compresseur centrifuge . Étant donné que les statoréacteurs ne peuvent pas produire de poussée à une vitesse nulle, ils ne peuvent pas faire sortir un avion de l'arrêt. Un véhicule propulsé par statoréacteur, par conséquent, nécessite un décollage assisté comme une aide de fusée pour l'accélérer à une vitesse où il commence à produire une poussée. Les statoréacteurs fonctionnent le plus efficacement à des vitesses supersoniques autour de Mach 3 (2300 mph; 3700 km / h). Ce type de moteur peut fonctionner jusqu'à des vitesses de Mach 6 (4 600 mph; 7 400 km / h). comme représenté sur la **figure I.13**

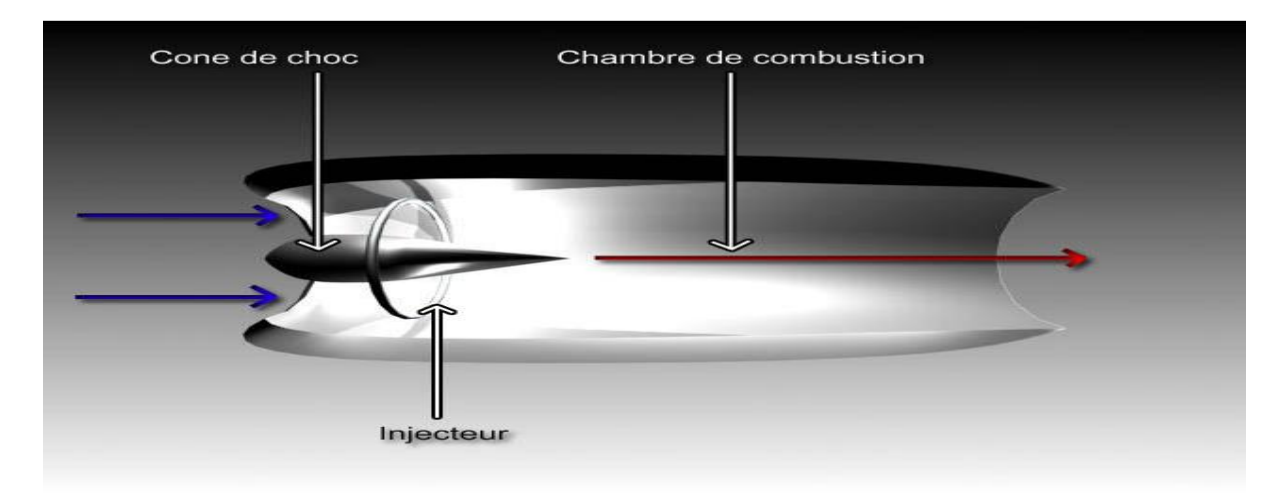

<span id="page-31-1"></span>**Figure I 13**.Le statoréacteur

Les statoréacteurs peuvent être particulièrement utiles dans les applications nécessitant un mécanisme petit et simple pour une utilisation à grande vitesse, comme les missiles . Les États-Unis, le Canada et le Royaume-Uni disposaient de larges défenses antimissiles propulsées par statoréacteurs au cours des années 1960, comme le CIM-10 Bomarc et le Bloodhound . Les concepteurs d'armes cherchent à utiliser la technologie statoréacteur dans les obus d'artillerie pour donner une portée supplémentaire; on pense qu'un obus de mortier de 120 mm, s'il est assisté par un statoréacteur, peut atteindre une portée de 35 km (22 mi). Ils ont également été utilisés avec succès, mais pas efficacement, comme jets de pointe aux extrémités des rotors d'hélicoptère .

Les statoréacteurs diffèrent des impulsionsjet , qui utilisent une combustion intermittente; les statoréacteurs utilisent un processus de combustion continu.

À mesure que la vitesse augmente, l'efficacité d'un statoréacteur commence à baisser à mesure que la température de l'air dans l'entrée augmente en raison de la compression. Lorsque la température d'entrée se rapproche de la température d'échappement, moins d'énergie peut être extraite sous forme de poussée. Pour produire une quantité de poussée utilisable à des vitesses encore plus élevées, le statoréacteur doit être modifié de sorte que l'air entrant ne soit pas presque autant comprimé (et donc chauffé). Cela signifie que l'air circulant dans la chambre de combustion se déplace toujours très rapidement (par rapport au moteur), en fait il sera supersonique - d'où le nom de statoréacteur à combustion supersonique, ou scramjet .

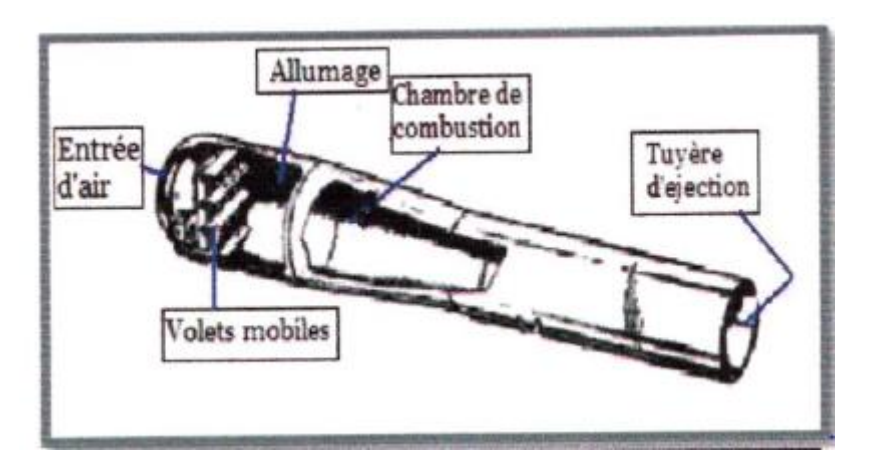

**Figure I 14**.Le pulsoréacteur

<span id="page-32-0"></span>La poussée d'un pulsoréacteur croit avec la vitesse de déplacement tant que celle-ci resteinférieur à un nombre de Mach de 0,8; en particulier, on constate qu'au point fixe, donc àvitesse nulle, le pulsoréacteur offre l'avantage, à l'inverse du statoréacteur, de pouvoir disposer d'une poussée non nulle.

Parmi les utilisations probables de ce système de propulsion on cite la propulsion desengins téléguidés, de véhicules utilisées pour la météorologie ou pour des sauvetages en mer.

L'avantage du pulsoréacteur est de donner une poussée au point fixe, mais il présenteles inconvénients suivants ; mauvaise tenue des volets, vitesse de vol limitée par suite dubattement pas assez rapide des volets, consommation de carburant élevée.

#### <span id="page-33-0"></span>**I.2.2.4. Les moteurs fusés : [10,18]**

Une fusée est un moteur à réaction emportant son combustible et son oxydant à bord, est capable de fonctionner hors atmosphère. La combustion a lieu à pression constante, dans une chambre en communication avec une tuyère d'où s'échappent les gaz à haute température et à grande vitesse. Voir figure I.15

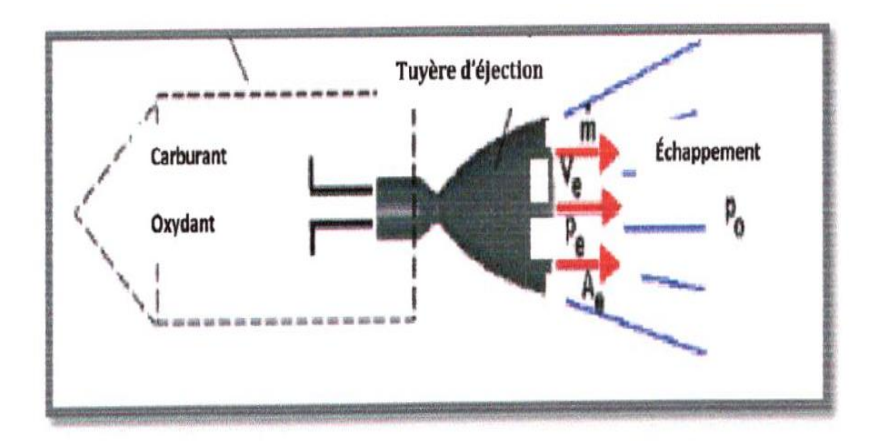

**Figure I 15.** Moteurs fusé

<span id="page-33-1"></span>La poussée F d'un moteur fusée est donnée par :

$$
\mathbf{F} = \mathbf{m} \mathbf{V}_s + (\mathbf{P}_s - \mathbf{P}_0) \mathbf{A}_s \tag{1.2}
$$

**A<sup>s</sup>** est la section de sortie de la tuyère.

**P**s et Po les pressions de sortie et atmosphérique.

Si **Ps= P<sup>0</sup>** (hors atmosphère) la poussée se réduit à :

#### **F= m VsI.3**

On appelle ergols ou propergols les substances liquides ou solides brulées dans un moteur fusée. On caractérise les performances d'un ergol par son impulsion spécifique Is, qui est le temps pendant lequel une masse de 1kg produit une poussée de 9,81 N.

L'un des grands intérêts de la fusée, outre bien sûr sa capacité à fonctionner hors atmosphère, et que sa poussée ne dépend pas de sa vitesse propre. Elle développe ainsi une puissance importante au démarrage, à la différence des statoréacteurs.

Les applications des moteurs fusées sont la propulsion des missiles ou des lanceurs utilisés pour mettre en orbite des véhicules spatiaux.

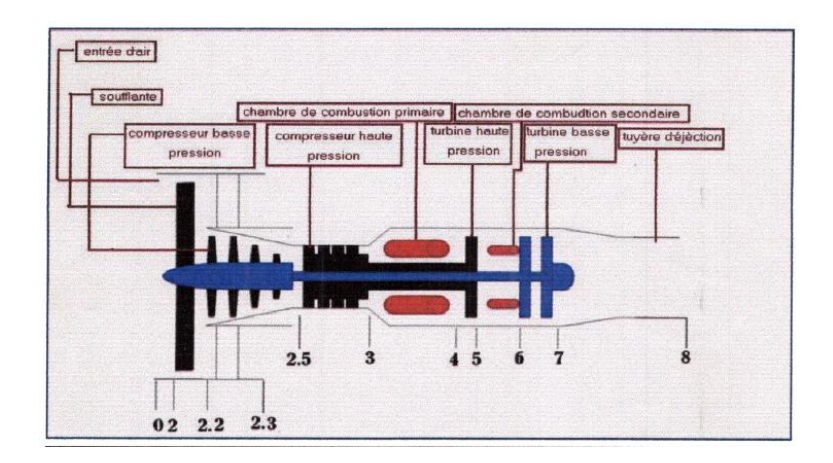

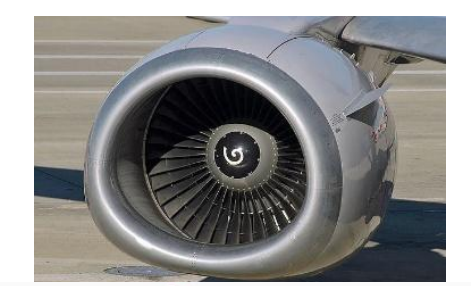

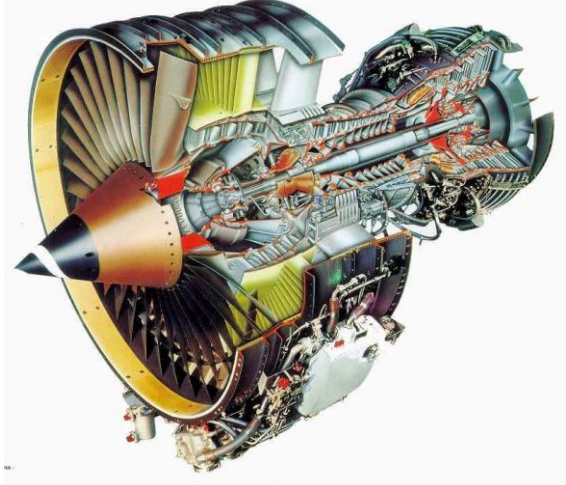

# Chapitre II:

# Analyse et calcul énergétique d'un turbofan

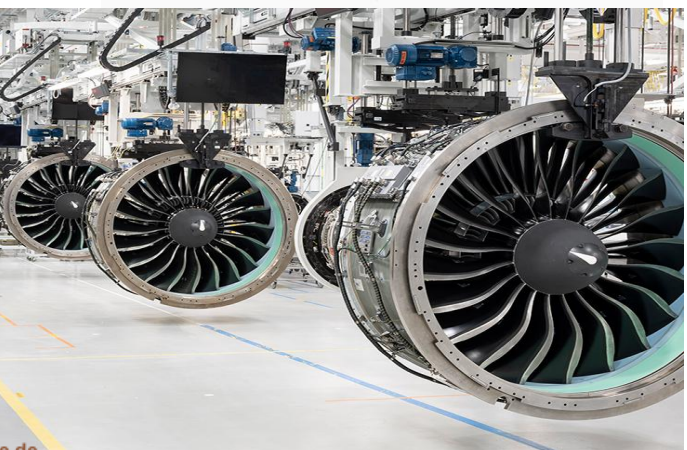

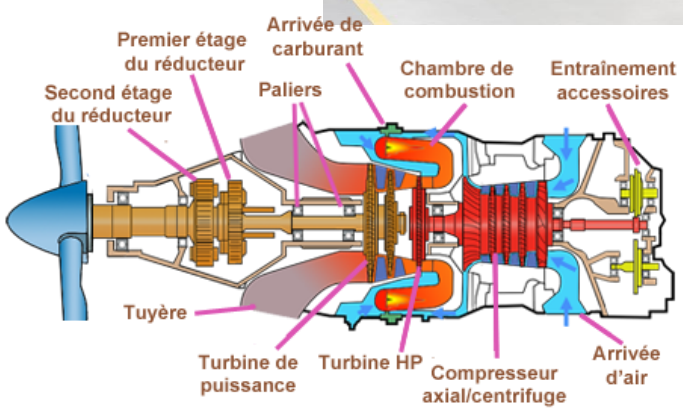

Schéma réalisé d'après un desin de Pratt & Whitney Canada

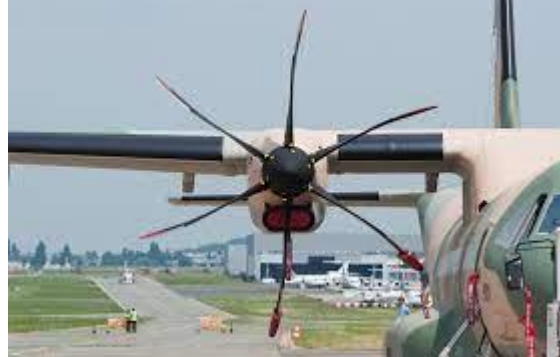
## **II 1.Description du turbofan en plus une chambre de combustion secondaire:**

## **II 1.1 Définition et principe de fonctionnement :** [12, 7]

Le type de turboréacteur étudié dans notre travail est un turbofan avec une chambre de combustion secondaire située entre la turbine haute pression et la turbine basse pression, C'est une nouvelle conception utilisée pour l'amélioration des performances globale de ce type de turboréacteur.

La figure II.1 représente le diagramme T-S d'un turbofan avec une chambre de combustion secondaire,

L'air qui entre dans le corps du moteur est comprimé par le compresseur qui se compose d'une partie basse pression et une autre haute pression. A la station3, l'air est comprimé et ensuite amené dans la chambre de combustion primaire, où les injecteurs ajoutent du kérosène grâce auquel le mélange air-carburant se consumera, ce qui produit l'augmentation de la température des gaz à Tt qui font tourner la turbine qui fournit assez de puissance pour conduire les compresseurs et le fan. Les gaz subissent une première détente au niveau de la turbine haute pression. Pour accroitre la poussée des gaz, on peut ajouter et bruler du carburant dans la chambre de combustion secondaire, ce qui augmente leur température à nouveau à  $T_{\text{t6}}$  Après la deuxième combustion les gaz subissent une autre détente au niveau de la turbine basse pression. Figure Il.1

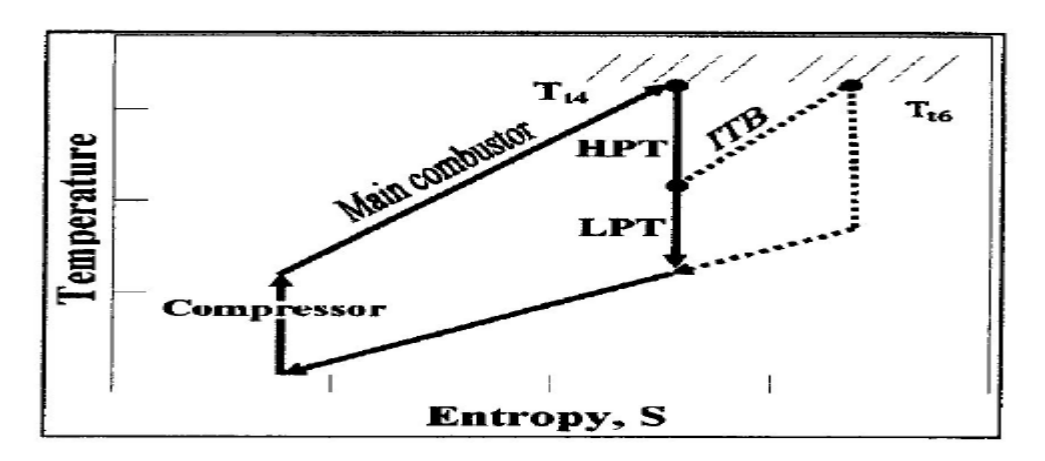

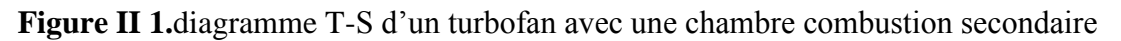

## **II.1.2 Décomposition du turbofan :**

Pour les besoins de la modélisation de ce type de turboréacteur on utilise la numérotation de stations indiquées sur la figure II.2.

**L'entrée d'air** : entre les stations (0) et (2).

**La soufflante** : entre les stations (2) et (13).

**La tuyère secondaire** : entre les stations (2.2) et (2.3).

**Le compresseur basse pression** : entre les stations (2.2) et (2.5).

**Le compresseur haute pression** : entre les stations (2.5) et (3).

**La chambre de combustion primaire** : entre les stations (3) et (4).

**La turbine haute pression** : entre les stations (4) et (5).

La chambre de combustion secondaire : entre les stations (5) et (6).

**La turbine basse pression** : entre les stations (6) et (7).

**La tuyère d'éjection** : entre les stations (7) et (8)

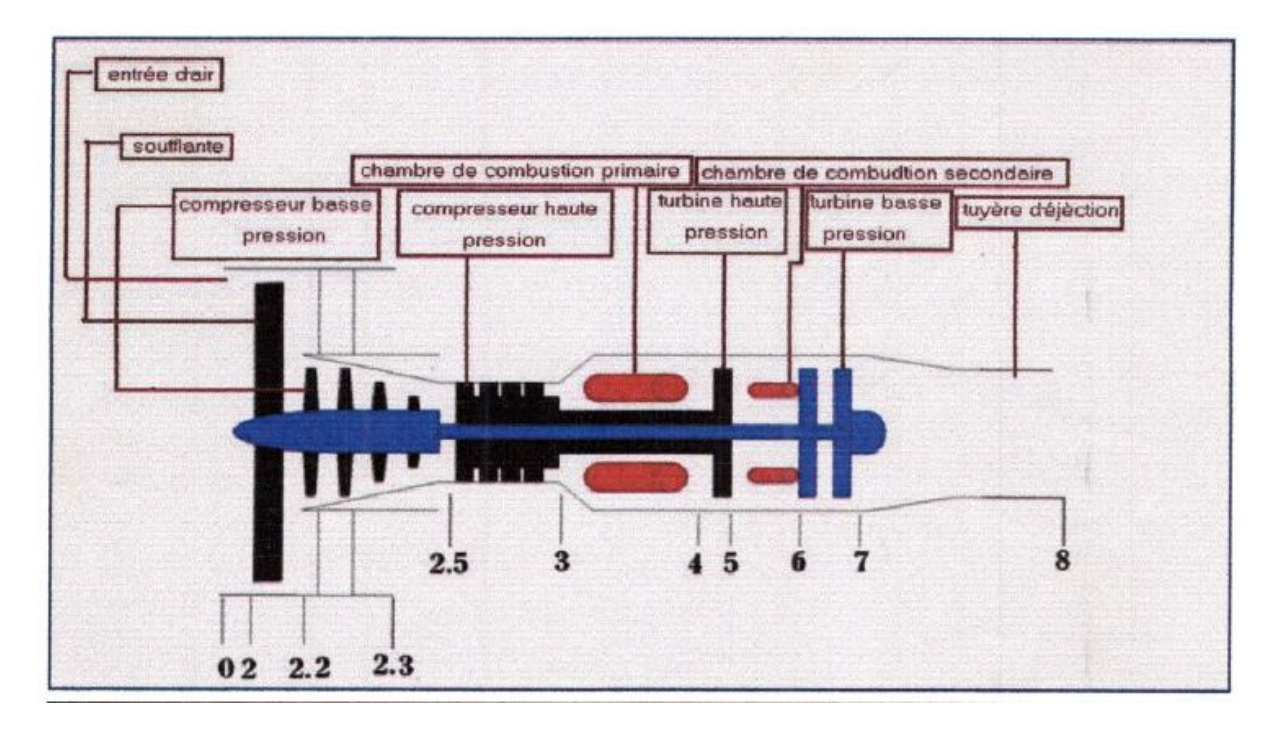

**Figure II 2.**Les stations relatives au turbofan avec une chambre combustion secondaire

## **II.2les Caractéristiques d'une entrée d'air :[22]**

## **II.2.1. L'efficacité de l'entrée d'air :**

En réalité il existe toujours des pertes qui se présentent dans les entrées d'air des turboréacteurs puisqu'elles diminuent la pression totale. Ces pertes sont représentées par l'efficacité, qui est le rapport entre les pressions totales à l'amont(0) et à l'aval(2) de l'entrée d'air

$$
\eta = Pt/pt0
$$

En aéronautique on utilise une formule qui donne une valeur moyenne de l'efficacité en fonction du nombre de Mach de vol M0.

Pour  $M_0 > 0$ :  $\eta = 1 - 0.75 \cdot (M_0 - 1)^{1.35}$ 

## Pour  $Mo \le 0$ :  $n=1$

## **II.2.2. La forme d'entrée d'air :[12]**

A partir de l'équation de conservation du débit massique, une relation entre la différentielle de la vitesse de l'écoulement et la différentielle de Théorème d'Hugoniot, donne la surface de passage de l'écoulement, appelée passage d'un écoulement.

$$
\frac{ds}{s}=(M^2-1)\frac{dv}{v}
$$

**Dans une zone subsonique M < 1**: La vitesse et l'aire de la section droite varient en sens inverse.

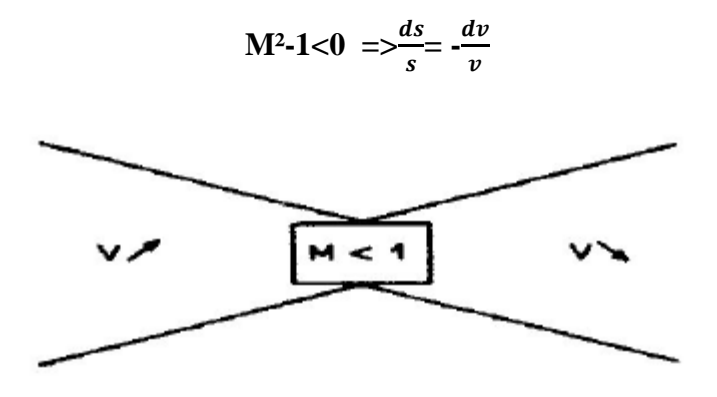

D'après Bernoulli :  $\frac{Ps}{s}$  $\frac{\rho_s}{\rho} + \frac{1}{2}$  $\frac{1}{2}V2 = cte$ 

La variation de vitesse se traduit par une variation de pression, pour un régime de vol subsonique, l'entrée d'air est se forme d'un divergent.

**Dans une zone sonique M=1 :** La vitesse ne peut être égale à la célérité du son (M=1) du tube que lorsque la section est minimisée est appelée « col »

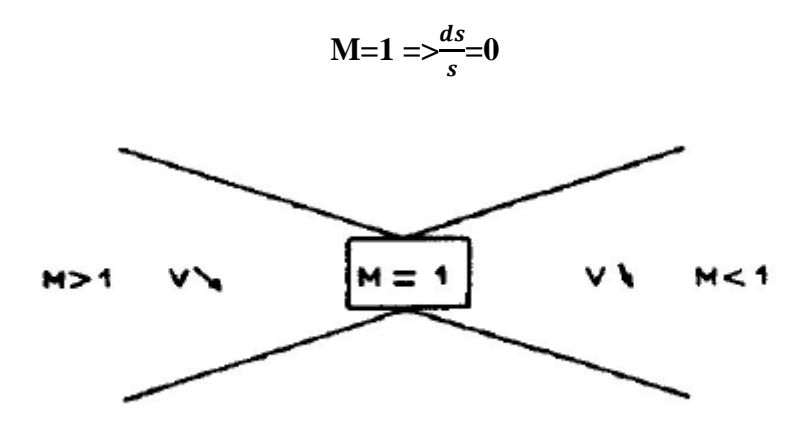

**Dans une zone supersonique M>1 :** La vitesse et l'aire de passage d'un écoulement varient dans la même sens.

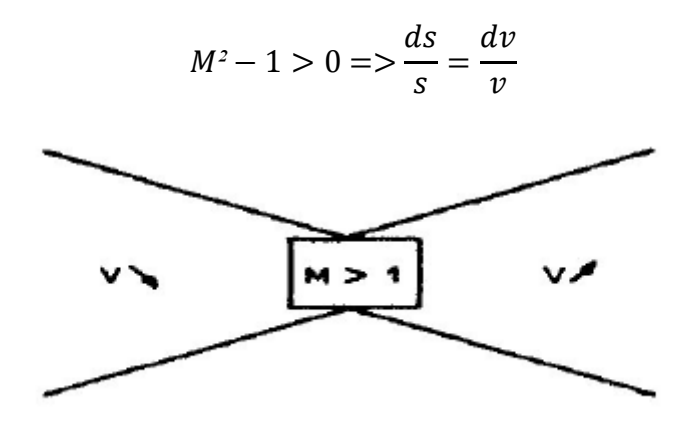

## **II.2.3 Fonctionnement d'une entrée d'air:[11]**

Considérons une entrée d'air alimentée par un tube de courant dont la section amont est A0.

La loi de conservation du débit massique nous donne :

$$
p_0A_0\ V_0 = p_2\ A_2\ V_2
$$

Avec:

p<sub>0</sub>: masse volumique de l'air à la section  $A_0$ -

 $V_0$ : vitesse d'écoulement de l'air à la section $A_0$ .

P<sub>2</sub>: masse volumique de l'air à la sectionA<sub>2</sub>.

V2: vitesse d'écoulement de l'air à la sectionA2.

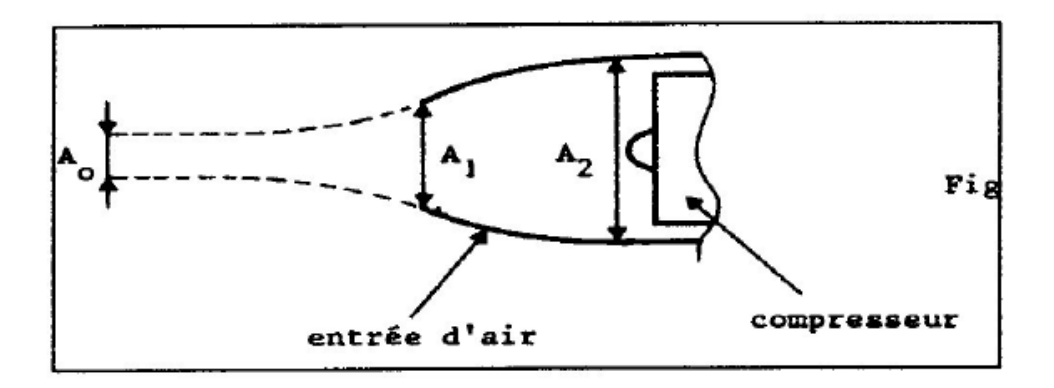

**Figure II 3.**Entrée d'aire subsonique type

On peut voir d'autres expressions du débit en faisant intervenir le nombre de Mach, la pression totale **P<sup>t</sup>** et la température totale **Tt**.

Partant de l'équation m<sup>0</sup>= P<sub>0</sub>A<sub>0</sub>V<sub>0</sub>, nous remplacerons V<sub>0</sub> par M<sub>0</sub>  $\sqrt{\gamma}$ pRT<sub>0</sub> et p<sub>0</sub> par P<sub>0</sub>/RT<sub>0</sub> ce qui nous donne :

$$
\dot{m}_0 = A_0 \, M_0 \frac{P_0}{RT_0} \sqrt{\gamma RT_0} = A_0 \, P_0 M_0 \sqrt{\frac{\gamma}{RT_0}}
$$

D'autre part nous avons d'après le théorème de St. Venant:

$$
T_0 = \frac{r_{t_0}}{1 + \frac{Y - 1}{2} M_0^2}
$$

En remplaçant dans l'expression du débit, nous obtenons:

$$
\dot{m}_0 = \sqrt{\frac{\gamma}{RT_0}} A_0 P_0 M_0 \sqrt{1 + \frac{\gamma - 1}{2} M_0^2}
$$

Sachant que :

$$
\mathbf{P_0} = \frac{P t_0}{\left(1 + \frac{Y - 1}{2} M_0{}^2\right)} \frac{Y}{Y - 1}
$$

Et en remplaçant dans la dernière expression du débit on a finalement :

$$
\dot{\mathbf{m}} = \sqrt{\frac{\gamma}{RTt}} A_0 P t_0 \frac{M_0}{(1 + \frac{\gamma - 1}{2})^{\frac{\gamma + 1}{2} (\gamma - 1)}}
$$

Dans le cas d'un écoulement permanant isentropique, on a :

 $Pt = cte$  et  $Tt = cte$ 

Donc:

$$
\dot{m}_0 = \frac{Pt_0}{\sqrt{Tt_0}} \sqrt{\frac{\Upsilon}{R} A^0} \left[ \frac{M_0}{\left(1 + \frac{\Upsilon - 1}{2} M_0^2\right)^{\frac{\Upsilon + 1}{2(\Upsilon - 1)}}} \right]
$$

La conservation du débit s'exprime alors par :

$$
A_0 \left[ \frac{M_0}{\left(1 + \frac{Y - 1}{2} M_0{}^2\right)^{\frac{Y + 1}{2(Y - 1)}}} \right] = cte = A_0 \mu
$$

Il intéressant de tracer la courbe  $\mu$  (M) dont nous donnons l'allure ci-après en prenant  $\Upsilon$ =1,4

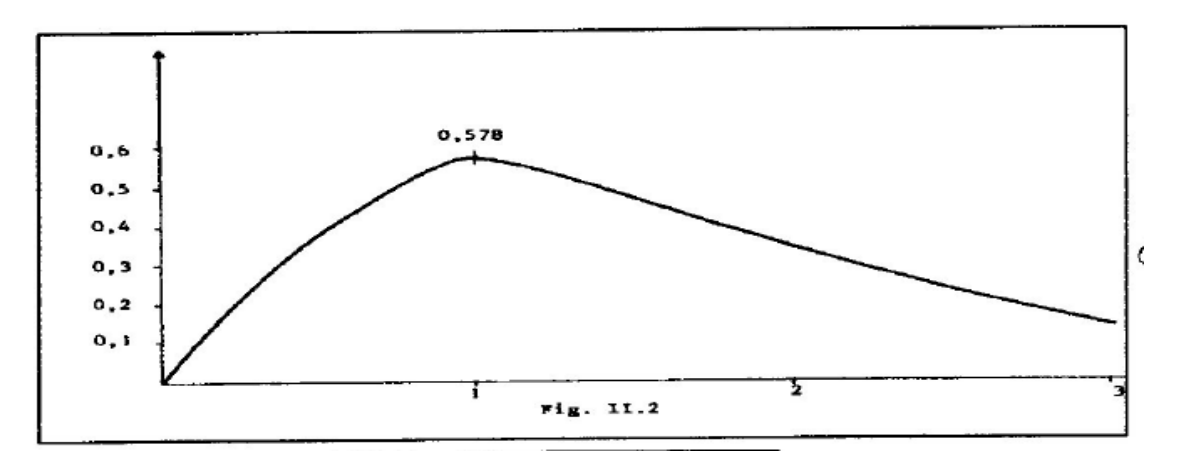

## **Figure II 4**.la courbe  $\mu(M)$

A partir de cette courbe et de la loi de conservation du débit massique nous allons définir les types de fonctionnement possible d'une entrée d'air.

#### **1er cas :M**<sub>0</sub> $>$ **M**<sub>2</sub>

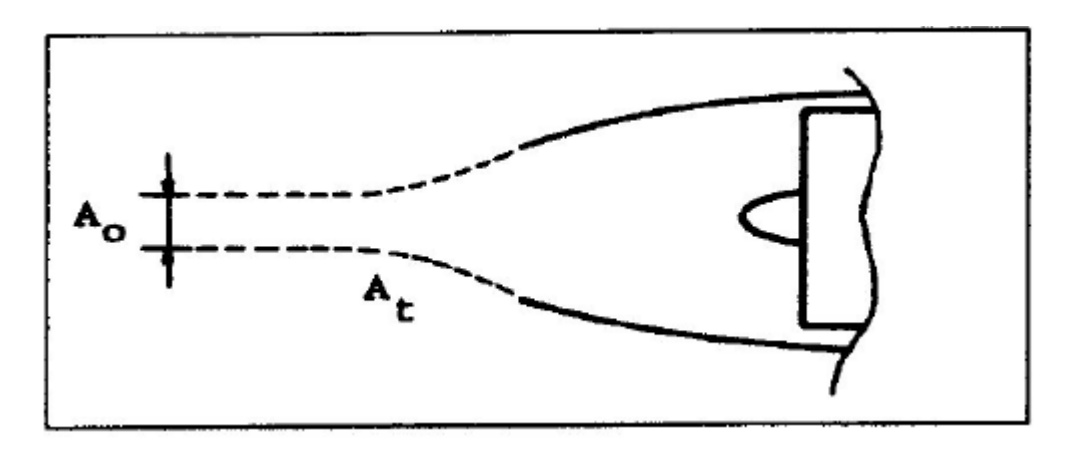

**Figure II 5.** Ecoulement en cas de  $M_0$  > M2

La loi de conservation du débit massique s'écrit:

#### $A_0$   $\mu_0 = A_2 \mu_2$

**µ<sup>2</sup>** est connu puisque **M2** est imposé par le fonctionnement du compresseur.

**A2** est la section d'entrée du compresseur.

**µ0**est connu puisqu'on a le nombre de Mach de vol M0.

Comme  $M_0$ **>**  $M_2$ , on voit sur la courbe  $\mu(M)$  que l'on a :  $\mu_0$ **>**  $\mu_2$  d'où  $A_0$ **<** A2 pour satisfaire la loi de conservation du débit.

L'écoulement sera comme indiqué sur figure Il.7.

On dira qu'on fonctionne en subsonique divergent aérodynamique externe.

Remarquerons que dans ce cas, la surface de contrôle A<sup>t</sup> génèrera une trainée de captation.

## **2éme cas : M0=M<sup>2</sup>**

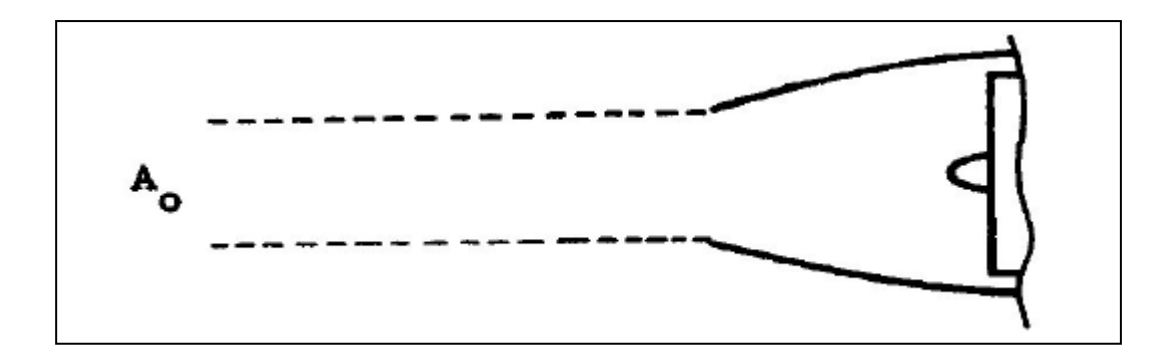

**Figure II 6.**Ecoulement en cas M0=M2

Nous utilisons toujours la loi de conservation du débit

$$
A_0 \mu_0 = A_2 \mu_2
$$

Mais comme  $M_0 = M_2$ , on en déduit immédiatement :

## $A_0 = A_2$

D'où l'écoulement cylindrique externe: Voir figure II.8.

Nous n'avons pas dans ce cas de trainée de captation.

Mais il ne s'agit que d'un cas limite entre le cas précédent et le cas suivant.

On dit également que, pour cet écoulement, l'entrée d'air est adaptée au cas de vol considéré.

 $\geq$  3éme cas: $M_0 < M_2$ 

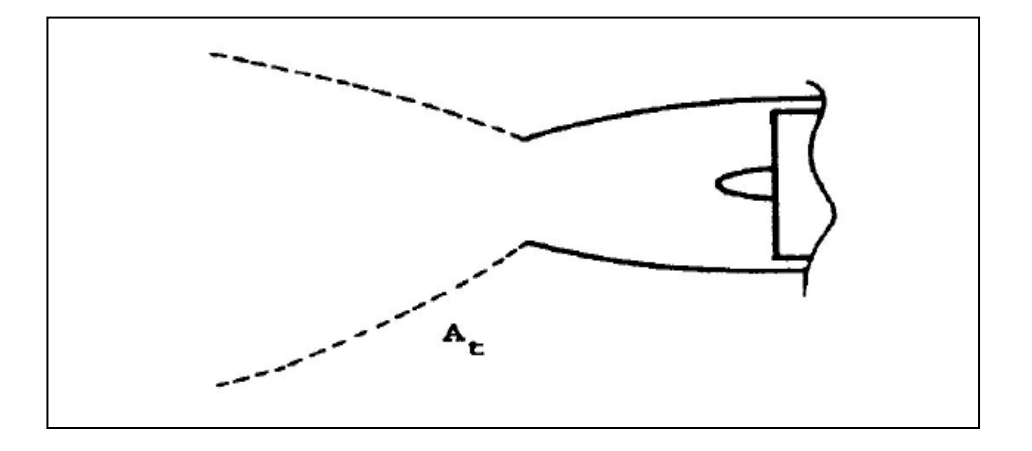

**Figure II 7.**Ecoulement en casM\_0 <M\_2

D'après la loi de conservation du débit massique, nous voyons que  $A_0 \mu_0 = A_2 \mu_2$  et  $M_0 > M_2$ 

Entrainent : **A0> A2.**

A<sup>0</sup> sera d'autant plus grande, par rapport à **A<sup>2</sup>**, que **M**<sup>0</sup> sera plus petit par rapport à **M2.**

A la limite, c'est-à-dire au point fixe, on aura **Mo** -› 0 et **A**, tendra vers l'infini.

L'écoulement est alors convergent comme indique la **figure II.9**

**II.2.4. Etude énergétique de l'entrée d'air:**

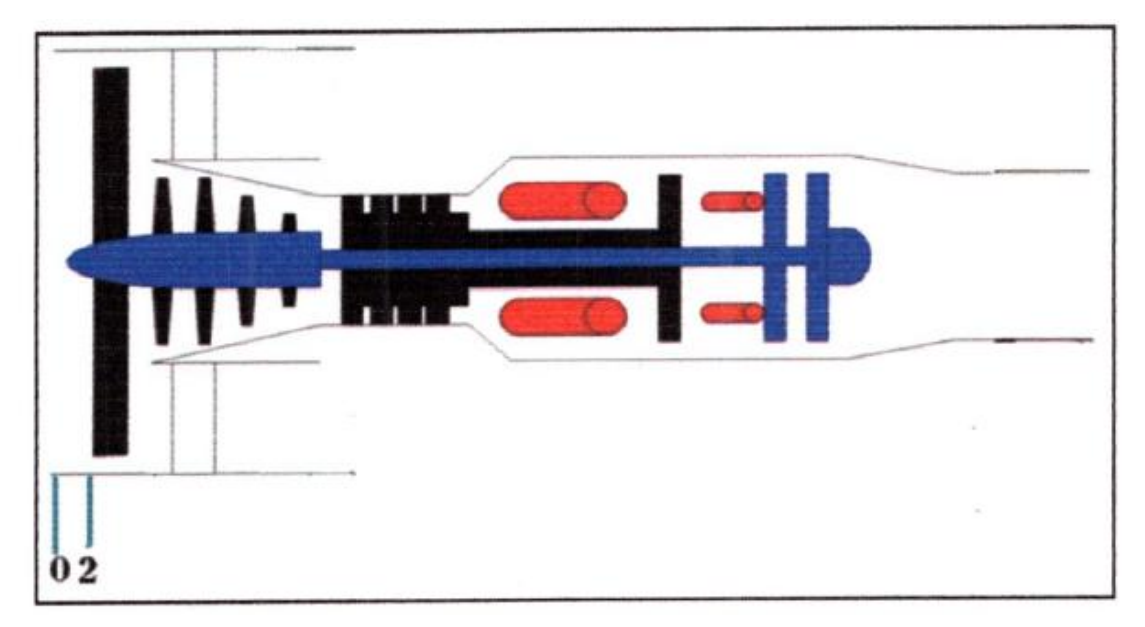

**Figure II 8.**Station relative à l'entrée d'air.

## **Entrée d'air 0 \_\_\_ 2**

## **Station 0:**

Calcul des paramètres statiques à l'état 0:

Pour l'atmosphère ISA, au niveau de la mer, nous avons les valeurs ambiantes de référence :

Température statique de référence (T<sub>ref</sub>) = 288,15 K

Pression statique de référence (Pref) = 101,325 KPa

Les équations pour calculer des Températures  $T_0$  (K) et Pressions P<sub>0</sub> (KPa) statiques ambiantes d'ISA en fonction de l'altitude H (m) ;

• Pour  $H < 11000$  m

$$
T_0 = 288,15 - 0,0065. H
$$
  
P<sub>0</sub> = 101325.  $(1 - \frac{216.65}{T_0})^{-5,25588}$ 

• Pour  $H \ge 11000$  m et < 24994 m

$$
T_0 = 216,65
$$
  
22632,53

$$
P_0 = \frac{22032,33}{e^{0,000157689} \cdot (H-10998,1)}
$$

• Pour  $H \ge 24994$  m et < 30000 m

$$
T_0 = 216,65 + 0,0029892. (H - 24994)
$$

$$
P_0 = 2523,7.(216,65/T_0)^{11.8}
$$

#### **Calcul des paramètres totaux à l'état 0:**

 La température totale et la pression totale dans écoulement isentropique et compressible peuvent être exprimées en fonction du nombre de mach par les relations suivantes:

$$
T_{t0}=T_{0}\left[1+\left(\frac{\gamma d-1}{2}\right)M_{0}^{2}\right]
$$

$$
P_{t0}=P_{0}\left[\left(1+\left[\frac{\gamma d-1}{2}\right]M_{0}^{2}\right)^{\frac{\gamma d}{\gamma d-1}}\right]
$$

On rappelle la valeur de la constante des gaz spécifiques Ro

#### **R0=287,04 J/Kg.k**

Donc on peut définir la vitesse de vol par

$$
\mathbf{V}_0 = \mathbf{M}_0. \sqrt{\mathbf{Ya}RT_0}
$$

**Station1 :**

$$
P_{t1}\!\!=\!\!P_{t0}
$$

$$
T_{t1} = T_{t0}
$$

#### **Station2 :**

Calcul des paramètres totaux à l'état 2:

La conservation de l'enthalpie totale à travers l'entrée d'air (entre la station O et la station 2) nous permet d'écrire la relation suivante :

$$
(\mathbf{W}\mathbf{r} - \mathbf{Q})\mathbf{0}^2 = (\Delta H t)\mathbf{0}^2
$$

$$
(\mathbf{W}\mathbf{t} - \mathbf{Q})\mathbf{0}^2 = \mathbf{C_p} (\mathbf{T}t_2 - \mathbf{T}t_0)
$$

Avec  $W_T=0$  pas de travail de transvasement (sans machine).

Donc :

 $C_p$   $(Tt_2 - Tt_0) = 0$ 

## $Tt_2 = Tt_0$

## **Ce qui signifie que la température totale reste constante le long de l'entrée d'air.**

du nombre de Mach de vol  $M_0$ .

Si le nombre de Mach  $M_0$ < 1:

 $P_{t_2} = P_{t_0}$ . 1

Si le nombre de Mach  $M_0$  1:

```
Pt<sub>2</sub> = Pt<sub>0</sub>. (1 - 0,075[M<sub>0</sub> - 1]<sup>1,35</sup>)
```
**Pt2=Pid.Pt1**

#### **II.3. compresseur**

#### **II.3.1 .Rapport de pression:**

Le rapport de pression maximal réalisable d'une soufflante à un étage se situe autour de 1,9. C'est considérablement plus haut que celui pour le premier étage d'un compresseur multiétage. Ce rapport de pression sera plus important durant la phase de montée où la soufflante fonctionne à sa vitesse référée (plus élevée que dans le domaine de vol opérationnel). Par conséquent en croisière, le rapport de pression maximum d'un étage simple sera entre 1,7 et 1,8.

## **II.3.2.But:**

Le compresseur d'un turboréacteur sert à fournir la quantité maximale d'air à la pression désirée pour être chauffée dans la chambre de combustion, puis détendue en traversant la turbine. L'énergie de chaleur relâchée dans la chambre de combustion est proportionnelle à la masse de combustible consommé. Ainsi, le compresseur est l'un des éléments les plus importants d'un turboréacteur puisque les performances globales du moteur dépendent de son rendement. Un compresseur a un bon de rendement s'il produit un fort accroissement de pression avec une faible élévation de température.

## **Compresseur basse et haute pression : 2.2\_\_\_\_3**

## **Station : 2.5**

Avec le taux de compression de la compresseur basse pression  $\beta_2 = \left(\frac{pt_{2,2}}{pt_2}\right)$  $\frac{\ln 2.2}{\ln 2}$ ) on peut définir la pression totale  $pt_{2,2}$ :

$$
Pt_{2.5} = \beta_2.Pt_2
$$

 Donc la température totale à sortie de la compresseur basse pression est donnée par la relation suivante :

$$
Tt_{2.5}=Tt_2\left(\frac{Pt_{2.5}}{Pt_2}\right)^{\left(\frac{\gamma_{\alpha}-1}{\gamma.n_{cbp}}\right)}
$$

#### **Station 3:**

-Compresseur bas pression :

$$
\frac{n_{\text{lpc}}-1}{n_{\text{lpc}}} = \frac{1}{n_{\text{p.lpc}}} \cdot \left[ \frac{\gamma_{\text{lpc}}-1}{\gamma_{\text{lpc}}} \right]
$$

La pression de la Compresseur bas pression :

$$
P_{t3}=Pi_{\rm lpc}.P_{t2}
$$

La température de la Compresseur bas pression :

$$
Tt_3 = Tt_2.\,Pi_{lpc}^{\dfrac{n_{lpc}-1}{n_{lpc}}}
$$

Point 3f :

$$
\frac{n_f - 1}{n_f} = \frac{1}{n_{P:f}} \left[ \frac{\gamma_{n:f} - 1}{\gamma_{n:f}} \right]
$$
  

$$
P_{t:f:3} = Pi_f.P_{t2}
$$
  

$$
T_{t:f:3} = T_{t:2}.Pi_f \left[ \frac{n_f - 1}{n_f} \right]
$$

-Compressor haut pression

$$
\frac{n_{\text{hpc}}-1}{n_{\text{hpc}}} = \frac{1}{n_{\text{p:hpc}}} \cdot \left[ \frac{\gamma_{\text{hpc}}-1}{\gamma_{\text{hpc}}} \right]
$$

La pression de la Compresseur haut pression

$$
P_{t4}=Pi_{hpc}.P_{t3}
$$

La température de la Compresseur haut pression

$$
Tt_4 = Tt_3 \cdot Pi_{hpc}^{\frac{n_{hpc}-1}{n_{hpc}}}
$$

#### **II.4. Chambre de combustion :**

#### **II.4.1.But:**

Une chambre de combustion est conçue pour brûler un mélange de carburant et d'air et pour fournir les gaz pour la turbine à une température élevé et uniforme. La température des gaz chaud de l'ordre de2000°C ne doit pas dépasser la température maximale acceptable par la

turbine sous peine d'avoir la rupture de celle-ci par fluage. Pour cela on doit utiliser entre 3 à 5 fois de la quantité nécessaire à la combustion pour refroidir les gaz chauds dans la zone de dilution par une valeur prédéfinie du rendement ncb et de la température totale du gaz

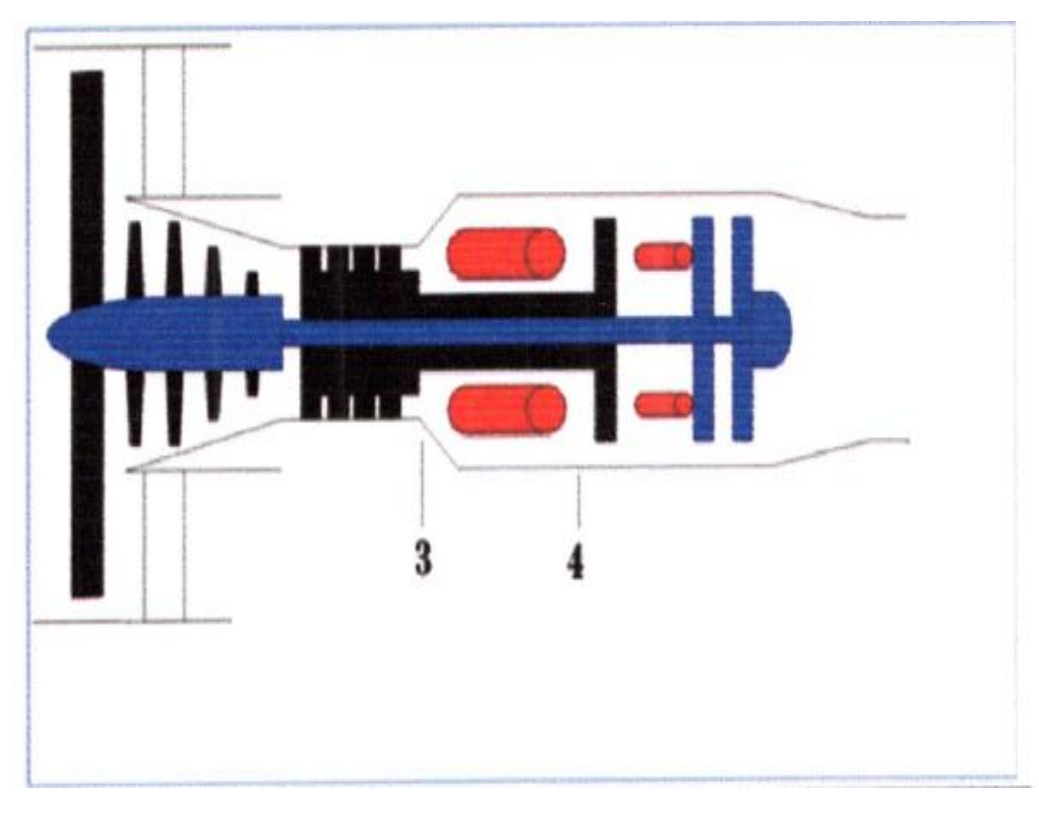

**II.4.2. Calcul énergétique de la chambre de combustion primaire:**

**Figure II 9.** Station relative à la chambre de combustion

## **Chambre de combustion primaire 3\_\_\_4**

## **Station 4 :**

Les paramètres totaux à la sortie de la chambre de combustion :

Les pertes de pression totale dans une chambre de combustion considérées dans cette étude sont principalement dues aux frottements, aux parois (pertes froides) et aux émissions de chaleurs (pertes chaudes). Pour le calcul, seule la perte due à la friction, ou l'efficacité E2. qui est normalement définie par l'utilisateur, est prise en compte lors du calcul, C'est la valeur en pourcentage de la pression totale entrante dans la chambre de combustion.

$$
\mathbf{P}_{t:5} = \mathbf{P}i_{cc}.\,\mathbf{P}_{t:4}
$$

Pour des raisons de limitations, la température totale à la sortie de la chambre de combustion Tt5, ne doit pas dépassée la température totale à l'entrée de la turbine haute pression imposée par le constructeur.

$$
T_{t:5}=T_{max}
$$

**1**: la richesse dans la chambre de combustion primaire

$$
f1=\frac{cp_{hpt}.T_{t:5}-cp_{hpc}T_{t:4}}{n_{cc}.p_{ci}-cp_{hpt}.T_{t:5}}
$$

#### **II.5 :.Turbine:**

#### **II.5.1.But:**

 Une turbine extrait l'énergie des gaz chauds pour entraîner le compresseur du moteur. Un étage de turbine se compose d'une roue de redresseur suivi par une roue mobile (un rotor) . Les gaz à haute température et haute pression entre habituellement dans le premier étage du redresseur à un nombre de Mach inférieur à 0,2, il est alors accéléré. Le nombre de Mach moyen à la sortie du redresseur peut être entre 0,75 et 1. Il n'y a aucun transfert de travail ni de transfert thermique, il y a seulement une petite perte de pression totale due au frottement et aux dissipations turbulentes. La température totale reste constante, exceptée dans le cas d'une addition de l'air de refroidissement; alors que la pression et la température statique diminuent en raison de l'accélération. La puissance estextraite à travers le rotor qui génère une vitesse de mouvement rotation.

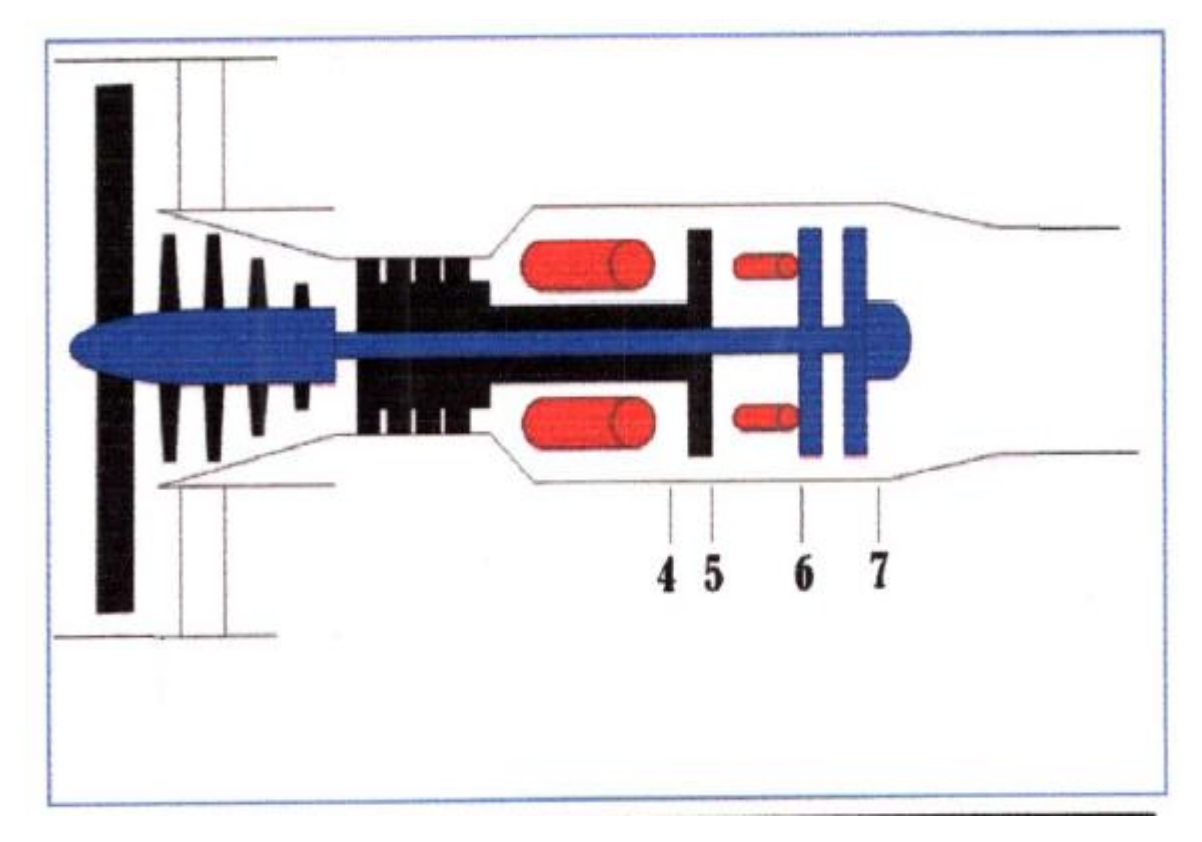

## **II.5.2.calcule énergétique de la turbine :**

**Figure II 10.** Station relative à la turbine

## **Turbine haute pression :**

#### **Station 5:**

la température de la turbine haut pression :

$$
T_{t:6} = T_{t:5} - \left[ \frac{cp_{hpc}}{cp_{hpt}} \cdot \left( \frac{1}{n_{m:hp} \cdot (1 + f_1) \cdot (1 - \varepsilon) \cdot (1 - n)} \right) \cdot (T_{t:4} - T_{t:3}) \right]
$$

$$
\frac{n_{hpt} - 1}{n_{lpc}} = n_{p:hpt} \cdot \left[ \frac{\gamma_{hpt} - 1}{\gamma_{hpt}} \right]
$$

$$
\tau_{hpt} = \frac{T_{t:6}}{T_{t:5}}
$$

La pression de la turbine haut pression :

$$
Pi_{hpt} = \tau_{hpt} \frac{\left| \frac{n_{hpt}}{n_{hpt}-1} \right|}{P_{t6} = \text{Pi}_{hpt} \cdot P_{t:5}}
$$

### **Chambre de combustion secondaire :**

#### **Station 6 :**

 Si la chambre de combustion secondaire est en service, la température totale et la pression totale à la section 6 données par les relations suivantes :

$$
T_{t:7} = T_{t:max}
$$

Avec  $T_{tbp}$ : est la température totale à l'entrée de turbine basse pression données pae le constructeur.

$$
\mathbf{P}_{t:7} = \mathbf{P}i_{cc}.\,\mathbf{P}_{t:6}
$$

Calcule la richesse dans la chambre de combustions :

$$
f_2 = (1 + f_1) \cdot \left[ \frac{c p_{\text{lpt}} T_{\text{t}:7} - c p_{\text{hpt}} T_{\text{t}:6}}{n_{\text{cc}} \cdot p_{\text{ci}} - c p_{\text{lpt}} T_{\text{t}:7}} \right]
$$

#### **Station 7 :**

Turbine basse pression :

D'après le couplage du corps basse pression, on a :

$$
\frac{n_{\text{lpt}}-1}{n_{\text{lpt}}} = n_{p:\text{lpt}} \cdot \left[ \frac{\gamma_{\text{lpt}}-1}{\gamma_{\text{lpt}}} \right]
$$

Pour calculer la température totale a la sortie de la turbine basse pression on à :

$$
T_{t:8} = T_{t:7} - \left[ \frac{cp_{lpc}}{cp_{lpt}} \cdot \frac{1}{n_{m:lp} \cdot (1 + f_1 + f_2)} \cdot (T_{t:3} - T_{t:2}) \right] - \left[ \lambda \cdot \frac{cp_f}{cp_{lpt}} \cdot \frac{1}{n_{m:lp} \cdot (1 + f_1 + f_2)} \cdot (T_{t:13} - T_{t:2}) \right]
$$

Pour calculer la pression totale a la sortie de la turbine basse pression on à :

$$
\tau_{lpt} = \frac{T_{t:8}}{T_{t:7}}
$$

$$
Pi_{lpt} = \tau_{lpt} \frac{\left[\frac{n_{lpt}}{n_{lpt}-1}\right]}{P_{t:8} = Pi_{lpt}. P_{t:7}}
$$

## **II.6.Tuyère d'injection :**

## **II.6.1 But :**

 L'objectif d'une tuyère d'injection est d'augmenter la vitesse de gaz d'échappement avant leur éjection dans l'atmosphère et de redresser l'écoulement de gaz les caractéristique d'une tuyère peuvent être établies comme suit :

- Accelerer l'ecoulement a la vitesse elevée avec le minimum de pert de la pression total.
- Permettre à la post combustion d'opérer sans effecter le fonctionment du moteur principal la section de la tuyère doit etre variable.
- Mélange le flux chaud et le flux froid pour des turboréacteur de type double flux.
- Permettre d'utiliser la poussée inverse
- Diminuer le bruit de son lors de l'ejection des gaz La temperature reste consatne dans la tuyère

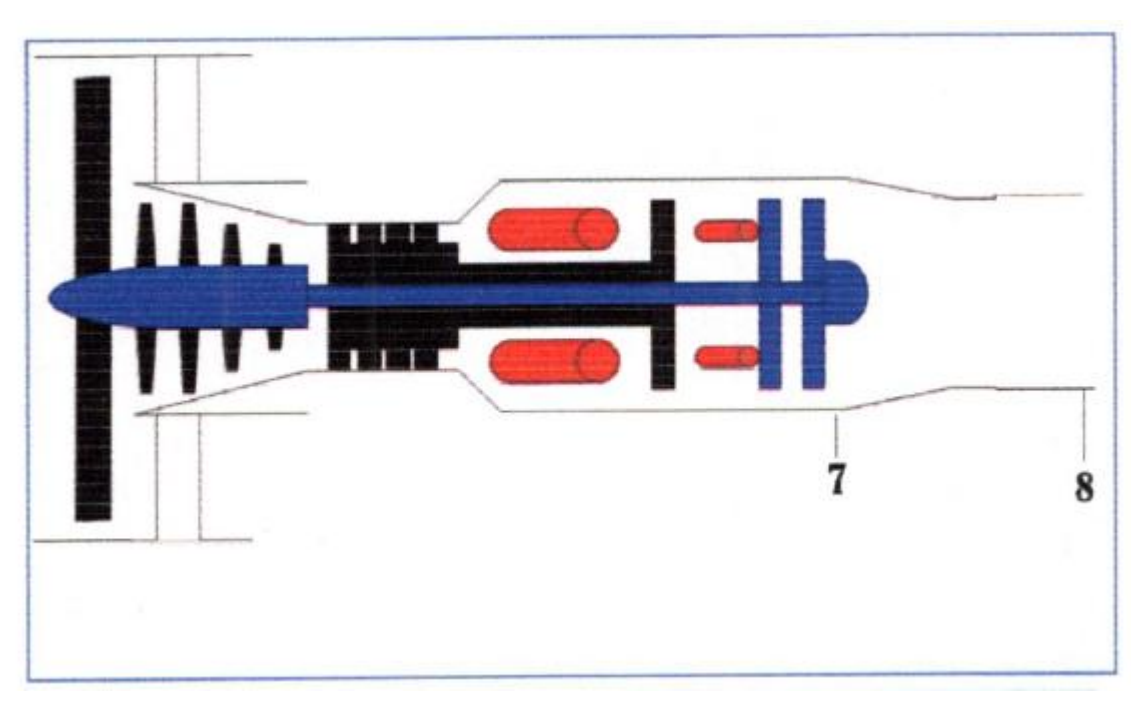

## **II.6.2.Calcule énergétique de la tuyère d'injection :**

**Figure II 11.**station relative à la tuyère d'injection

## **Tuyère d'injection : 7\_\_\_8**

#### **Station 8 :**

$$
T_{t:9}=T_{t:8}
$$

On peut calculer la pression totale  $p_{t:9}$ par la rerelation suivante :

 $P_{t:9} = P i_n \cdot P_{t:8}$  $P_{9}=P_{0}$  $P_{t:9}$  $P_{9}$  $=\left[1+\left(\frac{\gamma_{n}-1}{2}\right)\right]$  $\left[\frac{1}{2}\right)$ .  $M^{2}$ <sub>9</sub> $\left[\right]$  $\frac{\gamma_n}{\gamma_n}$  $\frac{rn}{rn-1}$  $T_9=$  $T_{t:9}$  $1 + (\frac{\gamma_n - 1}{2})$  $\frac{i^{-1}}{2}$ ) .  $M^{2}$ <sub>9</sub>  $ro_9 = Po_9$ .  $\left|1000.\frac{pa}{kpa}\right|$  $296[j/kg.k].T_9$  $A_9 =$  $m_P$ ro<sub>9</sub>. v<sub>9</sub>  $cp_n = |$  $\gamma_n$  $\gamma_n-1$  $\left[ .296\left[ j/kg.k\right] \right]$  $V_9 = (2.\,cp_n. (T_{t:9} - T_9))^{0.5}$ 

**Station 8f :** 

**Tuyère d'injection :**

$$
P_{t:f:9} = Pi_{n:f}. P_{t:f:3}
$$
\n
$$
T_{t:f:9} = T_{t:f:3}
$$
\n
$$
P_{f:9} = P_0
$$
\n
$$
\frac{P_{t:f:9}}{P_{f:9}} = \left[1 + \left(\frac{\gamma_{n:f}-1}{2}\right). M^2_{9:f}\right]^{\left[\frac{\gamma_{n:f}-1}{\gamma_{n:f}-1}\right]}
$$
\n
$$
T_{9:f} = \frac{T_{t:f:9}}{1 + \left(\frac{\gamma_{n:f}-1}{2}\right). M^2_{9:f}}
$$
\n
$$
r_{0f:9} = P_{f:9} \cdot \frac{\left|1000.\frac{pa}{kpa}\right|}{296[j/kg.k]. T_{f:9}}
$$

$$
A_{f:9} = \frac{m_{P:f}}{ro_{f:9}, v_{f:9}}
$$

$$
cp_{f:n} = \left[\frac{\gamma_{f:n}}{\gamma_{f:n}-1}\right].296[j/kg.k]
$$

$$
V_{f:9} = \left(2.c p_{f:n}.(T_{t:f:9} - T_{f:9})\right)^{0.5}
$$

**Les performances :**

$$
T_{sp} = \frac{(1+f_1+f_2).v_9 - v_0 + A_9.(P_9 - P_0) \frac{|1000 \frac{pa}{kpc}|}{mp} \lambda.(v_9 - V_0) + A_{9:f}.(P_{f.9} - P_0) \frac{|1000 \frac{pa}{kpc}|}{50|kg/s|}}{1+\lambda}
$$
\n
$$
C_{sp} = \left[ \frac{f_1 + f_2}{T_{sp}} \right] \cdot \left[ \frac{36000}{1+\lambda} \right]
$$
\n
$$
P_{cal} = (f_1 + f_2) \cdot \left[ \frac{P_{ci}}{1+\lambda} \right]
$$
\n
$$
P_{pr} = T_{sp}. V_0. \left| 0.001 \cdot \frac{kj}{j} \right|
$$
\n
$$
P_{th} = P_{pr} + (1/2 \cdot (1 + f_1 + f_2) \cdot (V_9 - V_0)^2) \cdot \left[ \frac{|0.001 \cdot \frac{kj}{j}|}{1+\lambda} \right] + 1/2 \cdot (V_{9f} - V_0)^2.
$$
\n
$$
n_{pr} = \frac{P_{pr}}{P_{th}}
$$
\n
$$
n_{tr} = \frac{P_{tr}}{P_{cal}}
$$
\n
$$
n_{th} = \frac{P_{tr}}{P_{cal}}
$$
\n
$$
n_{gt} = \frac{P_{pr}}{P_{cal}}
$$

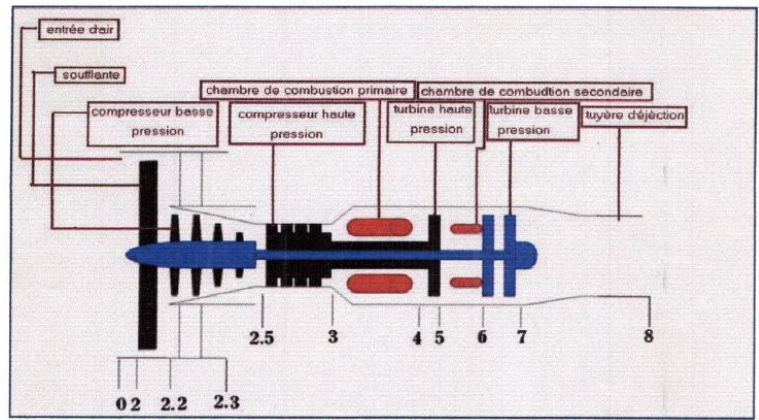

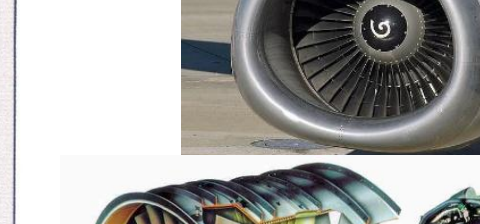

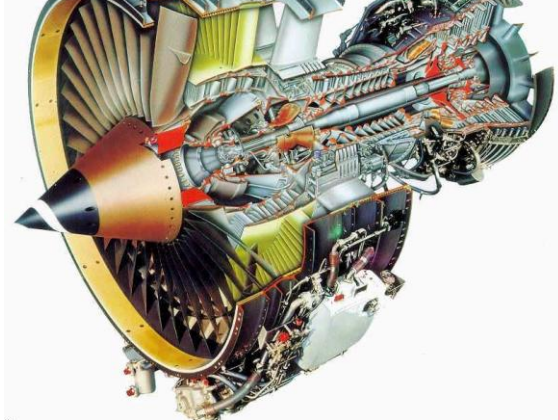

# Chapitre III:

## RUSULTATS ET INTERPRETATION

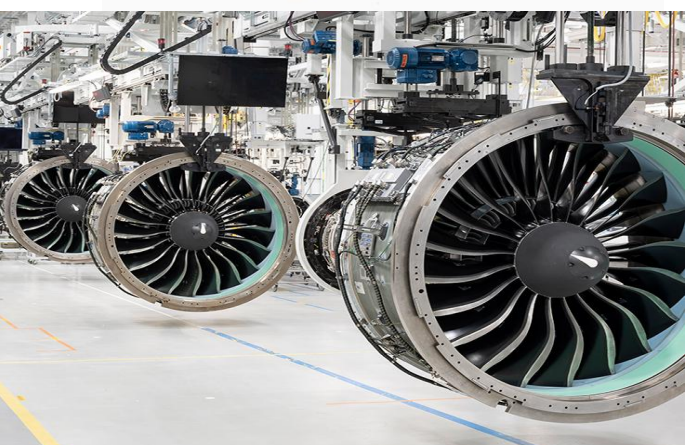

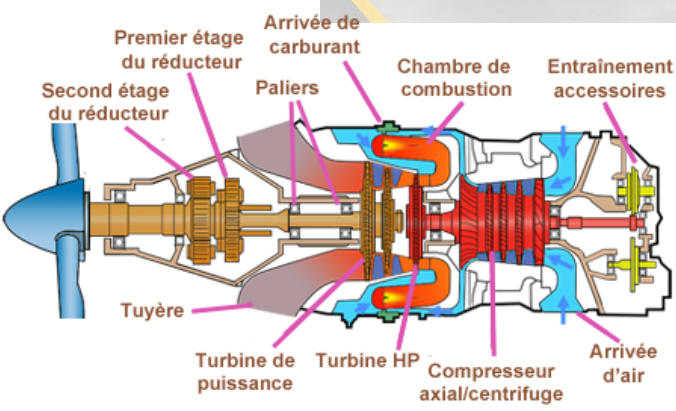

desin de Pratt & Whitney Canada réalisé d'anrès

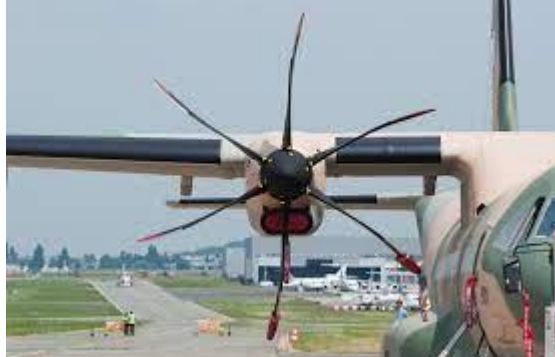

## **III.1.Définition de program utilisée :**

EES est un programme général de résolution d'équations qui peut résoudre numériquement des milliers d'équations algébriques et différentielles non linéaires couplées. Le programme peut également être utilisé pour résoudre des équations différentielles et intégrales, effectuer des optimisations, fournir des analyses d'incertitude, effectuer une régression linéaire et non linéaire, convertir des unités, vérifier la cohérence des unités et générer des tracés de qualité publication. Une caractéristique majeure d'EES est la base de données de haute précision sur les propriétés thermodynamiques et de transport qui est fournie pour des centaines de substances d'une manière qui permet de l'utiliser avec la capacité de résolution d'équations.

## **III.2.Méthode de travail :**

## **III.2.1.les entrées de turbofan ITB :**

```
MO = 0,87T_{t;max} = 1700
T_{t, max.2} = 1580P_{ci} = 45000 [kj/kg]
pi_{cc} = 0.97?_{cc} = 0.95Flight conditions at 11000 m
m_p = 50 [kg/s]
m_t = (1 + ?) \cdot m_p? = 5\pi = 16
T_0 = -56,48 + 273,15
P_0 = 22,79 [kpa]
diffusor
pi_{d} = 0.97?d = 1? d = 1,4Low pressure compressor LPC
pil<sub>pc</sub> = 4
? p;1pc = 0,91_{\text{lpc}} = 1,4
```
high pressure compressor HPC  $pi_{\text{hpc}} = \frac{pi_c}{\pi R}$ pi <sub>lpc</sub>  $\eta_{p;hpc}$  = 0,92  $\gamma$  hpc = 1,4 = 0,05 = 0,05 combustion chamber 1  $pi_{cc1}$  =  $pi_{cc}$  $\eta_{cc1}$  =  $\eta_{cc}$ hygh pressure turbine HPT  $\eta_{p;hpt}$  = 0,91  $\gamma$  hpt = 1,33  $\eta_{\text{m;hp}} = 0.96$ combustion chamber 2 - reheat  $pi_{cc2}$  =  $pi_{cc}$  $\eta_{cc2}$  =  $\eta_{cc}$  $P_{ci2}$  =  $P_{ci}$ low pressure turbine LPT  $\eta_{p;lpt} = 0.92$  $\gamma$  lpt = 1,35  $\eta_{\text{m};lp}$  = 0,97 primary nozzle  $\gamma_{n}$  = 1,36  $pi_n = 0.97$  $\tau_n$  = 1 secondary nozzle  $\gamma_{n;f} = 1,4$  $pi_{n;f} = 0,97$  $\tau_{n;f} = 1$ 

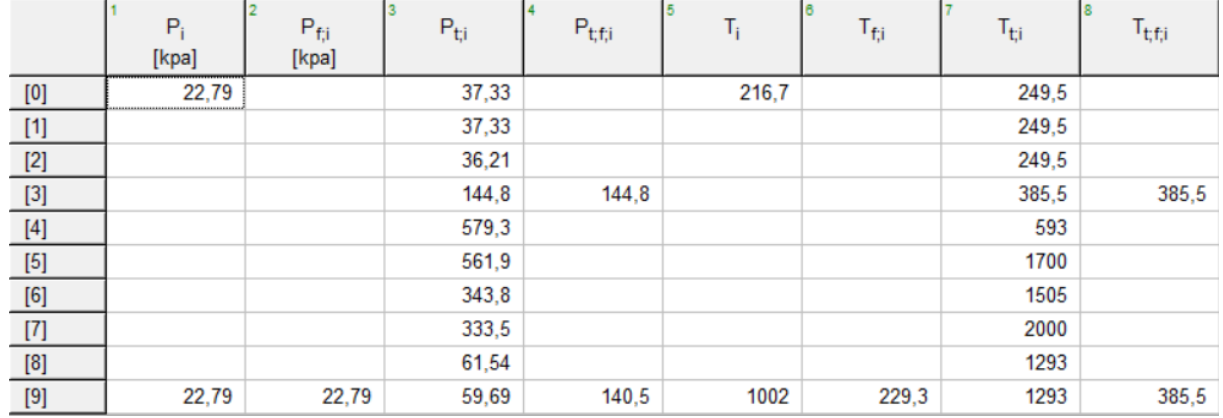

## **III.2.2.ITB avec Tuyère adaptée :**

On a utilisée le programme ees pour obtenir les résultat des station de notre moteur

Pour meilleur résultat on a fait 100 itération de température de deuxième chambre de combustion entre 1600°K et 2000°K

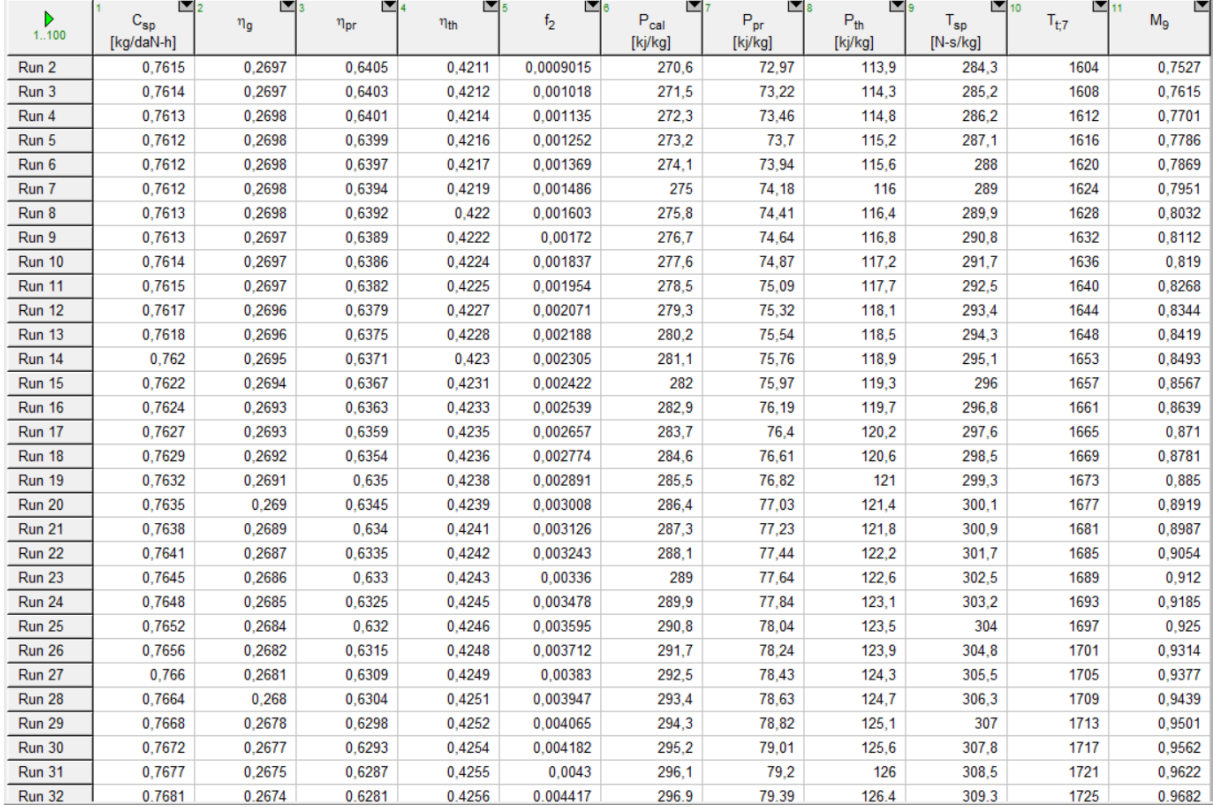

les courbes ce dessous résume les résultats du tableau

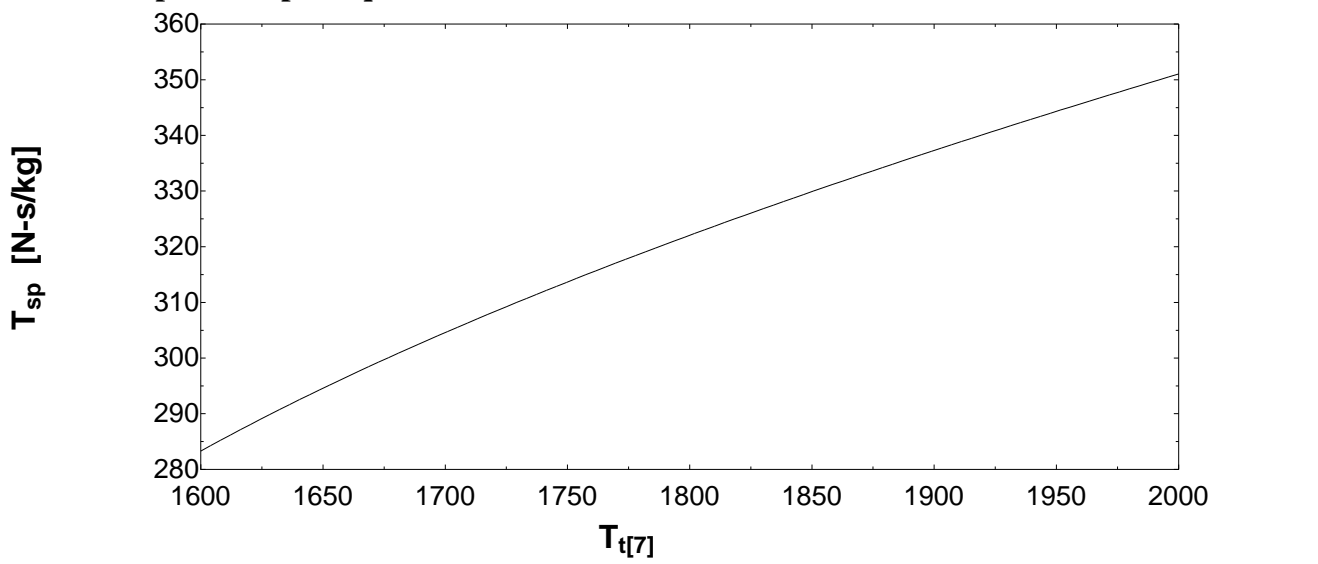

#### **III.2.2.1.la poussée spécifique :**

**Figure III 1:** la variations de la poussée spécifique en fonction du température Tt7 (T\_max de chambre de combustion secondaire)

D'après la courbe tracée on remarque que quand la température maximale de la chambre de combustion secondaire augmente la valeur de la poussée spécifique est augmente.

**III.2.2.2.la consommation spécifique :**

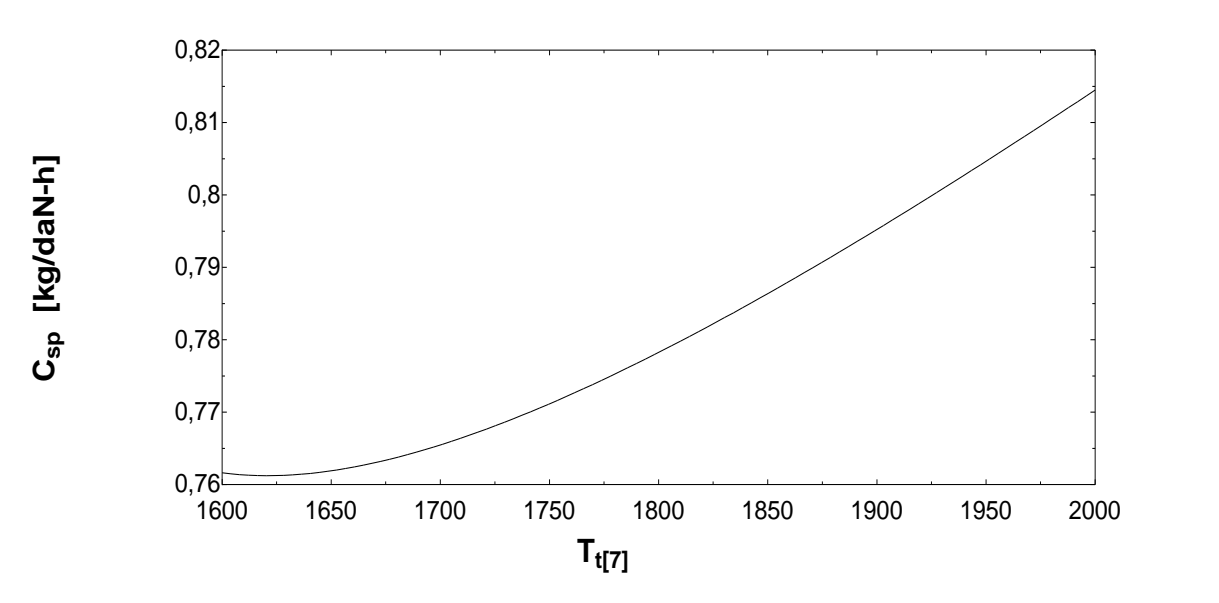

**Figure III 2**: la variations de la consommation spécifique en fonction du température Tt7 (T\_max de chambre de combustion secondaire)

La consommation spécifique est diminue entre 1600 °k et 1620 °k et commence a augmante entre la température 1620 °k et 2000 °K.

#### **III.2.2.3.La puissance propulsif :**

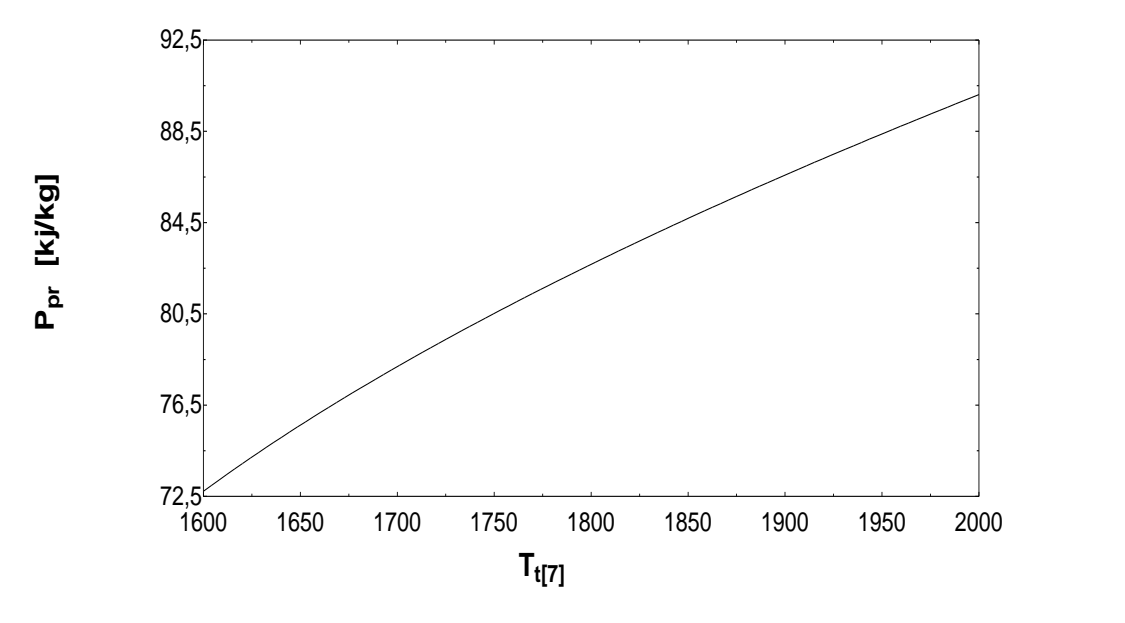

**Figure III 3:** la variations de la puissance propulsif en fonction du température Tt7 (T\_max de chambre de combustion secondaire)

La puissance propulsive augmente de 72.72 kj/kg jusqu'à 90.11 kj/kg.

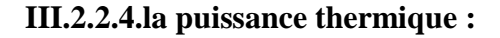

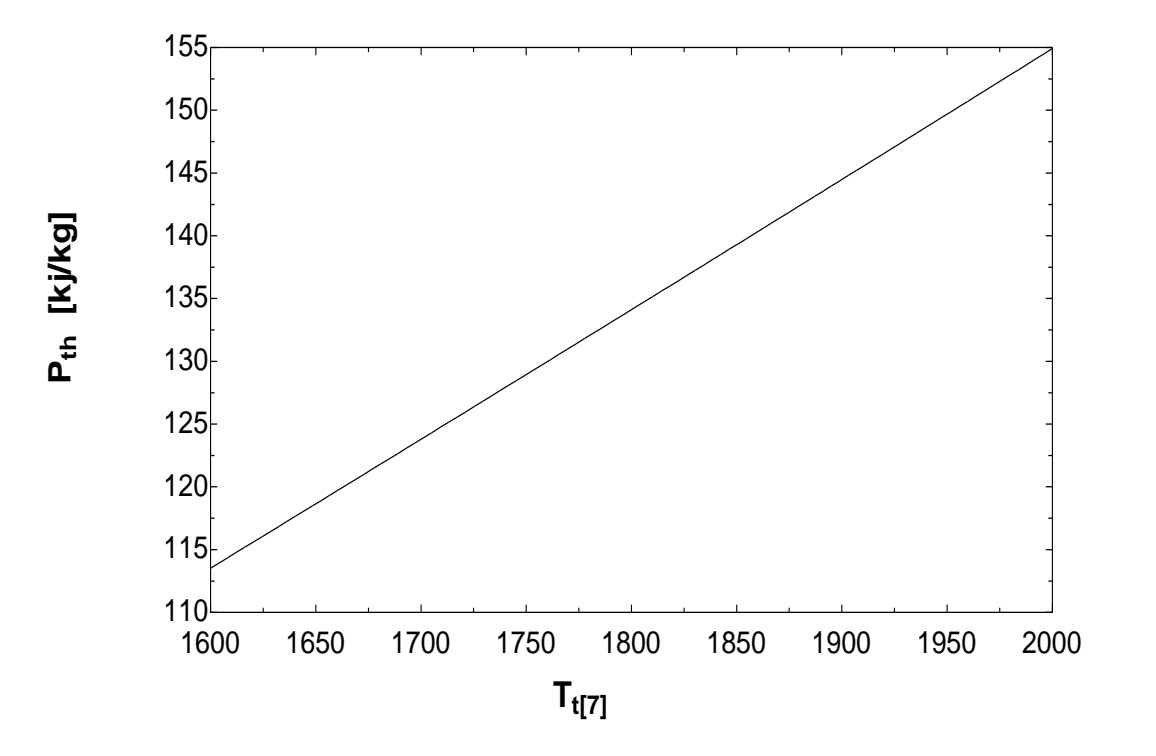

**Figure III 4:** la variations de la puissance thermique en fonction du température Tt7 (T\_max de chambre de combustion secondaire)

La puissance thermique augmente de 113.5 kj/kg jusqu'à 154.9 quand la température maximal de la chambre secondaire augmente.

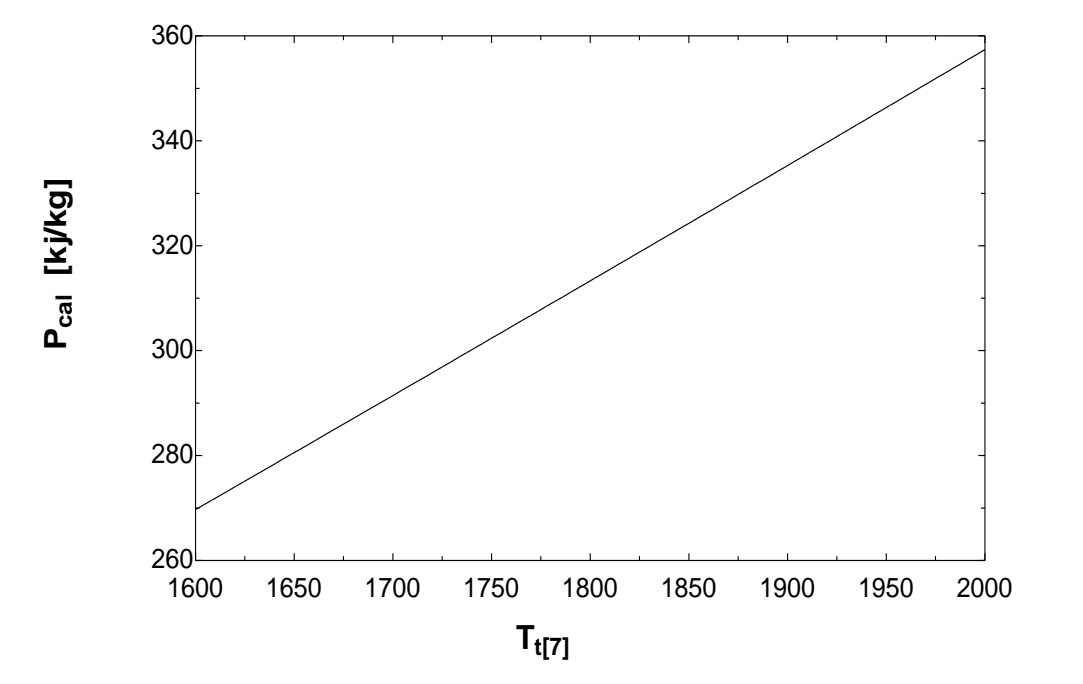

**III.2.2.5la puissance calorifique :**

**Figure III 5.**la variations de la puissance calorifique en fonction du température Tt7 (T\_max de chambre de combustion secondaire)

La puissance calorifique augmente de 270 kj/kg jusqu'à 357.4kj/kg entre la température 1600 °k et 2000 °k de la chambre combustion secondaire.

## **III.2.2.6.rendement propulsif :**

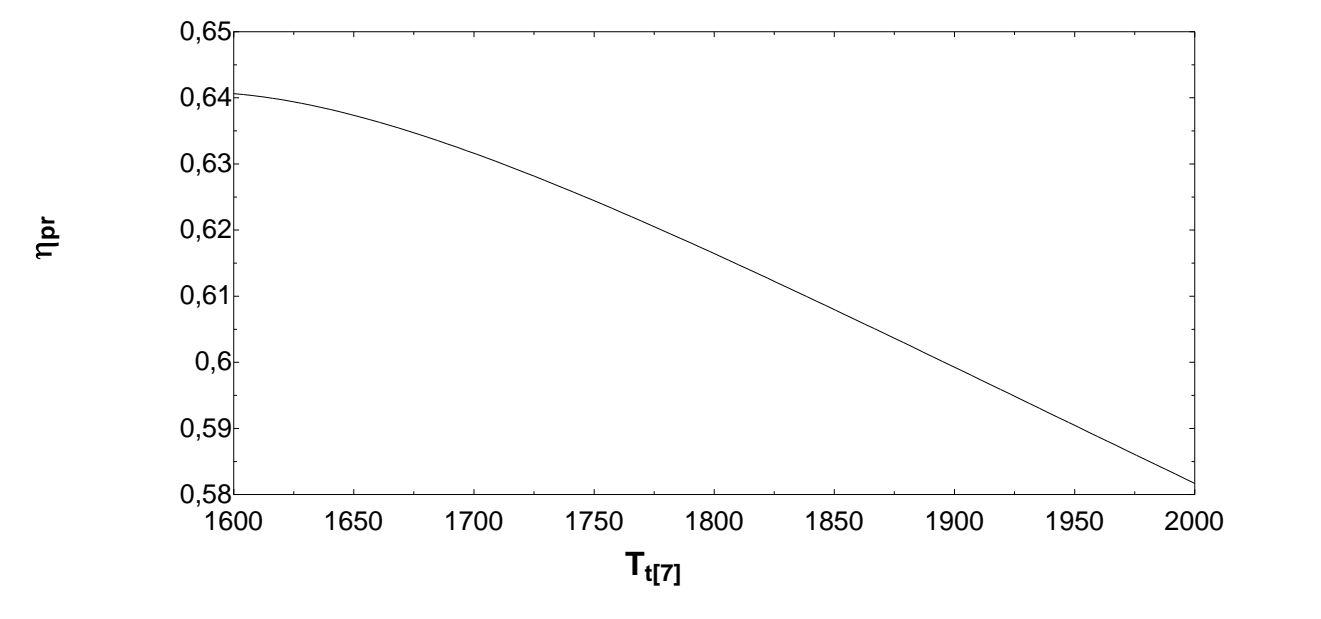

**Figure III 6:**la variations du rendement propulsif en fonction du température Tt7 (T\_max de chambre de combustion secondaire)

Le rendement propulsif du moteur démuni de 0.6406 jusqu'à 0.5817 quand on change la température maximale du chambre de combustion secondaire.

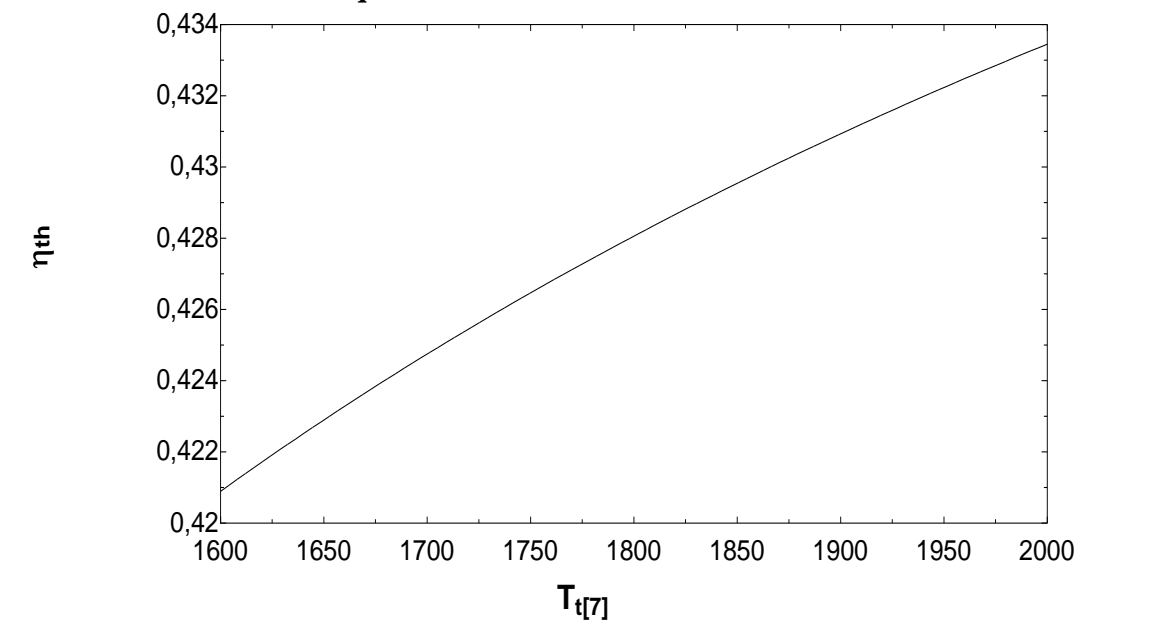

```
III.2.2.7.Le rendement thermique :
```
**Figure III 7:** la variations du rendement thermique en fonction du température Tt7 (T\_max de chambre de combustion secondaire)

Le rendement thermique du moteur augmente de 42.09 % jusqu'à 43.34 %.

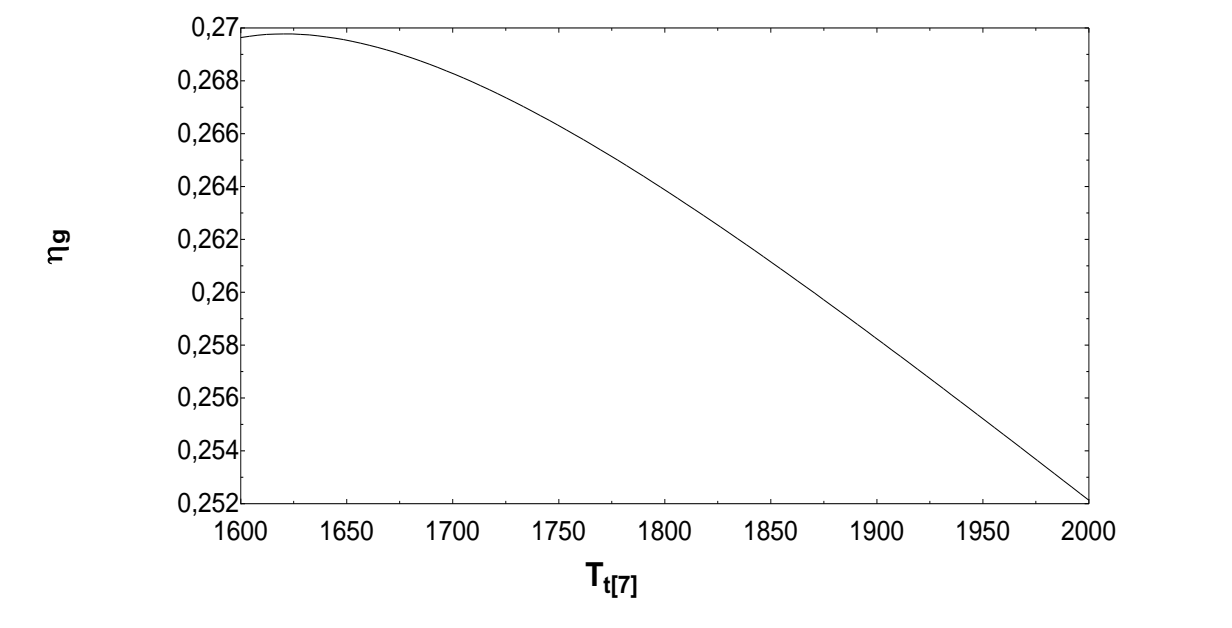

### **III.2.2.8.Le rendement global :**

**Figure III 8:** la variations du rendement global en fonction du température Tt7 (T\_max de chambre de combustion secondaire)

Le rendement global du moteur démuni de 26.96 % jusqu'à 25.21 % quand on change la deuxieme chambre de combustion .

D'après les courbes le turbofan avec chambre de combustion secondaire la meilleur résultat c'est la chambre avec température maximale Tt<sub>7</sub>=1625°K.

## **III.2.3.ITB avec Tuyère sonique :**

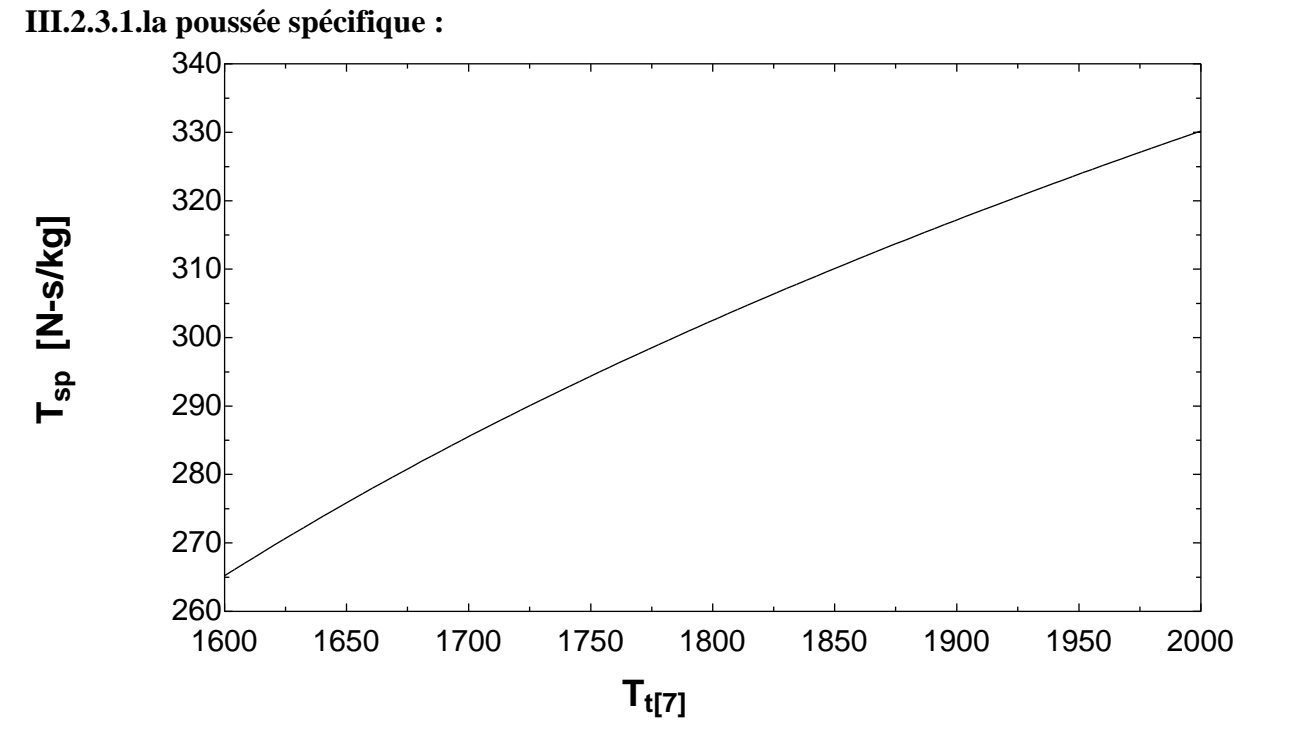

**Figure III 9:** la variations de la poussée spécifique en fonction du température Tt7 (T\_max de chambre de combustion secondaire)

D'après la courbe tracée on remarque que quand la température maximale de la chambre de combustion secondaire augmente la valeur de la poussée spécifique est augmente.

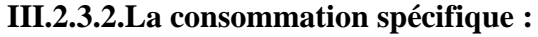

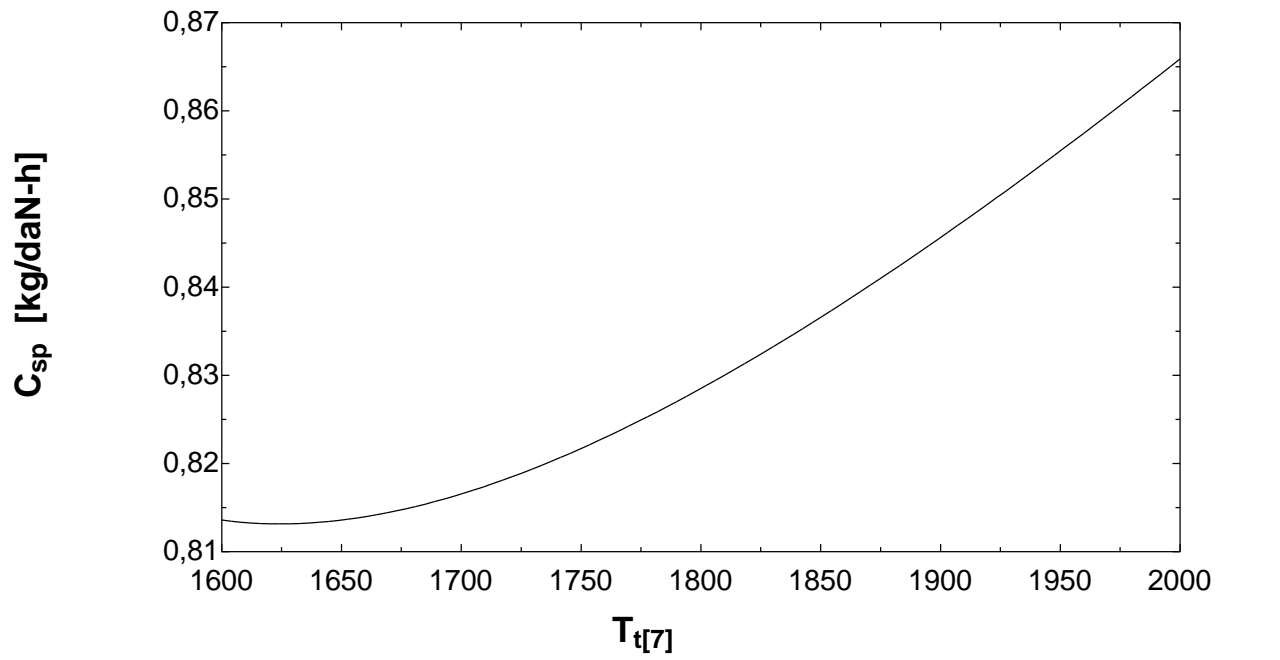

**Figure III 10:** la variations de la consommation spécifique en fonction du température Tt7 (T\_max de chambre de combustion secondaire)

La consommation spécifique est diminue entre 1600 °k et 1620 °k et commence a augmente entre la température 1620 °k et 2000 °K .

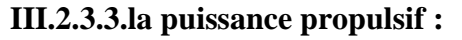

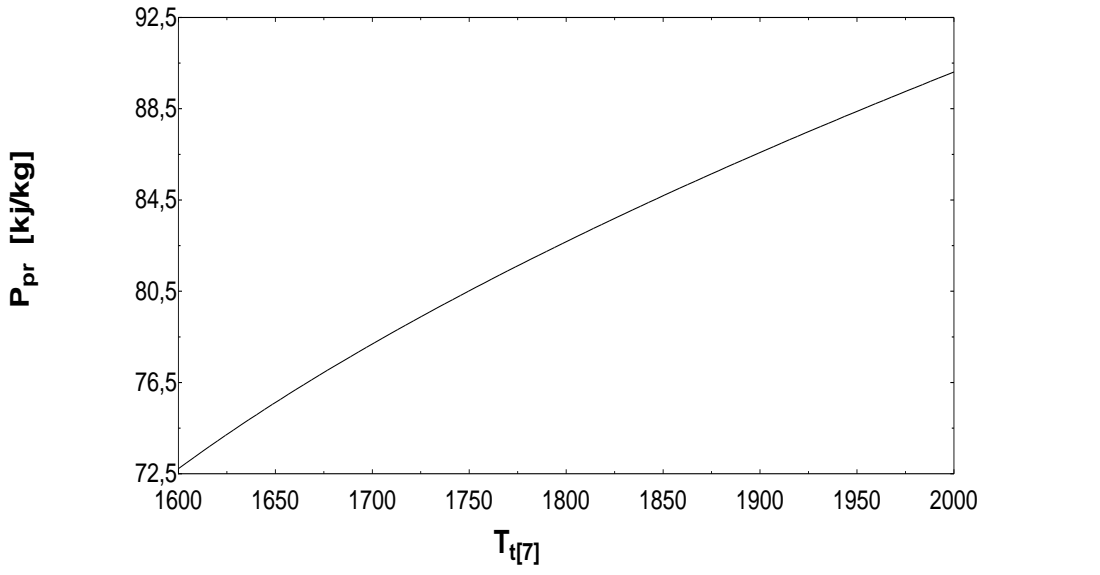

**Figure III 11:** la variations de la puissance propulsif en fonction du température Tt7 (T\_max de chambre de combustion secondaire)

La puissance propulsive augmente de 68.08 kj/kg jusqu'à 84.76 kj/kg

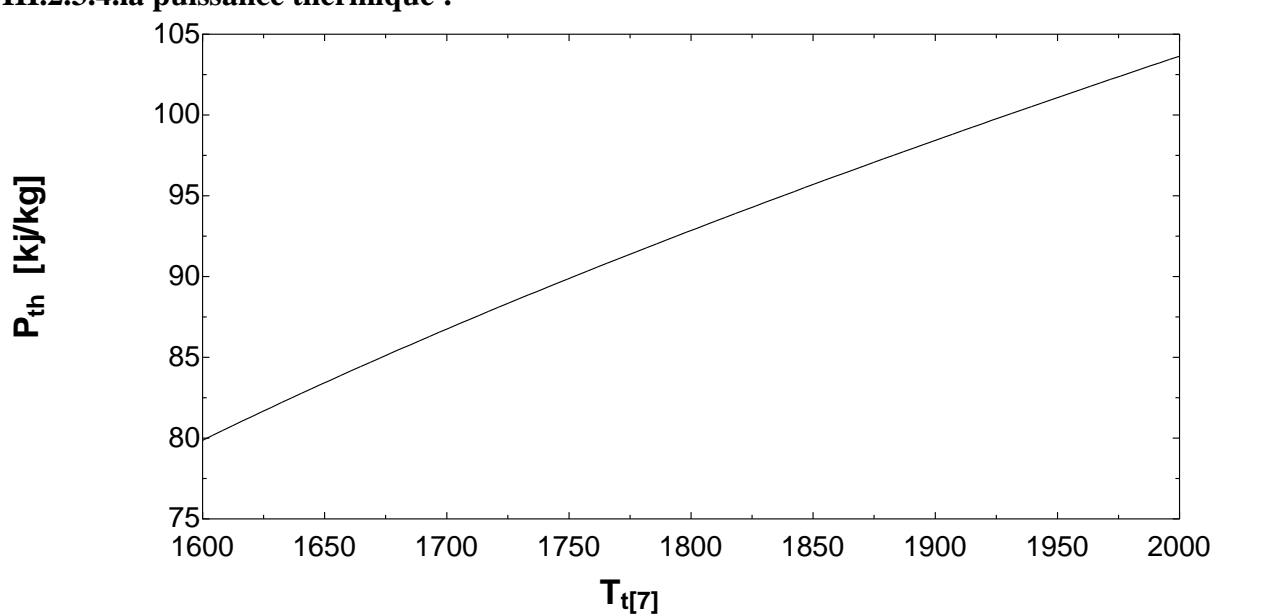

**III.2.3.4.la puissance thermique :**

**Figure III 12:** la variations de la puissance thermique en fonction du température Tt7 (T\_max de chambre de combustion secondaire)

La puissance thermique augmente de 79.78 kj/kg jusqu'à 103.6 quand la température maximale de la chambre secondaire augmente.

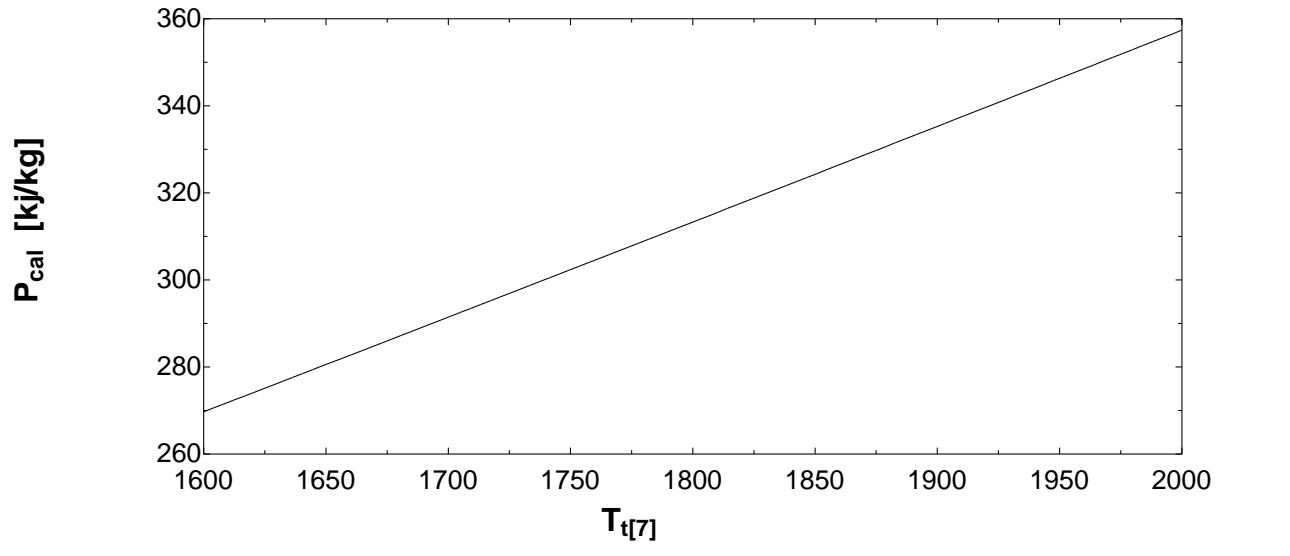

**III.2.3.5.la puissance calorifique :**

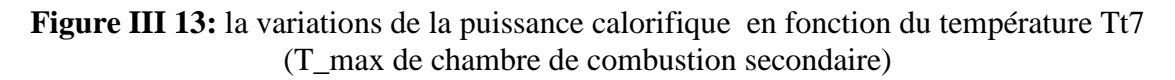

La puissance calorifique augmente de 269.7 kj/kg jusqu'à 357.4kj/kg entre la température 1600 °k et 2000 °k de la chambre combustion secondaire.

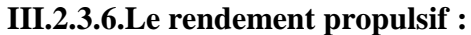

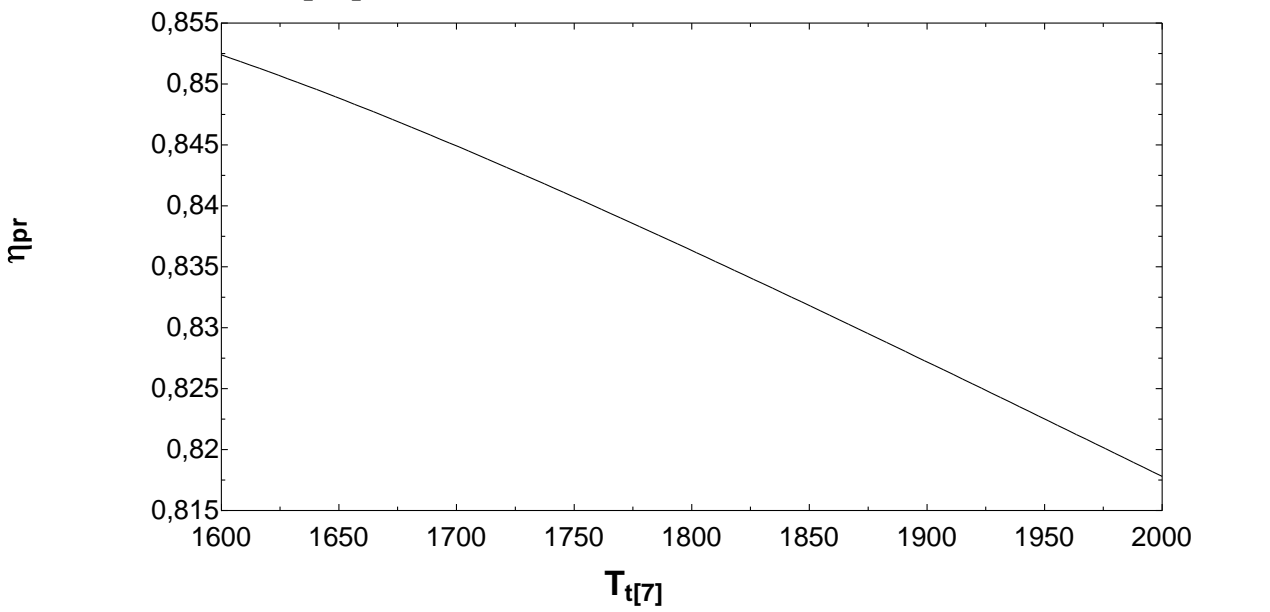

**Figure III 14:** la variations du rendement propulsif en fonction du température Tt7 (T\_max de chambre de combustion secondaire)

Le rendement propulsif du moteur démuni de 0.6406 jusqu'à 0.5817 quand on change la température maximale du chambre de combustion secondaire.

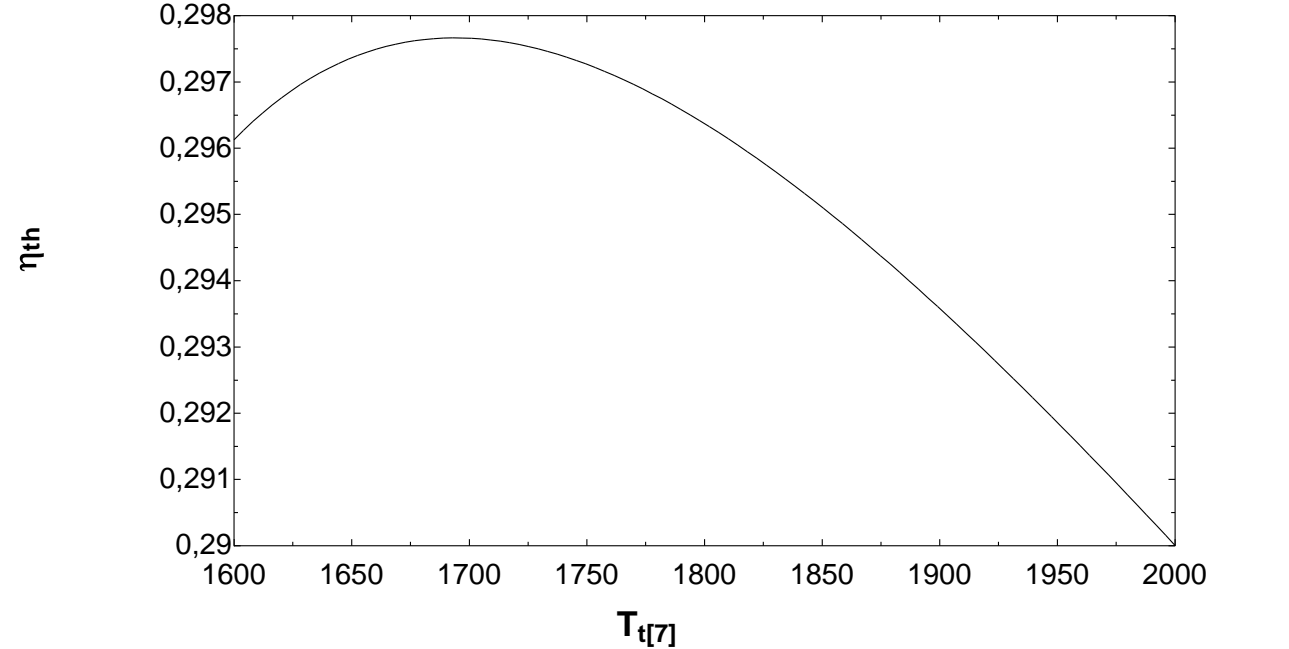

**III.2.3.7.Le rendement thermique :**

**Figure III 15:** la variations du rendement thermique en fonction du température Tt7 (T\_max de chambre de combustion secondaire)

Le rendement thermique du moteur augmente de 29.61 % jusqu'à 29.77 % entre 1600°K et 1700°K après il commence a démuni de 29.77% jusqu'à 29% entre 1700°K et 2000°K.

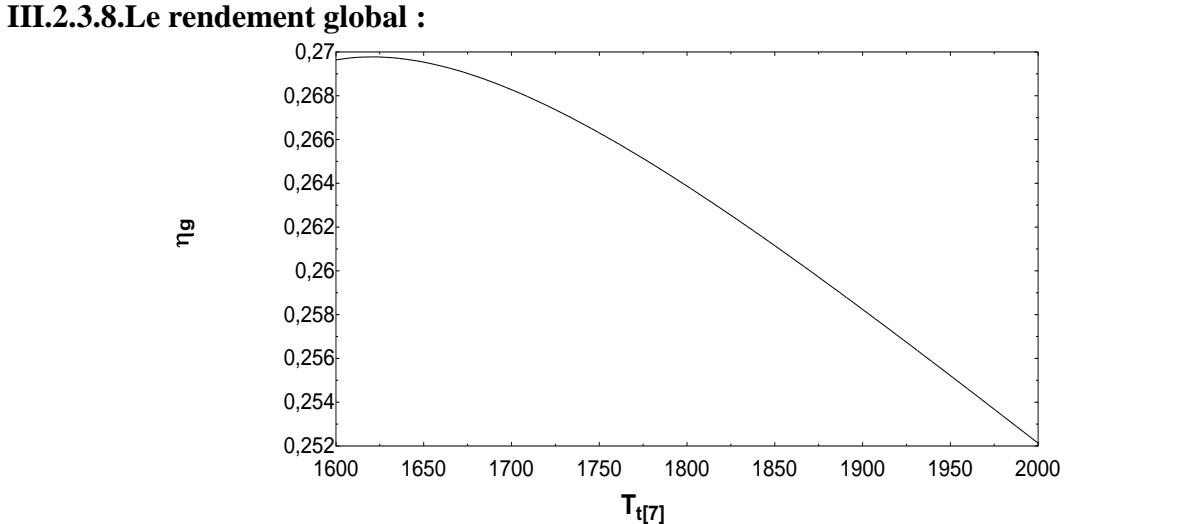

**Figure III 16:** la variations du rendement global en fonction du température Tt7 (T\_max de chambre de combustion secondaire)

Le rendement global du moteur augmante de 25.24 jusqu'à jusqu'à 25.25 entre 1600°Ket 1645°K apres il démuni de 25.25 % jusqu'à 23.72 % entre 1645°K et 2000°K.

## **III.2.4.Résultat :**

apres l'étude de ces courbes la mailleur chambre de combustion c'est la chambre avec température maximale 1625°K

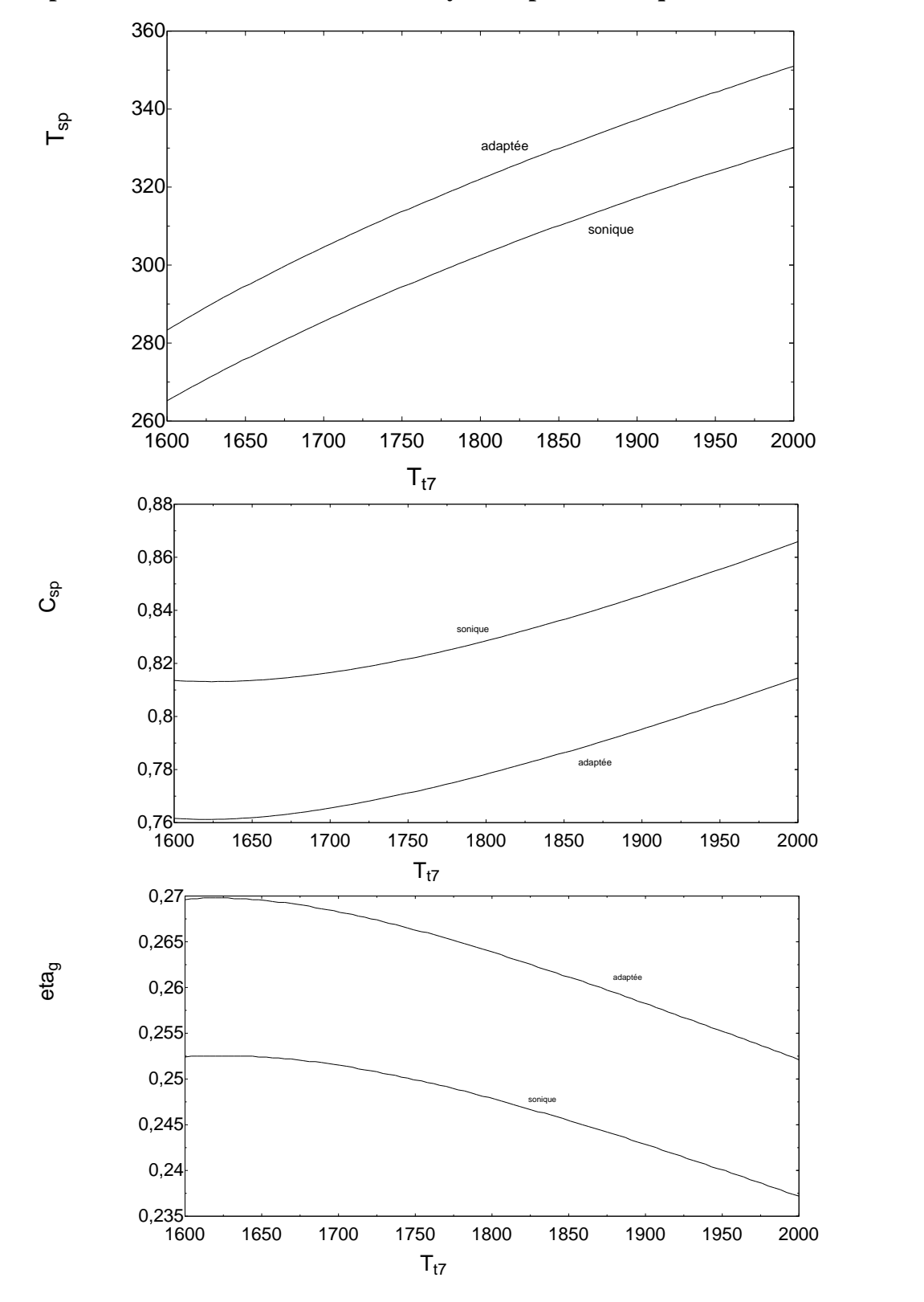

## **III.3. comparaison entre turbofan ITB avec tuyer adaptée et sonique :**

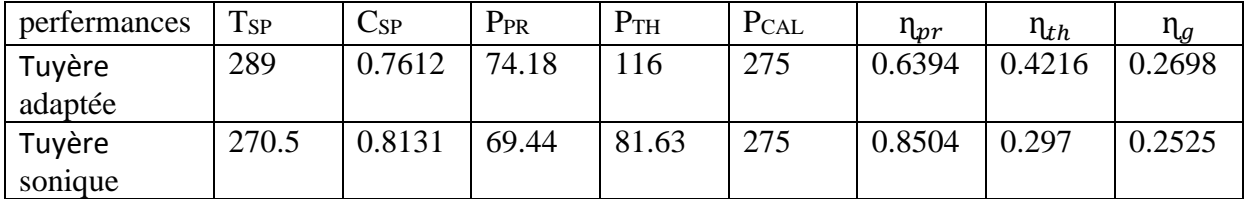

**Tableau III 1:**comparaison entre les perfermance du turbofan ITB avec Tuyère adaptée et sonique :

D'apres ce tableau et les graphes :

- La poussée spécifique ,la puissance propulcif , la puissance thermique , le rendement thermique et le rendement global du turbofan itb avec Tuyère apadpté est plus elevée que la Tuyère sonique.
- La consomation spécifique et le rendement propulcif du turbofan ITB avec teyuer adaptée est inferieur que teyuer sonique
- La valeur du puissance calorifique égale dans les deux Tuyère

Donc le turbofan ITB avec Tuyère adaptée donne un rendement mieux que le turbofan avec Tuyère sonique .

## **III.4.Comparaison entre Turbofan simple avec tuyère adaptée et turbofan simple avec tuyère sonique :**

## **III.4.1Les entrées du moteur :**

```
MO = 0,87V_0 = (\gamma_d · 287 [j/kg-k] · T_0)<sup>0,5</sup> · M0
T_{t;max} = 1700
P_{ci} = 45000 [kj/kg]
pic = 0.97\eta_{cc} = 0,95
Flight conditions at 11000 m
m_p = 50 [kg/s]
m_s = \lambda \cdot m_pm_t = (1 + \lambda) \cdot m_p= 5
pi_c = 16
T_0 = -56,48 + 273,15
P_0 = 22,79 [kpa]
diffusor
pi_d = 0.97\tau_d = 1\gamma_d = 1,4Low pressure compressor LPC
pilpc = 4
\eta_{\text{p};\text{lpc}} = 0.91\gamma lpc = 1,4
fan
pi_f = 4n_{p;f} = 0.91\gamma_f = 1,4high pressure compressor HPC
 pi_{\text{hpc}} = \frac{pi_c}{\sqrt{2}}pi <sub>lpc</sub>
\eta_{\text{p;hpc}} = 0.92\gamma hpc = 1,4
    = 0,05
     = 0,05
combustion chamber
pi_{cc1} = pi_{cc}\eta_{cc1} = \eta_{cc}hygh pressure turbine HPT
\eta_{p;hpt} = 0,91
\gamma hpt = 1,33
\eta_{\text{m;hp}} = 0.96
```
low pressure turbine LPT

 $\eta_{p;lpt} = 0,92$  $\gamma_{\text{lpt}} = 1,35$  $\eta_{\text{m};lp}$  = 0,97 primary nozzle  $\gamma_n = 1,36$  $pi_n = 0.97$  $\tau_n$  = 1 secondary nozzle  $\gamma_{n;f} = 1,4$  $pi_{n;f} = 0,97$ 

 $\tau_{n;f} = 1$ 

| $\triangleright$ $\blacksquare$                                                                                                    | 興興風   | 田町<br>$\begin{array}{c} \boxed{1.0} \\ \end{array}$ | $\blacksquare$<br>$\mathbb{L}$ $\mathbb{L}$<br>$\blacksquare$ | $\sim$<br>匾                                | 図<br>abs                | 网圈国网圈            | 网囲区<br>団      | $\boldsymbol{r}$<br>$\triangle$      |
|----------------------------------------------------------------------------------------------------|-------|-----------------------------------------------------|---------------------------------------------------------------|--------------------------------------------|-------------------------|------------------|---------------|--------------------------------------|
|                                                                                                    | $P_i$ | $P_{t,i}$                                           | $\mathsf{P}_{t;f;i}$                                          | $T_i$                                      | $T_{t;i}$               | $T_{t;f;i}$      | $P_{f,i}$     | $\mathsf{T}_{\mathsf{f},\mathsf{i}}$ |
|                                                                                                    | [kpa] |                                                     |                                                               |                                            |                         |                  | [kpa]         |                                      |
| [0]                                                                                                    | 22,79 | 37,33                                               |                                                               | 216,7                                      | 249.5                   |                  |               |                                      |
| $[1]$                                                                                                    |       | 37,33                                               |                                                               |                                            | 249,5                   |                  |               |                                      |
| $[2]$                                                                                                    |       | 36,21                                               |                                                               |                                            | 249,5                   |                  |               |                                      |
| $[3]$                                                                                                    |       | 144,8                                               | 144,8                                                         |                                            | 385,5                   | 385,5            |               |                                      |
| $[4]$                                                                                                    |       | 579,3                                               |                                                               |                                            | 593                     |                  |               |                                      |
| $[5]$                                                                                                    |       | 561,9                                               |                                                               |                                            | 1700                    |                  |               |                                      |
| [6]                                                                                                    |       | 343,8                                               |                                                               |                                            | 1505                    |                  |               |                                      |
| $[7]$                                                                                                    |       | 28.25                                               |                                                               |                                            | 790                     |                  |               |                                      |
| $[8] % \includegraphics[width=0.9\columnwidth]{figures/fig_1a} \caption{Schematic diagram of the top of the top of the top of the right.} \label{fig:1} %$ | 22,79 | 27,4                                                | 140,5                                                         | 752,4                                      | 790                     | 385,5            | 22,79         | 229,3                                |
|                                                                                                    |       |                                                     |                                                               |                                            |                         |                  |               |                                      |
|                                                                                                    |       |                                                     |                                                               |                                            |                         |                  |               |                                      |
| $\mathbf{B}[\square]$                                                                                                    | 원택대   | <b>国 31</b><br>$\boxed{1}$<br>✔                     | $\mathbb{R} \mathbb{M} $ $\Box$<br>$\blacksquare$             | <b>iii</b><br>$\mathcal{M}$ $\mathbb{R}^d$ | <b>xay ag</b><br>☎<br>成 | 田田<br><b>RES</b> | 冊図<br>ПI<br>阙 | $ 2\rangle$                          |
|                                                                                                    | $P_i$ | $P_{t,i}$                                           | $P_{t;f;i}$                                                   | $T_i$                                      | 5<br>$T_{t;i}$          | $T_{t;f;i}$      | $P_{f,i}$     | $T_{\rm f,i}$                        |
|                                                                                                    | [kpa] |                                                     |                                                               |                                            |                         |                  |               |                                      |
| $[0]$                                                                                                    | 22,79 | 37,33                                               |                                                               | 216,7                                      | 249,5                   |                  |               |                                      |
| $[1]$                                                                                                    |       | 37,33                                               |                                                               |                                            | 249,5                   |                  |               |                                      |
| $[2]$                                                                                                    |       | 36,21                                               |                                                               |                                            | 249,5                   |                  |               |                                      |
| $[3]$                                                                                                    |       | 144,8                                               | 144,8                                                         |                                            | 385.5                   | 385.5            |               |                                      |
| $[4]$                                                                                                    |       | 579,3                                               |                                                               |                                            | 593                     |                  |               |                                      |
| $[5]$                                                                                                    |       | 561,9                                               |                                                               |                                            | 1700                    |                  |               |                                      |
| [6]                                                                                                    |       | 343,8                                               |                                                               |                                            | 1505                    |                  |               |                                      |
| $[7]$<br>$\left[ 8\right]$                                                                                                    | 14,66 | 28,25<br>27,4                                       | 140,5                                                         | 669,5                                      | 790<br>790              | 385,5            | 74,21         | 321,3                                |

**Figure III 17:** la comparaison entre les pression et les température des stations

La figure montre les températures de chaque station

Le tableau ci-dessous montre la comparaison entre les deux moteurs

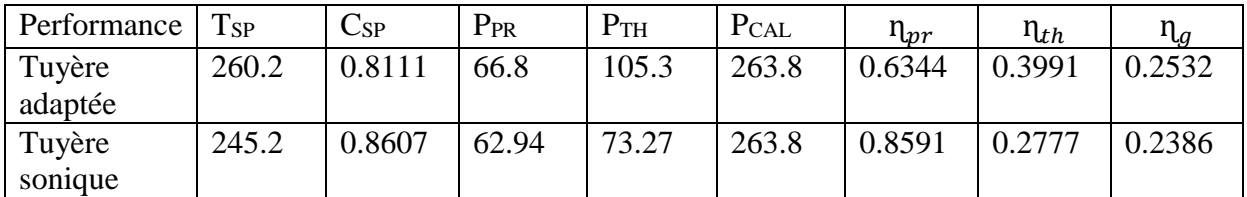

**Tableau III 2**.comparaison entre turbofan simple avec tuyère adaptée et sonique

D'apres ce tableau :

- La poussée spécifique ,la puissance propulcif , la puissance thermique , le rendement thermique et le rendement global du turbofan itb avec Tuyère apadpté est plus elevée que la Tuyère sonique.
- La consomation spécifique et le rendement propulcif du turbofan ITB avec Tuyère adaptée est inferieur que Tuyère sonique
- La valeur du puissance calorifique égale dans les deux tuyères

## **III. 4.2 Résultat :**

le turbofan simple avec tuyère adaptée donne un rendement mieux que le turbofan avec tuyère sonique.

## **III.5. Comparaison entre turbofan simple avec tuyère adaptées et turbofan ITB avec tuyère adaptée :**

**Tableau III 3**.Comparaison entre perfermance du turbofan simple avec tuyère adaptées et turbofan ITB avec tuyère adaptée

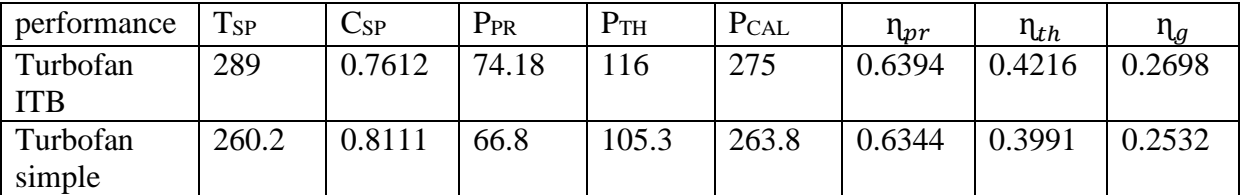

D'apres ce tableau :

- La poussée spécifique , la puissance propulcif , lapuissance
- , la puissance thermique, le rendement thermique et le rendement global du turbofan itb avec Tuyère apadpté est plus elevée que la teyuer sonique.
- La consomation spécifique et le rendement propulcif du turbofan ITB avec Tuyère adaptée est inferieur que Tuyère sonique.
## **Conclusion général :**

Dans notre travail, nous avons étudié un turboréacteur double corps double flux à soufflante avant (turbofan). De plus on a introduit un nouveau concept ,celui d'une chambre de combustion secondaire. L'étude de ce turbofan est le calcul de ces performances nous permettent de tirer les différentes variations des paramètres thermodynamiques et aérodynamiques, tel que la température, la pression et la vitesse etc.

Pour obtenir des meilleurs performances il est forcément recommandé d'avoir exigences de différents ordres (mécanique, thermique, aérodynamique, thermodynamique…), parmi ces exigences nous distinguons celle de l'optimisation de la combustion par l'ajout d'une chambre de combustion secondaire entre la turbine haute pression et la turbine basse pression, ce qui améliore le fonctionnement du turbofan.

Dans ce contexte, nous avons modélisé les différentes composantes du turbofan avec sa nouvelle version, puis implanté un programme qui simule, par suite, son fonctionnement L'exécution de ce programme, nous permet d'obtenir des résultats permettant de tracer les graphes. Après avoir interpréter les graphes tracés nous pouvons conclure que : un turbofan avec une chambre de combustion secondaire a l'avantage de fonctionner à des nombre de Mach plus élevés par rapport à un turbofan conventionnel (sans chambre de combustion secondaire). il y a une augmentation de la quantité de chaleur à cause de la chambre de combustion secondaire et la consommation spécifique diminue .

le turbofan avec chambre de combustion secondaire prolonge la gamme opérationnelle de taux de compression de la soufflante. avec une chambre de combustion le turbofan sonique peut fonctionner à des taux de dilutions modéré. lorsque la chambre de combustion secondaire est en service, la température à l'entrée de turbine haute pression peut être inférieur tout en produisant plus de poussée spécifique avec moins de consommation spécifique.

Il est important de souligner par la suite de notre étude, l'importance de la programmation et simulation numérique dans le cadre de l'analyse des performances d'un turboréacteur. Ce projet nous a permis d'approfondir et d'élargir nos connaissances en énergétique et dans le domaine de la propulsion aéronautique.

## PERSPCTIVES:

- une comparaison avec un dispositif de poste de combustion.

-étude des matériaux

-désigne

## **Référence**

[1]- RBIDARD,J.BONNIN « Energétiques et turbomachines ».; Eyrolls,

Paris; 1979.

[2]- V.BENSIMOHN « Fonctionnement hors adaptation des turbomachines »

; MASSON ; Paris;1986 .

[3]- HIH Saravanamuttoo, GFC Rogers, H Cohen; « Gas turbine theory») ;

Pearson; London, 2001

[4] - MICHEL PLUVIOSE; « Ingénierie des turbomachines

Ellipses

[5]- Gérald DAVERDIN; jean mermoz, formation PN« Connaissances

aéronefs - moteurs à turbines »

[6]- P.CHAMBADAL ; « La turbine à gaz »; Eyrolles, Paris, 1976

[7)- Glibert JOUGLEUX; « Le moteur avion »institut aéronautique JEAN

MERMOZ

[8]- IC. WARNNER; « Le réacteur » CEV EPNER, 2° édition 1964

[9]- A.KALNIN, M.LABORIE; « Le réacteur et autres moteurs à réaction »

DUNOD Paris

```
[10]- G.LEHMANN ,P.LEPOURY; « Le turboréacteur (théorie) »; E.N.A.C
```
1° édition 1980

- [11]-«Les Réacteurs » IRWIN E. Treager; MODULO; Ottawa,1983
- [12]- Emilian Koller « Machines Thermiques »; Dunod; Paris

[13]- Renaud Gicquel « Systèmes énergétiques »; E.D.M, les presses, Orly

;1962

- [14]- M.BALE « Thermopropulsion »
- [15)- REVETS SZYDLOSKI « Les turbines à gaz »; TURBOMICA, France
- [16]- Jan KRYSINSKI « TURBOMACHINES, théorie générale »

;Offices des Publications Universitaires, Alger

- [171-Elaboration des tendances d'amélioration d'une turbomachine
- PFE 2005; E-S-Air Tafaraoui, Oran
- [18)- REVETS SZYDLOSKI « Les turbines à gaz »; TURBOMICA, France
- [20]-http://www.supaero.fr
- [21]-http://www.aerospace.org
- [22]-http://www.wikipedia.com
- [23]-http://www.grc.nasa.gov